# **scenario**

**Alexis Royer <alexis.royer@gmail.com>**

**Feb 16, 2023**

# **CONTENTS:**

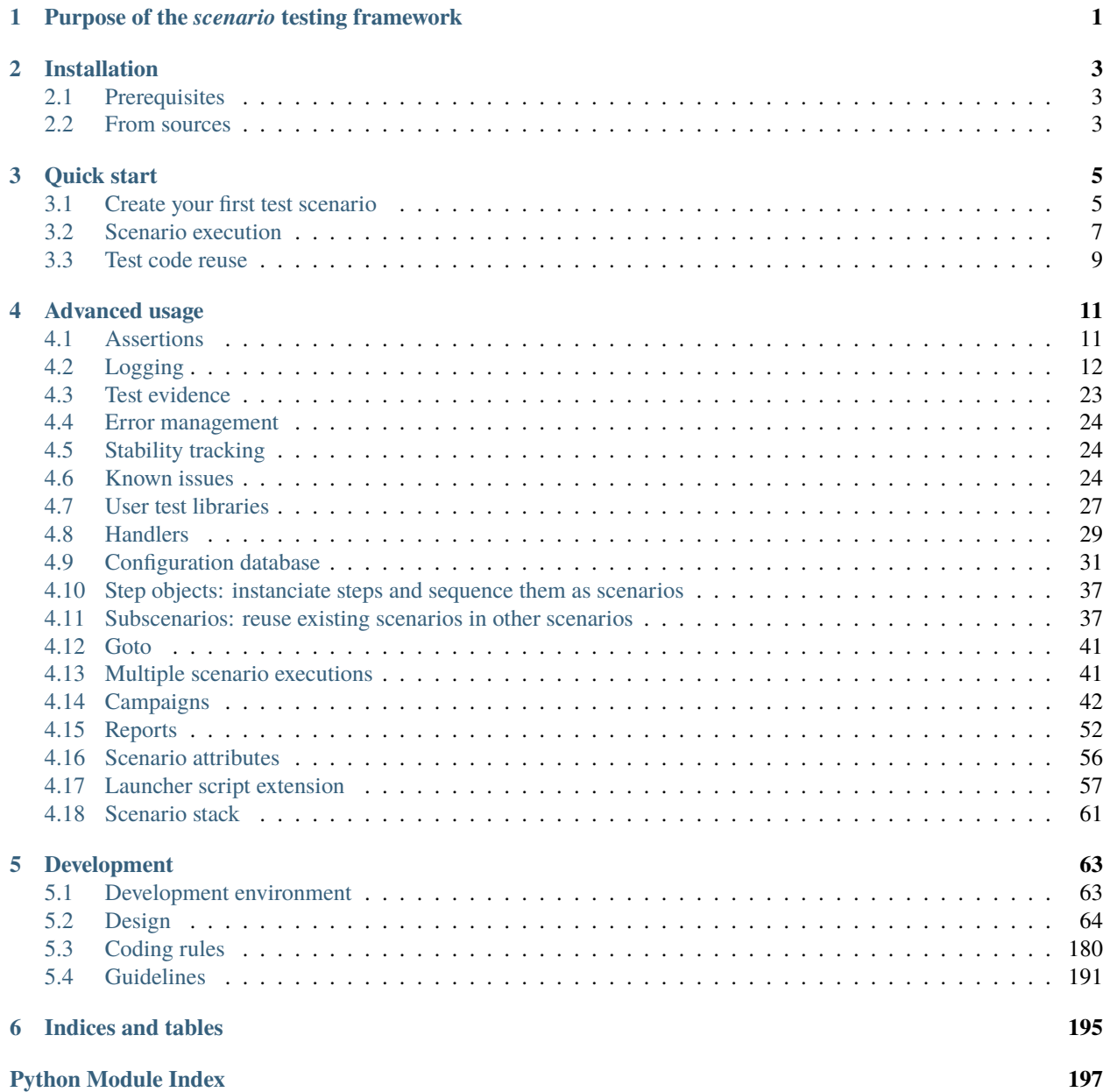

**[Index](#page-202-0) 199**

**ONE**

# <span id="page-4-0"></span>**PURPOSE OF THE** *SCENARIO* **TESTING FRAMEWORK**

The *scenario* library is a framework for writing and executing full campaigns of tests, with human-readable documentation.

A *scenario* test case is a sequence of *steps*, executed one after the others, defining a *story* by the way.

One of the main interests of *scenario* is its ability to *reuse test code*:

- *[Step objects](#page-40-0)*: Instanciate steps one after the others, just like bricks, and quickly write different versions of a story (like a nominal test scenario, then alternative scenarios).
- *[Subscenarios](#page-40-1)*: Reuse existing test cases as subscenario utils, a fair way to set up initial conditions for instance.

Another strength of the *scenario* framework is its *documentation facilities*:

- Tie the test documentation (actions, expected results) right next to the related test code (see *[quickstart](#page-8-1)* for an overview). By the way, the code is more understandable, and the whole easier to maintain.
- Easily collect test *[evidence](#page-26-0)*, just by using the *[assertion API](#page-14-1)* provided.
- Use *[execution reports](#page-55-0)* to generate deliverable documentation in the end.

—

—

*scenario* also comes with a set of high quality features, making tests easier to write and maintain:

- Rich *[assertion API](#page-14-1)*, with *[evidence](#page-26-0)* collection (as introduced above).
- Powerful *[logging system](#page-15-0)*, with class loggers, indentation and colorization.
- Handful *[configuration facilities](#page-34-0)*.
- *[Campaign](#page-45-0)* definition and execution.
- *[Scenario](#page-55-0)* and *[campaign reports](#page-48-0)*.
- *[Stability](#page-27-1)* investigation tools.
- Flexible *[known issue](#page-27-2)* and test workaround tracking.

 $\bullet$  ...

# **TWO**

# **INSTALLATION**

# <span id="page-6-1"></span><span id="page-6-0"></span>**2.1 Prerequisites**

Mandatory:

• Python 3.6 or later [\(https://www.python.org/downloads/\)](https://www.python.org/downloads/)

Recommended:

- mypy [\(https://pypi.org/project/mypy/\)](https://pypi.org/project/mypy/), tested with version 0.931
- pytz [\(https://pypi.org/project/pytz/\)](https://pypi.org/project/pytz/)
- PyYAML [\(https://pypi.org/project/PyYAML/\)](https://pypi.org/project/PyYAML/)

Documentation generation (optional):

- Sphinx [\(https://pypi.org/project/Sphinx/\)](https://pypi.org/project/Sphinx/)
- Java

# <span id="page-6-2"></span>**2.2 From sources**

Clone the project sources:

```
$ git clone https://github.com/alxroyer/scenario
```
Use the 'bin/run-test.py' or 'bin/run-campaign.py' launchers directly. Let's say you had cloned the project in '/path/to/scenario':

```
$ /path/to/scenario/bin/run-test.py --help
$ /path/to/scenario/bin/run-campaign.py --help
```
# **THREE**

# **QUICK START**

# <span id="page-8-1"></span><span id="page-8-0"></span>**3.1 Create your first test scenario**

 

The example below shows how to describe a test scenario with step methods.

```
1 + + - - \text{coding: utf-8 - -}3 import scenario
6 class CommutativeAddition(scenario.Scenario):
8 SHORT_TITLE = "Commutative addition"
9 TEST_GOAL = "Addition of two members, swapping orders."
11 def _{\_}init_{\_} (self, a=1, b=3):
12 | scenario.Scenario.__init__(self)
13 self.a = a
14 self.b = b
15 self.result1 = 0
16 self.result2 = 0
18 def step000(self):
19 Self.STEP("Initial conditions")
21 if self.ACTION(f"Let a = {self.a}, and b = {self.b}"):
22 \vert self.evidence(f"a = {self.a}")
23 \text{self}.\text{evidence}(f''b = \{self.b\}'')25 def step010(self):
26 self.STEP("a + b")
28 if self.ACTION("Compute (a + b) and store the result as result1."):
29 self.result1 = self.a + self.b
30 self.evidence(f"result1 = {self.result1}")
32 def step020(self):
\text{self}.\text{STEP("b + a")}\frac{1}{35} if self.ACTION("Compute (b + a) and store the result as result2."):
```

```
38
41
```

```
_{36} self.result2 = self.b + self.a
37 self.evidence(f"result2 = {self.result2}")
39 def step030(self):
40 self.STEP("Check")
\frac{1}{42} if self.ACTION("Compare result1 and result2."):
43 pass
_{44} if self.RESULT("result1 and result2 are the same."):
_{45} self.assertequal(self.result1, self.result2)
46 \vert self.evidence(f"{self.result1} == {self.result2}")
```
Start with importing the [scenario](#page-70-0) module:

```
# -*- coding: utf-8 -*-
```

```
import scenario
```
Within your module, declare a class that extends the base scenario. Scenario class:

```
class CommutativeAddition(scenario.Scenario):
```
Depending on your configuration (see [ScenarioConfig.expectedscenarioattributes\(\)](#page-143-0)), define your scenario attributes:

```
SHORT_TITLE = "Commutative addition"
TEST_GOAL = "Addition of two members, swapping orders."
```
Optionally, define an initializer that declares member attributes, which may condition the way the scenario works:

```
def __init__(self, a=1, b=3):
    scenario.Scenario.__init__(self)
    self.a = a
    self.b = bself. result1 = 0self. result2 = 0
```
Then, define the test steps. Test steps are defined with methods starting with the step pattern:

```
def step000(self):
```

```
def step010(self):
```

```
def step020(self):
```

```
def step030(self):
```
The steps are executed in their alphabetical order. That's the reason why regular steps are usually numbered.

Give the step descriptions at the beginning of each step method by calling the *StepUserApi*. STEP() method:

```
self.STEP("Initial conditions")
```
Define actions by calling the [StepUserApi.ACTION\(\)](#page-171-1) method:

if self.ACTION(f"Let  $a = \{self.a\}$ , and  $b = \{self.b\}$ "):

Define expected results by calling the [StepUserApi.RESULT\(\)](#page-171-2) method:

if self.RESULT("result1 and result2 are the same."):

Actions and expected results shall be used as the condition of an if statement. The related test script should be placed below these if statements:

**if** self.ACTION("Compute  $(a + b)$  and store the result as result1."):  $self. result1 = self.a + self.b$ 

This makes it possible for the *scenario* library to call the step methods for different purposes:

- 1. **to peak all the action and expected result descriptions, without executing the test script:**
	- in that case, the [StepUserApi.ACTION\(\)](#page-171-1) and [StepUserApi.RESULT\(\)](#page-171-2) methods return False, which prevents the test script from being executed.

#### 2. **to execute the test script:**

in that case, these methods return True, which lets the test script being executed.

The expected result test script sections may usually use assertion methods provided by the *[scenario.Assertions](#page-71-0)* class:

```
if self.RESULT("result1 and result2 are the same."):
    self.assertequal(self.result1, self.result2)
```
Eventually, the [StepUserApi.evidence\(\)](#page-172-0) calls register *[test evidence](#page-26-0)* with the test results. This kind of call may be used under an action or expected result if statement.

```
if self.ACTION("Compute (a + b) and store the result as result1."):
   self.result1 = self.a + self.b
   self.event("result1 = {self.result1}")
```

```
if self.RESULT("result1 and result2 are the same."):
    self.assertequal(self.result1, self.result2)
    self.evidence(f''{self.result1} == {self.result2}'')
```
Your scenario is now ready to execute.

# <span id="page-10-0"></span>**3.2 Scenario execution**

A scenario must be executed with a launcher script.

A default launcher script is provided within the 'bin' directory (from the main directory of the *scenario* library):

```
$ ./bin/run-test.py --help
```
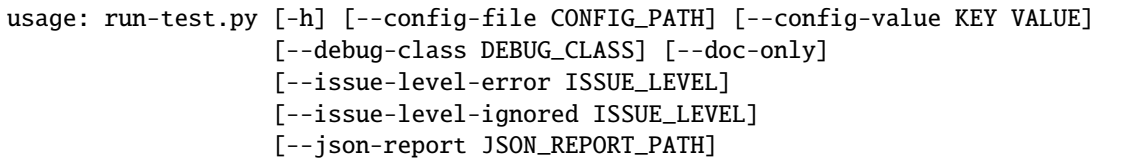

```
[--extra-info ATTRIBUTE_NAME]
                  SCENARIO_PATH [SCENARIO_PATH ...]
Scenario test execution.
positional arguments:
 SCENARIO_PATH Scenario script(s) to execute.
optional arguments:
 -h, --help Show this help message and exit.
 --config-file CONFIG_PATH
                       Input configuration file path. This option may be
                       called several times.
 --config-value KEY VALUE
                       Single configuration value. This option may be called
                       several times.
 --debug-class DEBUG_CLASS
                       Activate debugging for the given class.
 --doc-only Generate documentation without executing the test(s).
 --issue-level-error ISSUE_LEVEL
                       Define the issue level from and above which known
                       issues should be considered as errors. None by
                       default, i.e. all known issues are considered as
                       warnings.
 --issue-level-ignored ISSUE_LEVEL
                       Define the issue level from and under which known
                       issues should be ignored. None by default, i.e. no
                       known issue ignored by default.
 --json-report JSON_REPORT_PATH
                       Save the report in the given JSON output file path.
                       Single scenario only.
 --extra-info ATTRIBUTE_NAME
                       Scenario attribute to display for extra info when
                       displaying results. Applicable when executing several
                       tests. This option may be called several times to
                       display more info.
```
**Tip:** See the *[launcher script extension](#page-60-0)* section in order to define your own launcher if needed.

Give your scenario script as a positional argument to execute it:

```
$ ./bin/run-test.py ./demo/commutativeaddition.py
```

```
SCENARIO 'demo/commutativeaddition.py'
------------------------------------------------
STEP#1: Initial conditions (demo/commutativeaddition.py:18:CommutativeAddition.step000)
 ------------------------------------------------
   ACTION: Let a = 1, and b = 3
```

```
EVIDENCE: \rightarrow a = 1EVIDENCE: \rightarrow b = 3STEP#2: a + b (demo/commutativeaddition.py:25:CommutativeAddition.step010)
       ------------------------------------------------
    ACTION: Compute (a + b) and store the result as result1.
 EVIDENCE: \rightarrow result1 = 4
STEP#3: b + a (demo/commutativeaddition.py:32:CommutativeAddition.step020)
------------------------------------------------
    ACTION: Compute (b + a) and store the result as result2.
 EVIDENCE: \rightarrow result2 = 4
STEP#4: Check (demo/commutativeaddition.py:39:CommutativeAddition.step030)
------------------------------------------------
    ACTION: Compare result1 and result2.
    RESULT: result1 and result2 are the same.
 EVIDENCE: \rightarrow 4 == 4
END OF 'demo/commutativeaddition.py'
------------------------------------------------
             Status: SUCCESS
    Number of STEPs: 4/4
 Number of ACTIONs: 4/4
 Number of RESULTs: 1/1
               Time: HH:MM:SS.mmmmmm
```
**Note:** The output presented above is a simplified version for documentation concerns. By default, test outputs are colored, and log lines give their timestamp (see *[log colors](#page-18-0)* and *[log date/time](#page-15-1)* sections).

# <span id="page-12-0"></span>**3.3 Test code reuse**

In order to quickly get a first test case running, the example before defines a scenario with *step methods*.

As introduced in the *[purpose section](#page-4-0)*, the *scenario* framework is better being used with *[step objects](#page-40-0)* for test code reuse.

If you're interested in test code reuse, go straight away to *[step object](#page-40-0)* or *[subscenario](#page-40-1)* sections.

Otherwise, take a dive in the *[advanced menu](#page-14-0)* for further information on *scenario* features.

# **FOUR**

# **ADVANCED USAGE**

# <span id="page-14-1"></span><span id="page-14-0"></span>**4.1 Assertions**

The *scenario* framework comes with a rich set of assertion methods, dealing with:

- Equalities, inequalities and comparisons,
- None values, object references and types,
- Strings and regular expressions,
- Sets of values (lists or tuples),
- Times v/s step executions,
- JSON data,
- Files and directories.

For the full list of assertion methods, please refer to the detailed documentation of the [Assertions](#page-81-0) class which defines them.

It constitutes a base class for common classes like [ScenarioDefinition](#page-145-0) and [StepDefinition](#page-165-0).

All assertion methods generally have the following parameters:

#### err

The err message is the same as the optional message of unittest assertion methods.

It gives the opportunity to explicitize the error message when the assertion fails.

#### <span id="page-14-2"></span>evidence

The evidence parameter may be either a boolean or a string value.

When this parameter is set with a True-like value, *[evidence](#page-26-0)* is automatically stored with the data used for the assertion when it succeeds:

- Set it to True to use the default evidence message only.
- Set it with a string to specialize the evidence message.

#### unittest **assertions**

*scenario* assertions take great inspiration from the well known unittest module.

All unittest assertions methods may not have their equivalent in the [Assertions](#page-81-0) class.

In case you need one of these, the [unittest](#page-79-0) object makes it available.

# <span id="page-15-0"></span>**4.2 Logging**

Logging is one of the first useful means that help investigating on test executions. That's the reason why a particular attention is paid to providing efficient logging facilities.

For the purpose, the *scenario* framework makes use and extends the standard logging library.

### **4.2.1 Log levels**

As the system logging module proposes it, log levels are defined by int values. The *ERROR*, *WARNING*, *INFO* and *DEBUG* log levels are mostly to be considered.

*ERROR*, *WARNING* and *INFO* log records are always displayed. *DEBUG* log records may be displayed or not, depending on the context (see *[main logger](#page-15-2)* and *[class loggers](#page-16-0)* below).

Log levels are displayed within the log lines (usually after the *[date/time](#page-15-1)*). They are also commonly emphased with *[colors](#page-18-1)* in the console, in order to facilitate hot analyses.

### <span id="page-15-1"></span>**4.2.2 Date / time**

When analyzing test logs, the timing question is usually essential.

Log date/time is displayed by default at the beginning of the log lines, with a ISO8601 pattern: YYYY-MM-DDTHH:MM:SS.mmmuuu+HH:MM.

It may disabled through the *[scenario.log\\_date\\_time](#page-39-0)* configuration value.

### <span id="page-15-2"></span>**4.2.3 Main logger**

The *scenario* framework defines a main logger. It uses a regular logging.Logger instance with 'scenario' for  $name<sup>1</sup>$  $name<sup>1</sup>$  $name<sup>1</sup>$ .

It is accessible through the *[scenario.logging](#page-71-1)* variable.

Debugging is enabled by default with this main logger.

```
def step010(self):
    self.STEP("Logging with the main logger")
    if self.ACTION("Log messages of different log levels with the main logger."):
        scenario.logging.error("This is an error!!!")
        scenario.logging.warning("This is a warning!")
        scenario.logging.info("This is information.")
        scenario.logging.debug("This is debug.")
```

```
STEP#1: Logging with the main logger (demo/loggingdemo.py:22:LoggingScenario.step010)
------------------------------------------------
    ACTION: Log messages of different log levels with the main logger.
              ERROR This is an error!!!
              WARNING This is a warning!
```
<span id="page-15-3"></span><sup>&</sup>lt;sup>1</sup> In case you need to manipulate logging instance directly, the logging. Logger instances are available through the [Logger.](#page-127-0) [logging\\_instance](#page-127-0) property.

The Logger. logging\_instance property is available to both main logger and class loggers.

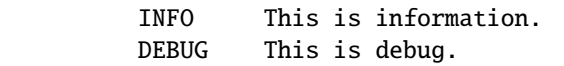

#### **Implementation details**

The main logger carries the logging.Handler instances. It ownes up to two handlers:

- 1. A first one for the console output, always set.
- 2. A second one, optional, for file logging when applicable (see *[file logging](#page-25-0)*).

### <span id="page-16-0"></span>**4.2.4 Class loggers**

Class loggers make it possible to classify sets of log lines with a given subject: the *log class*. The *log class* is displayed within the log lines, between square brackets, and furthermore makes it possible to enable or disable debug log lines for it.

A [Logger](#page-127-1) instance may be created directly.

```
_logger = scenario.Logger("My logger")
```
But a common pattern is to inherit from [Logger](#page-127-1), either directly (see *[test libraries](#page-30-0)*) or through an intermediate class. A couple of *scenario* classes inherit from the [Logger](#page-127-1) class, among others:

```
• scenario.Scenario,
```
• [scenario.Step](#page-70-2).

```
class LoggingScenario(scenario.Scenario):
```

```
def __init__(self):
    scenario.Scenario.__init_(self)
```
Todo: Example needed for inheriting [scenario.Step](#page-70-2).

A [scenario.Scenario](#page-70-1) instance is a class logger with the path of the Python script defining it as its *log class*.

A [scenario.Step](#page-70-2) instance takes the fully qualified name of the class or method defining it for *log class*.

Debugging is enabled by default for such user-defined scenario and step instances:

```
class LoggingScenario(scenario.Scenario):
    def step020(self):
        self.STEP("Logging with the scenario instance")
        if self.ACTION("Log messages of different log levels with the scenario itself."):
            self.error("This is an error!!!")
            self.warning("This is a warning!")
            self.info("This is information.")
            self.debug("This is debug.")
```

```
STEP#2: Logging with the scenario instance (demo/loggingdemo.py:31:LoggingScenario.
\rightarrowstep020)
------------------------------------------------
   ACTION: Log messages of different log levels with the scenario itself.
              ERROR [demo/loggingdemo.py] This is an error!!!
              WARNING [demo/loggingdemo.py] This is a warning!
              INFO [demo/loggingdemo.py] This is information.
             DEBUG [demo/loggingdemo.py] This is debug.
```
Otherwise, debugging is disabled by default for class loggers.

```
class LoggingScenario(scenario.Scenario):
   def __init__(self):
        scenario.Scenario.__init__(self)
        self.class_logger = MyLogger()
   def step030(self):
        self.STEP("Logging with a class logger")
        if self.ACTION("Log messages of different log levels with the class logger␣
˓→instance."):
            self.class_logger.error("This is an error!!!")
            self.class_logger.warning("This is a warning!")
            self.class_logger.info("This is information.")
            self.class_logger.debug("This is debug.")
```

```
STEP#3: Logging with a class logger (demo/loggingdemo.py:40:LoggingScenario.step030)
        ------------------------------------------------
   ACTION: Log messages of different log levels with the class logger instance.
              ERROR [My logger] This is an error!!!
              WARNING [My logger] This is a warning!
              INFO [My logger] This is information.
```
Class logger debugging can be activated on-demand, either 1) programmatically, . . .:

if self.ACTION("Activate debugging for the class logger instance."): self.class\_logger.enabledebug(True)

if self.ACTION("Log a debug message again with the class logger instance."): self.class\_logger.debug("This is debug again.")

ACTION: Activate debugging for the class logger instance. ACTION: Log a debug message again with the class logger instance. DEBUG [My logger] This is debug again.

... 2) through the --debug-class command line option, ...:

\$ ./bin/run-test.py --debug-class "My logger" ./demo/loggingdemo.py

. . . or 3) through the *[scenario.debug\\_classes](#page-39-1)* configuration value.

—

#### **Acces to** logging.Logger **instances**

### <span id="page-18-0"></span>**4.2.5 Colors**

The *scenario* framework manages colorization in the console, which facilitates hot analyses of the log flow. Log colors may be disabled through the *[scenario.log\\_color](#page-39-2)* configuration value.

#### <span id="page-18-1"></span>**Log level colorization**

The basic usage of log colorization is to highlight log levels:

- *ERROR*: colored in red,
- *WARNING*: colored in yellow,
- *INFO*: colored in white,
- *DEBUG*: colored in grey.

These default colors may be overriden with the *[scenario.log\\_%\(level\)\\_color](#page-39-3)* configuration values.

The log message also takes the color of its log level by default.

#### **Class logger colorization**

Log colors may also be applied for every log line of a given *log class*, which is particularly useful when different class loggers generate interleaved log lines:

self.class\_logger.setlogcolor(scenario.Console.Color.LIGHTBLUE36)

### **4.2.6 Indentation**

Log indentation also contributes in facilitating log analyses.

The *scenario* framework provides several indentation mechanisms.

#### <span id="page-18-2"></span>**Scenario stack indentation**

When *[sub-scenarios](#page-40-1)* are executed, lines of '|' characters highlight the nestings of scenario executions.

Example of output from the [commutativeadditions.py](../../demo/commutativeadditions.py) sample test.

```
SCENARIO 'demo/commutativeadditions.py'
------------------------------------------------
STEP#1: Both positive members (demo/commutativeadditions.py:16:CommutativeAdditions.
\rightarrowstep010)
                                         ------------------------------------------------
    ACTION: Launch the CommutativeAddition scenario with 4 and 5 for inputs.
       | SCENARIO 'demo/commutativeaddition.py'
```

```
(continued from previous page)
```

```
| ------------------------------------------------
      |
      | STEP#1: Initial conditions (demo/commutativeaddition.py:18:CommutativeAddition.
\rightarrowstep000)
      | ------------------------------------------------
      | ACTION: Let a = 4, and b = 5| EVIDENCE: \rightarrow a = 4
      | EVIDENCE: \rightarrow b = 5
      \perp| STEP#2: a + b (demo/commutativeaddition.py:25:CommutativeAddition.step010)
      | ------------------------------------------------
            ACTION: Compute (a + b) and store the result as result1.
      | EVIDENCE: -> result1 = 9
      |
      | STEP#3: b + a (demo/commutativeaddition.py:32:CommutativeAddition.step020)
      | ------------------------------------------------
            ACTION: Compute (b + a) and store the result as result2.| EVIDENCE: -> result2 = 9
      |
      | STEP#4: Check (demo/commutativeaddition.py:39:CommutativeAddition.step030)
      | ------------------------------------------------
            ACTION: Compare result1 and result2.
      | RESULT: result1 and result2 are the same.
      | EVIDENCE: -> 9 == 9
      |
      | END OF 'demo/commutativeaddition.py'
STEP#2: Positive and negative members (demo/commutativeadditions.
˓→py:23:CommutativeAdditions.step020)
------------------------------------------------
   ACTION: Launch the CommutativeAddition scenario with -1 and 3 for inputs.
      | SCENARIO 'demo/commutativeaddition.py'
      | ------------------------------------------------
      |
      | STEP#1: Initial conditions (demo/commutativeaddition.py:18:CommutativeAddition.
˓→step000)
      | ------------------------------------------------
      | ACTION: Let a = -1, and b = 3| EVIDENCE: \rightarrow a = -1
      | EVIDENCE: \rightarrow b = 3|
      | STEP#2: a + b (demo/commutativeaddition.py:25:CommutativeAddition.step010)
      | ------------------------------------------------
            ACTION: Compute (a + b) and store the result as result1.
      | EVIDENCE: \rightarrow result1 = 2
      \blacksquare
```
#### *(Output truncated. . . )*

If a sub-scenario executes another sub-scenario, the '|' indentation is doubled, and so on.

#### **Class logger indentation**

Additional indentation may be useful when the test makes verifications in a recursive way.

It may be set using the following methods:

- [Logger.pushindentation\(\)](#page-128-0),
- [Logger.popindentation\(\)](#page-128-1),
- [Logger.resetindentation\(\)](#page-128-2).

When these calls are made on a class logger, the logging lines of this class logger are indented the way below.

```
def step110(self):
   self.STEP("Class logger indentation")
   if self.ACTION("Log something with the class logger."):
        self.class_logger.info("Hello")
   try:
        for \_ in range(3):
            if self.ACTION("Push indentation to the class logger."):
                self.class_logger.pushindentation()
            if self.ACTION("Log something with the class logger."):
                self.class_logger.info("Hello")
        if self.ACTION("Pop indentation from the class logger."):
            self.class_logger.popindentation()
        if self.ACTION("Log something with the class logger."):
            self.class_logger.info("Hello")
   finally:
        if self.ACTION("Reset the class logger indentation."):
            self.class_logger.resetindentation()
        if self.ACTION("Log something with the class logger."):
            self.class_logger.info("Hello")
```

```
STEP#4: Class logger indentation (demo/loggingdemo.py:55:LoggingScenario.step110)
       ------------------------------------------------
   ACTION: Log something with the class logger.
             INFO [My logger] Hello
   ACTION: Push indentation to the class logger.
   ACTION: Log something with the class logger.
             INFO [My logger] Hello
   ACTION: Push indentation to the class logger.
   ACTION: Log something with the class logger.
             INFO [My logger] Hello
   ACTION: Push indentation to the class logger.
   ACTION: Log something with the class logger.
             INFO [My logger] Hello
   ACTION: Pop indentation from the class logger.
   ACTION: Log something with the class logger.
             INFO [My logger] Hello
   ACTION: Reset the class logger indentation.
   ACTION: Log something with the class logger.
             INFO [My logger] Hello
```
#### **Additional indentation pattern**

The [Logger.pushindentation\(\)](#page-128-0) and [Logger.popindentation\(\)](#page-128-1) methods have a indentation parameter that lets you change the 4-space default pattern by what you need.

When removing indentation, the indentation pattern passed on must be the same as the one added in regards.

```
self.class_logger.pushindentation("1> ")
self.class_logger.pushindentation("2> ")
self.class_logger.pushindentation("3> ")
self.class_logger.popindentation("3> ")
self.class_logger.popindentation("2> ")
self.class_logger.popindentation("1> ")
```
#### **Main logger indentation**

When [Logger.pushindentation\(\)](#page-128-0), [Logger.popindentation\(\)](#page-128-1) and [Logger.resetindentation\(\)](#page-128-2) calls are made on the main logger, it takes effect on every log lines:

- main logger and class logger loggings (from *DEBUG* to *ERROR* log levels),
- but also actions, expected results and evidence texts.

```
def step120(self):
    self.STEP("Main logger indentation")
    if self.ACTION("Log something with the main logger."):
        scenario.logging.info("Hello")
    try:
        for \_ in range(3):
            if self.ACTION("Push indentation to the main logger."):
                scenario.logging.pushindentation()
            if self.ACTION("Log something with the main logger."):
                scenario.logging.info("Hello")
        if self.ACTION("Pop indentation from the main logger."):
            scenario.logging.popindentation()
        if self.ACTION("Log something with the main logger."):
            scenario.logging.info("Hello")
    finally:
        if self.ACTION("Reset the main logger indentation."):
            scenario.logging.resetindentation()
        if self.ACTION("Log something with the main logger."):
            scenario.logging.info("Hello")
```
STEP#5: Main logger indentation (demo/loggingdemo.py:76:LoggingScenario.step120) ------------------------------------------------ ACTION: Log something with the main logger. INFO Hello ACTION: Push indentation to the main logger. ACTION: Log something with the main logger. INFO Hello ACTION: Push indentation to the main logger.

```
ACTION: Log something with the main logger.
               INFO Hello
ACTION: Push indentation to the main logger.
ACTION: Log something with the main logger.
                  INFO Hello
ACTION: Pop indentation from the main logger.
ACTION: Log something with the main logger.
               INFO Hello
ACTION: Reset the main logger indentation.
ACTION: Log something with the main logger.
        INFO Hello
```
#### **Scenario stack v/s user identation**

Even though main logger indentation applies to every log lines, it does not break the *[scenario stack indentation](#page-18-2)* presentation: the '|' characters remain aligned, the main logger indentation applies after.

### **4.2.7 Debugging**

Depending on the *[logger configuration](#page-16-0)*, debug lines may be discarded. By the way, formatting the whole logging message prior to discarding is a waste of time. Depending on the amount of debugging information generated along the code, this can slow down the tests in a sensible way.

Such useless formatting processing can be saved by:

- 1. passing *[format arguments as positional arguments](#page-22-0)*,
- 2. *[delaying string building](#page-23-0)*.

#### <span id="page-22-0"></span>**Formatting & positional arguments**

When logging a debug line, one can write:

```
self.debug("Hello I'm %s." % name) # Option 1: `%` operator.
self.debug(f"Hello I'm {name}") # Option 2: f-string.
self.debug("Hello I'm %s.", name) # Option 3. positional arguments.
```
The second option is preferrable to the first one in as much as as it is easier to maintain (main point for f-strings), and f-strings are around 10% more efficient.

Still, with f-strings, the resulting string is computed before it is passed to the *[Logger.debug\(\)](#page-129-0)* method, and possibly discarded after being computed.

That's the reason why, the third option is even more efficient for debug logging: a useless message will be discarded before the formatting arguments are applied to it.

### <span id="page-23-0"></span>**Delayed strings**

Even when passing format arguments as positionals, some of them may take a while being computed by themselves.

That's the reason why the [scenario.debug](#page-71-2) package gathers a couple of functions and classes that enable delaying more string computations:

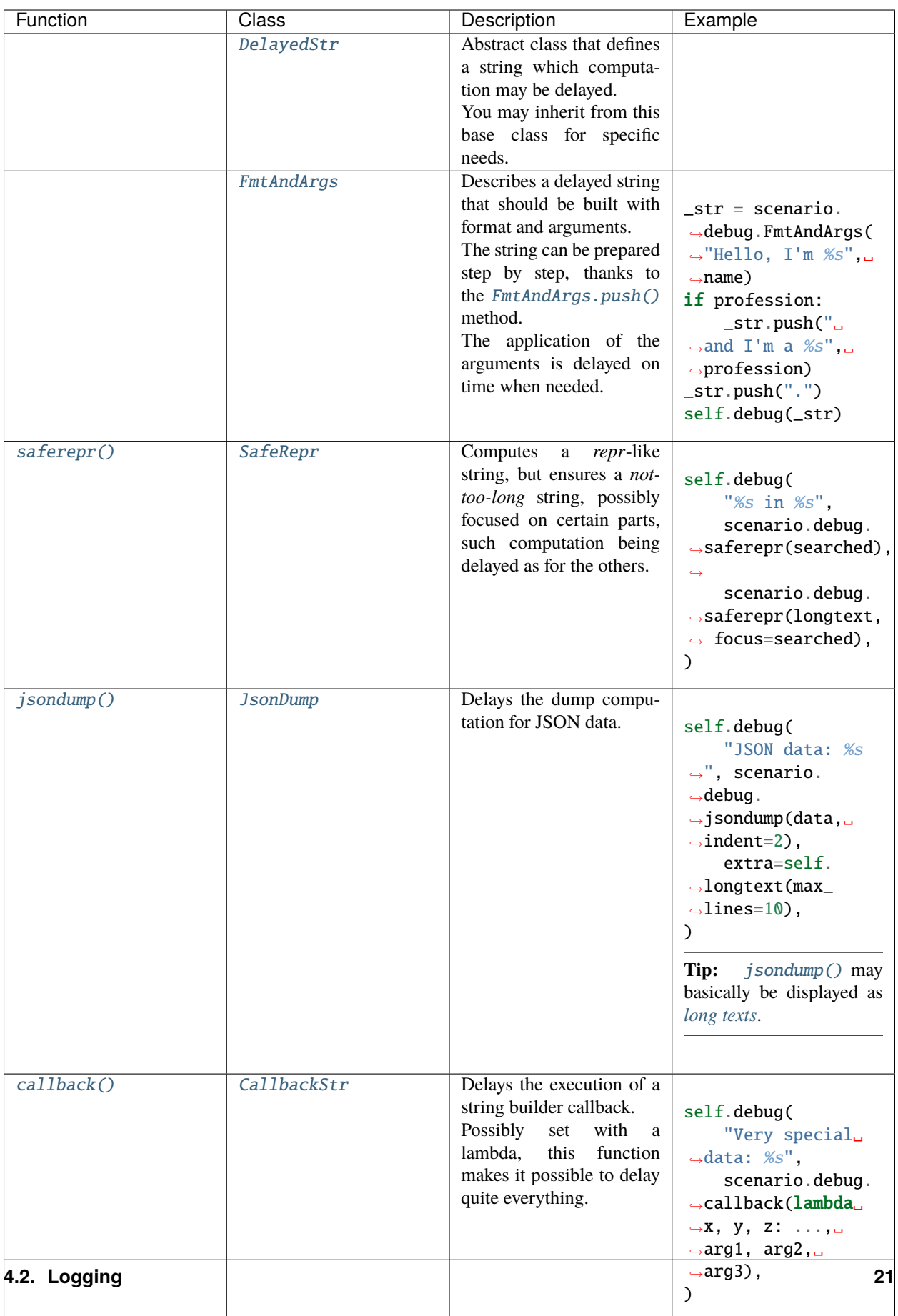

#### <span id="page-25-1"></span>**Long texts**

The *scenario* logging feature provides a way to log long texts on several lines.

To do so, set the extra parameter using the [Logger.longtext\(\)](#page-129-1) method when logging some text:

```
self.debug(scenario.jsondump(_json_data, indent=2),
           extra=self.longtext(max_lines=10))
```
This feature has primarily been designed for debugging, but it works with the  $Logger.info(), Logger.warning()$  $Logger.info(), Logger.warning()$  $Logger.info(), Logger.warning()$ and [Logger.error\(\)](#page-129-4) methods as well.

The max\_lines parameter may be set to None in order to display the full text.

### <span id="page-25-0"></span>**4.2.8 File logging**

The *scenario* logging feature provides the ability to save the test log output into a file.

To do so, set the *[scenario.log\\_file](#page-39-4)* configuration value, either with the –-config-value command line option, or within a configuration file.

The command line example below disables the output in the console, but saves it into the 'doc/data/commutativeaddition.log' file (from the main directory of the *scenario* library):

```
$ mkdir -p ./doc/data
$ ./bin/run-test.py \
   --config-value "scenario.log_console" "0" \
    --config-value "scenario.log_file" "./doc/data/commutativeaddition.log" \
    ./demo/commutativeaddition.py
$ cat ./doc/data/commutativeaddition.log
```

```
SCENARIO 'demo/commutativeaddition.py'
------------------------------------------------
STEP#1: Initial conditions (demo/commutativeaddition.py:18:CommutativeAddition.step000)
       ------------------------------------------------
    ACTION: Let a = 1, and b = 3EVIDENCE: \rightarrow a = 1EVIDENCE: \rightarrow b = 3STEP#2: a + b (demo/commutativeaddition.py:25:CommutativeAddition.step010)
        ------------------------------------------------
    ACTION: Compute (a + b) and store the result as result1.
  EVIDENCE: \rightarrow result1 = 4
STEP#3: b + a (demo/commutativeaddition.py:32:CommutativeAddition.step020)
------------------------------------------------
    ACTION: Compute (b + a) and store the result as result2.
  EVIDENCE: \rightarrow result2 = 4
STEP#4: Check (demo/commutativeaddition.py:39:CommutativeAddition.step030)
          ------------------------------------------------
    ACTION: Compare result1 and result2.
```

```
RESULT: result1 and result2 are the same.
  EVIDENCE: \rightarrow 4 == 4
END OF 'demo/commutativeaddition.py'
         ------------------------------------------------
               Status: SUCCESS
    Number of STEPs: 4/4
  Number of ACTIONs: 4/4
  Number of RESULTs: 1/1
                  Time: HH:MM:SS.mmmmmm
```
**Tip:** The *[scenario.log\\_file](#page-39-4)* configuration value may also be set programmatically through the [ConfigDatabase.](#page-101-0) [set\(\)](#page-101-0) method, as illustrated in the *[launcher script extension](#page-62-0)* section.

### **4.2.9 Extra flags**

The [LogExtraData](#page-122-0) define a set of flags that can be set to specialize the behaviour of each [Logger](#page-127-1).

For instance, the [ScenarioRunner](#page-157-0) and [ScenarioStack](#page-161-0) classes disable the [LogExtraData.](#page-123-0) [ACTION\\_RESULT\\_MARGIN](#page-123-0) flag, so that their related log lines remain aligned on the left whatever the current action / expected result context is.

Please, refer the following links for details on extra flags:

- [LogExtraData](#page-122-0)
- [Logger.setextraflag\(\)](#page-128-3)

**Warning:** Setting extra flags on class loggers, or even worse on the main logger, may lead to unpredictable behaviours.

Nevertheless, this advanced feature is provided as is. To be used with parsimony.

# <span id="page-26-0"></span>**4.3 Test evidence**

Storing test evidence with the test results might be a good practice.

When one reads test results, and only knows about action and expected result texts, he/she has to trust that the test script actually did what is written in the texts given.

In order to tackle this uncertainty, evidence may be stored with test results. Doing so reinforces the credibility of the results, in as much as a human could check manually that the automatic test script did the right thing.

As introduced in the *[quickstart guide](#page-8-1)*, the [StepUserApi.evidence\(\)](#page-172-0) method, available in [ScenarioDefinition](#page-145-0) and [StepDefinition](#page-165-0) classes, lets you save evidence while the test is executed.

*[Assertion routines](#page-14-2)* defined in the [Assertions](#page-81-0) class can be used to collect evidence as well. Set the optional evidence parameter to either True or a string describing what is being checked.

Test evidence is saved with the scenario JSON reports in the 'evidence' list of each action or expected result execution.

# <span id="page-27-0"></span>**4.4 Error management**

**Todo:** Documentation needed for error management:

- By default, errors break the test execution (*[assertions](#page-14-1)* or any exception).
- Except for *[known errors](#page-29-0)*.
- Except when the --continue-on-error option or [ScenarioConfig.Key.CONTINUE\\_ON\\_ERROR](#page-141-0) configuration is set.

# <span id="page-27-1"></span>**4.5 Stability tracking**

**Todo:** Documentation needed for stability tracking facilities.

Feature coming soon (#63).

# <span id="page-27-2"></span>**4.6 Known issues**

One dilemma we commonly have to face when managing tests is to deal with known issues.

On the one hand, as long as a known issue exists, the feature that the test verifies cannot be said to be completely fulfilled. Thus, putting the test in the *[ExecutionStatus.FAIL](#page-115-0)* status is a formal way to mark the corresponding feature as not fully supported yet.

On the other hand, from the continuous integration point of view, seeing the test in the *ExecutionStatus*. FAIL status from day to day, apparently because of that known issue, may occult useful information on other possible regressions.

That's the reason why the *scenario* framework provides an API in order to register known issues in the tests (see [StepUserApi.knownissue\(\)](#page-172-1) and [KnownIssue](#page-118-0)).

### **4.6.1 Default behaviour**

By default, known issues are handled as simple warnings, making the tests fall to the intermediate [ExecutionStatus.](#page-115-1) [WARNINGS](#page-115-1) status. The warnings are logged in the console, and saved in *[test reports](#page-55-0)*.

This way, a regression will be highlighted as soon as it occurs by the continuous integration process, in as much as the test will turn to the ExecutionStatus. FAIL status.

This way, one can safely implement a workaround in a test affected by a known issue, but track it formally in the same time. Once the known issue has been fixed in the *software/system under test* (SUT), the workaround and the known issue reference can be removed from the test, hopefully turning the latter into the ExecutionStatus. SUCCESS status.

### <span id="page-28-0"></span>**4.6.2 Issue levels**

Issues may exist for various reasons, representing various criticities:

- 1. As introduced in the section before, an issue may be related to the *software/system under test* (SUT).
- 2. But talking about incremental development, it may also be because the SUT has not fully implemented a given feature yet, this being planned in a later release, which is a less critical situation than (1).
- 3. The issue may also be related to defects of the test environment, which is obviously less critical than defects of the SUT itself (1).
- 4. But talking about the test environment, it may also be related to the context in which the tests are being executed (Internet not ready, ability of the test platform, . . . ) which may be less critical again than real defects of the test environment (3).
- 5. *Other reasons. . .*

In order to discriminate the various situations, known issues may be registered with an issue level (*[IssueLevel](#page-117-0)*).

Issue levels are basically integer values. The higher, the more critical. Programmatically, they can be described by an enum.IntEnum.

They can be associated with meaningful names, with the help of the [IssueLevel.definenames\(\)](#page-117-1) and/or [IssueLevel.addname\(\)](#page-117-2) methods, or *[scenario.issue\\_levels](#page-39-5)* configurations. These names make it easier to read in the console, and maintain in the test code.

#### **Enum-defined issue levels**

If issue levels are defined with an enum. IntEnum, this enum. IntEnum class can be passed on as is to the [IssueLevel.](#page-117-1) [definenames\(\)](#page-117-1) method.

```
import enum
import scenario
# Define issue levels.
class CommonIssueLevel(enum.IntEnum):
   SUT = 40TEST = 30CONTEXT = 20PLANNED = 10
scenario.IssueLevel.definenames(CommonIssueLevel)
class MyStep(scenario.Step):
   def step():
        self.STEP("...")
        # Track a known issue, with issue level *PLANNED=10*.
        # By default, this known issue is logged in the console, and saved in JSON␣
˓→reports, as warning.
        self.knownissue(
            level=CommonIssueLevel.PLANNED,
            message="Waiting for feature XXX to be implemented",
        )
```

```
# Do not proceed with the following test actions and expected results until.
˓→feature XXX is implemented.
       # if self.ACTION("..."):
       # ...
```
# <span id="page-29-0"></span>**4.6.3 Error / ignored issue level thresholds**

Once issue levels are set, two issue level thresholds may be used when launching the test or campaign in order to tell which issue levels should be considered as errors, warnings, or simply ignored.

|              | Configura-                         | Effect                                                                                                    |
|--------------|------------------------------------|----------------------------------------------------------------------------------------------------|
|              | tion                               |                                                                                                    |
| Er-          |                                    | --issue-level <b>K</b> reason substitution is substitution of equal to the given value are considered as                   |
| ror          | option                             | errors.                                                                                                    |
| is-          | $\mathcal{S}ce -$<br>$\alpha$      |                                                                                                    |
| sue          |                                    | <i>nario.issue_leveNoteor</i> When the <i>error issue level</i> is set, known issues without issue level turn to errors by |
| levell       | configura-                         | default.                                                                                                    |
|              | tion                               |                                                                                                    |
|              |                                    | Known errors don't break the test execution as <i>test exceptions</i> do. By the way, several errors                       |
|              |                                    | may be logged and saved in <i>test reports</i> .                                                                           |
| lg-          |                                    | --issue-level Know marked essentially issue level less than or equal to the given value are ignored.                       |
| nored option |                                    |                                                                                                    |
| is-          | <sub>or</sub><br>$\mathcal{S}ce -$ |                                                                                                    |
| sue          | nario.issue_level_ignored          |                                                                                                    |
| levell       | configura-                         |                                                                                                    |
|              | tion                               |                                                                                                    |

Table 1: Error and ignored issue levels

This way, without changing the test code, permissive executions can be launched for continuous integration purpose, but stricter executions can still be launched to constitute official test results.

### <span id="page-29-1"></span>**4.6.4 Issue identifiers**

Known issues may be registered with an issue identifier, refering to a tier bugtracker tool.

Optionally, a URL builder handler may be installed (see [KnownIssue.seturlbuilder\(\)](#page-118-1)), in order to build URLs to the tier bugtracker tool from issue identifiers. These URLs are then displayed in the console and saved in *[test reports](#page-55-0)*, and are usually directly clickable from both contexts.

```
import scenario
import typing
# Define and install a URL builder handler.
def _urlbuilder(issue_id): # type: (str) \rightarrow typing. Optional[str]
    if issue_id.startswith("#"):
        return f"https://repo/issues/{issue_id.lstrip('#')}"
    # Unexpected issue id format, return `None` for no URL.
```

```
return None
scenario.KnownIssue.seturlbuilder(_url_builder)
class MyStep(scenario.Step):
   def step():
        self.STEP("...")
        # Track issue #10.
        # Thanks to the URL builder handler, the 'https://repo/issues/10' URL is␣
˓→displayed in the console and saved in JSON reports.
        self.knownissue(
            id="#10",
            message="Waiting for feature #10 to be implemented",
        )
        # Do not proceed with the following test actions and expected results until␣
˓→feature #10 is implemented.
        # if self.ACTION("..."):
        \# ...
```
**Tip:** *[Issue levels](#page-28-0)* and *[issue identifiers](#page-29-1)* can be used in the same time when registering known issues.

### **4.6.5 Registration: definition v/s execution level**

It is generally preferrable to register known issues at the definition level (i.e. outside action / result blocks). Doing so, even though an error occurs during a test execution, known issues are still saved with the test results.

Nevertheless, certain known issues can't be registered at the definition level (issues related to the test execution context for instance). For such situations, it remains possible to register known issues at the execution level (i.e. inside action / result blocks), but there is no guarantee that the known issue will be saved with the test results, since it depends on the test execution.

**Known issues from test libraries**

The [ScenarioStack.knownissue\(\)](#page-163-0) is provided in order to register known issues from anywhere in *[test libraries](#page-30-0)*.

# <span id="page-30-0"></span>**4.7 User test libraries**

**Todo:** Documentation needed for user test libraries.

Create test libraries by inheriting both [Assertions](#page-81-0) and [Logger](#page-127-1).

class MyLogger(scenario.Logger):

```
def __init__(self):
        scenario.Logger.__init__(self, "My logger")
# -*- coding: utf-8 -*-
import scenario
class HtmlControl(scenario.Assertions, scenario.Logger):
    def __init__(
            self,
            name, # type: str
    ): # type: ( \ldots ) \rightarrow None
        scenario.Assertions.__init__(self)
        scenario.Logger.__init__(self, name)
    def type(
            self,
            text, # type: str
    ): # type: ( \ldots ) -> None
        self.info(f"Typing text {text.rr})")
    def click(self): # type: (...) \rightarrow Noneself.info("Clicking on the button")
    def gettext(self): # type: ( \ldots ) \rightarrow strreturn "<p>Hello john!</p>"
def body(): # type: (...) -> HtmlControl
    return HtmlControl("body")
def getedit(
        id, # type: str
): # type: (...) \rightarrow HtmlControlreturn HtmlControl(f"edit[@id={id!r}]")
def getbutton(
        id, # type: str
): # type: (...) \rightarrow HtmlControlreturn HtmlControl(f"edit[@id={id!r}]")
```
Memo: Debugging is disabled by default for class loggers.

# <span id="page-32-0"></span>**4.8 Handlers**

The *scenario* framework provides a service that triggers handlers on events.

### **4.8.1 Handler registration**

First of all, declare your handler function:

```
def _error(event, data):
   assert isinstance(data, scenario.EventData.Error)
   scenario.logging.debug(f"{event |r} handler called with error {data.error |r}")
```
Then the handlers may be installed by calling the [Handlers.install\(\)](#page-116-0) method on the [scenario.handlers](#page-116-1) manager:

scenario.handlers.install(scenario.Event.ERROR, \_error)

**Tip:** The event may be passed as an enum constant or a string.

Using enums is usually a better option in as much as they can be type checked in camparison with simple strings.

The [Handlers.install\(\)](#page-116-0) method has a couple of parameters that specialize the way the handlers live and are triggered:

#### **scenario**

Related scenario, if any.

When this reference is set, the handler will be triggered only if the current scenario is the given scenario.

**once**

*Once* flag.

Makes this scenario be triggered once, and then uninstalled.

**first**

Make this handler be called prior to other handlers when the event is met, otherwise the handler is called after the other handlers already registered for the given event.

The handlers may be uninstalled thanks to the [Handlers.uninstall\(\)](#page-117-3) method.

### <span id="page-32-1"></span>**4.8.2 Scenario events**

The following tables describes the *scenario* events that can be used to register handlers for.

**Tip:** Use the [scenario.Event](#page-72-0) shortcut to the internal [ScenarioEvent](#page-148-0) enum from *scenario* user code.

| Event                               | Description                                           | Data type         |
|-------------------------------------|-------------------------------------------------------|-------------------|
| ScenarioEvent.BEFORE_TEST<br>$=$    | Before test handlers: handlers that are executed at   | ScenarioEventData |
| "scenario.before-test"              | the beginning of the scenario.                        | Scenario          |
| ScenarioEvent.BEFORE_STEP<br>$=$    | Before step handlers: handlers that are executed be-  | ScenarioEventData |
| "scenario.before-step"              | fore each step.                                       | Step              |
| $ScenarioEvent \t. \tERROR = "sce-$ | Error handler: handlers that are executed on test     | ScenarioEventData |
| nario.error"                        | errors.                                               | Error             |
| ScenarioEvent.AFTER_STEP<br>$=$     | After step handlers: handlers that are executed after | ScenarioEventData |
| "scenario.after-step"               | each step.                                            | Step              |
| ScenarioEvent.AFTER_TEST<br>$=$     | After test handlers: handlers that are executed at    | ScenarioEventData |
| "scenario.after-test"               | the end of the scenario.                              | Scenario          |

Table 2: Events raised during a scenario execution

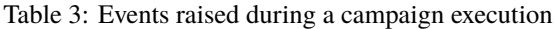

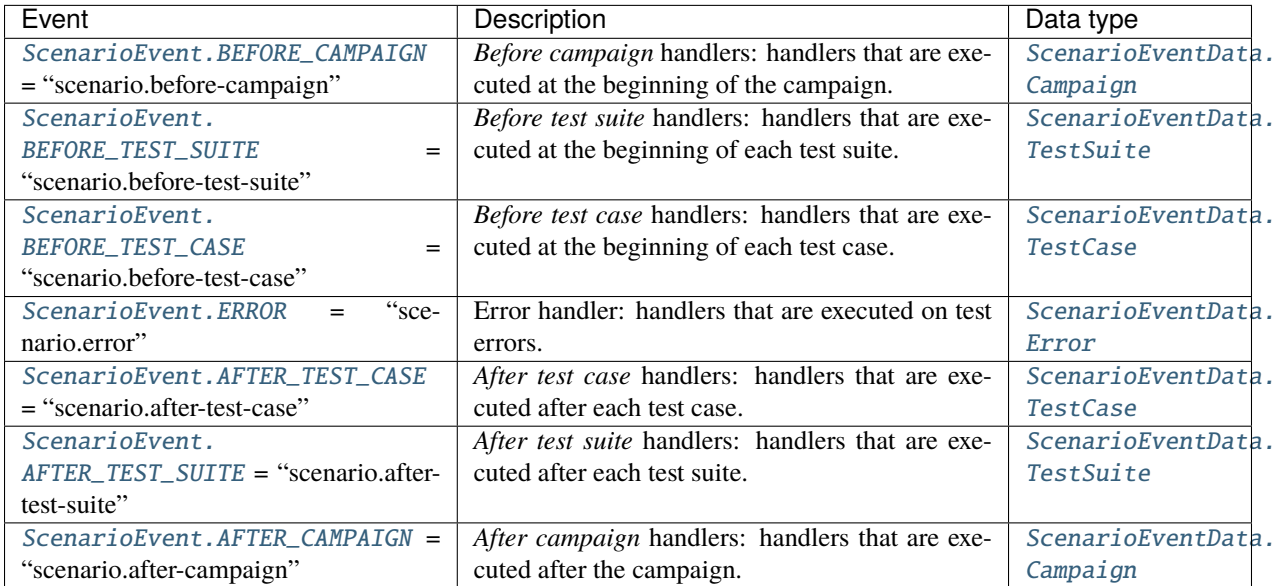

## **4.8.3 User events**

Even though the handler service is basically provided to let user code react on *[scenario events](#page-32-1)*, it is made as a general feature so that it can be used for other purposes. This way, you may define your own set of events within your test environment for instance.

In order to do so, a good practice is to define your set of events with an enum, so that they can be type checked.

class UserEvent(enum.Enum):  $F00 = "foo"$ 

Then use the [Handlers.callhandlers\(\)](#page-117-4) method to make the registered handlers (matching their additional conditions in option) be called. Pass on event data as a single objet, which can be whatever you want.

```
scenario.handlers.callhandlers(UserEvent.FOO, {"a": 1, "b": "bar"})
```
**Tip:** Considering evolutivity concerns, event data should rather be set with:

- dedicated objects, like [ScenarioEventData](#page-149-6) proposes,
- or more informal dictionaries, like the 'demo/handlers.py' sample does.

# <span id="page-34-0"></span>**4.9 Configuration database**

The *scenario* framework provides a general configuration database.

It is available through the *scenario*.conf attribute.

### **4.9.1 Configuration nodes**

The database configuration is a tree of sections, sub-sections, sub-sub-sections, . . . ending with final values.

The [ConfigNode](#page-103-0) class describes a node in the resulting configuration tree, either a section or a final value.

### **4.9.2 Configuration tree & keys**

Configuration keys are a simplified form of [JSONPath:](https://tools.ietf.org/id/draft-goessner-dispatch-jsonpath-00.html) they are dot-separated strings, with the ability to index a single list item with a number between square brackets.

With the following sample data:

```
a:
  b:
    c: 55
x:
  y:
  - z: 100- z: 101
  - z: 102
  - z: 104
```
- *"a.b.c"* points to the 55 value,
- *"x.y[2].z"* points to the 102 value,
- *"a.b"* points to the so-named sub-section (the corresponding data being a dict),
- *"x.y"* points to the so-named list (the corresponding data being a list),
- *""* (empty string) points to root node.

**Tip:** Configuration keys may be passed as strings or string enums.

# **4.9.3 Loading and setting configurations through the command line**

Configuration values are basically set through the command line, with the --config-file and/or --config-value options of test and campaign launchers.

```
usage: run-test.py [-h] [--config-file CONFIG_PATH] [--config-value KEY VALUE]
                   [--debug-class DEBUG_CLASS] [--doc-only]
                   [--issue-level-error ISSUE_LEVEL]
                   [--issue-level-ignored ISSUE_LEVEL]
                   [--json-report JSON_REPORT_PATH]
                   [--extra-info ATTRIBUTE_NAME]
                   SCENARIO_PATH [SCENARIO_PATH ...]
Scenario test execution.
positional arguments:
  SCENARIO_PATH Scenario script(s) to execute.
optional arguments:
  -h, --help Show this help message and exit.
  --config-file CONFIG_PATH
                        Input configuration file path. This option may be
                        called several times.
  --config-value KEY VALUE
                        Single configuration value. This option may be called
                        several times.
  --debug-class DEBUG_CLASS
                       Activate debugging for the given class.
  --doc-only Generate documentation without executing the test(s).
  --issue-level-error ISSUE_LEVEL
                       Define the issue level from and above which known
                        issues should be considered as errors. None by
                        default, i.e. all known issues are considered as
                       warnings.
  --issue-level-ignored ISSUE_LEVEL
                       Define the issue level from and under which known
                        issues should be ignored. None by default, i.e. no
                       known issue ignored by default.
  --json-report JSON_REPORT_PATH
                        Save the report in the given JSON output file path.
                        Single scenario only.
  --extra-info ATTRIBUTE_NAME
                        Scenario attribute to display for extra info when
                        displaying results. Applicable when executing several
                        tests. This option may be called several times to
                        display more info.
```
Configuration files can be in one of the following formats:

| Format                                 | File extensions          |
|----------------------------------------|--------------------------|
| INI (as handled by configurer)         | .ini, .INI               |
| <b>JSON</b>                            | <i>json, JSON</i> .      |
| YAML (requires PyYAML to be installed) | .yaml, .yml, .YAML, .YML |

Table 4: Configuration file formats
Several files may be loaded consecutively by repeating the --config-file option.

This makes it possible to split configuration files on various purposes:

- the kind of software / system under test,
- the environment used to execute the tests.
- the identity of the person who launches the tests,
- $\bullet$  . . . .

The configuration data from the different files is merged all together in the resulting tree, the values set from the latter files overloading the ones already set by the formers files.

Then, the single values set by the  $-$ -config-value options finally update the configuration tree.

#### **Boolean value conversions**

When configuration values are boolean values, they may be passed as strings in one of the usual forms recognized:

*True* **values** any non-zero integer or integer string, strings like "True", "TRUE", "true", "Yes, "YES", "yes", "Y",  $``v"$ 

#### *False* **values**

0 (zero) or "0", strings like "False", "FALSE", "false", "No", "NO", "no", "N", "n"

### **4.9.4 Manipulating configurations from the code**

The code can then access configuration values (resp. [ConfigNode](#page-103-0) instances) through the [ConfigDatabase.get\(\)](#page-102-0) method (resp. [ConfigDatabase.getnode\(\)](#page-101-0)).

```
# Access a final value (`None` if the value does not exist).
_any = scenario.conf.get("a.b.c") # type: typing.Optional[typing.Any]
# Access a final value of the given type (`None` if the value does not exist).
\text{\_}int1 = \text{scenario.config.get("a.b.c", type=int)} \# type: typing.Optional[int]# Access a final value, or fallback to a default value.
\text{int2} = \text{scenario.config.get("a.b.c", type=int, default=100) # type: int}# Access a whole section as a JSON dictionary (`None` if the section does not exist).
_section = scenario.conf.get("a", type=dict) # type: typing.Optional[typing.Dict[str,␣
\rightarrowtyping.Any]]
# Access a whole list as a JSON list (`None` if the list does not exist).
_list = scenario.conf.get("x.y", type=list) # type: typing.Optional[typing.List[typing.
\rightarrowAny]]
```
The configuration keys available can be listed with the *[ConfigDatabase.getkeys\(\)](#page-101-1)* method.

Configuration files can be loaded from the code (see [ConfigDatabase.loadfile\(\)](#page-100-0)).

```
# Load a configuration file.
scenario.conf.loadfile("demo/conf.yml")
```
Configuration data can also be set (either sections or lists or single values, see [ConfigDatabase.set\(\)](#page-101-2)).

```
# Set a single value.
scenario.conf.set("a.b.c", 150)
# Update a whole section (possibly with sub-sections).
scenario.conf.set("a.b", {"c": 200})
scenario.conf.set("a", {"b": {"c": 200}})
```
#### **Automatic configuration data conversions**

When setting data from the code, the configuration database applies the following conversions:

| Input data type  | Storage                                  |
|------------------|------------------------------------------|
| Path-likes       | str form of the path, using os. fspath() |
| enum.EnumMeta    | list                                     |
| enum. IntEnum    | int form of the enum value               |
| Other enum. Enum | str form of the enum value               |

Table 5: Automatic configuration data conversions

Configuration nodes can be accessed directly from the code, and provide an API that can be used from the user code (see [ConfigNode](#page-103-0)).

```
# Access a configuration node (`None` if the node does not exist).
\_node = scenario.config, getnode("a.b.c") # type: typing.Optional[scenario.Configuration]
```
# **4.9.5 Configuration origins**

In case configurations lead to some erroneous situation, the configuration database keeps memory of *configuration origins* (see [ConfigNode.origins](#page-104-0) and [ConfigNode.origin](#page-105-0)).

This information can help a user fix his/her configuration files when something goes wrong.

For the purpose, the [ConfigNode.errmsg\(\)](#page-105-1) method builds error messages giving the representative origin of the given configuration node.

The [ConfigDatabase.show\(\)](#page-101-3) and [ConfigNode.show\(\)](#page-104-1) methods also display the configuration tree with origins.

```
$ ./demo/run-demo.py --config-file demo/conf.json --config-value x.y[0].z 0 --show-
˓→configs demo/htmllogin.py
```
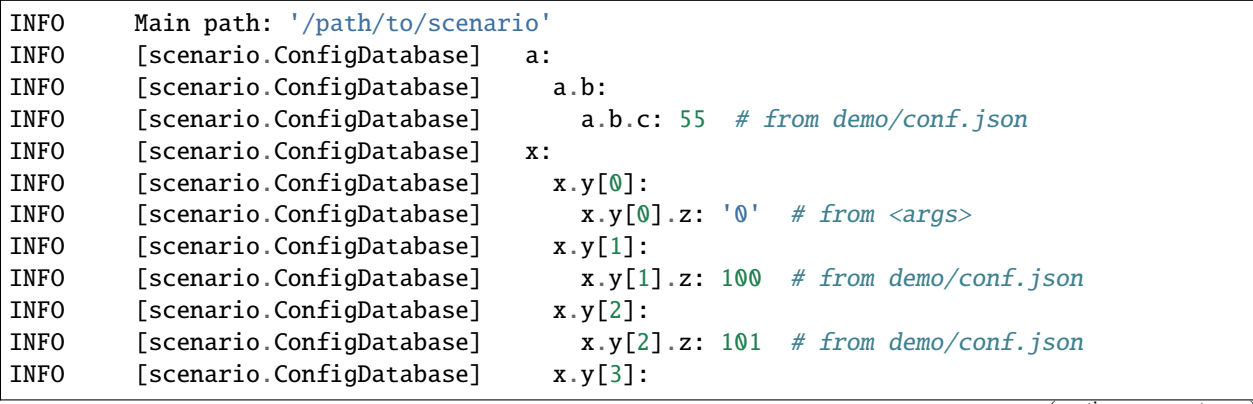

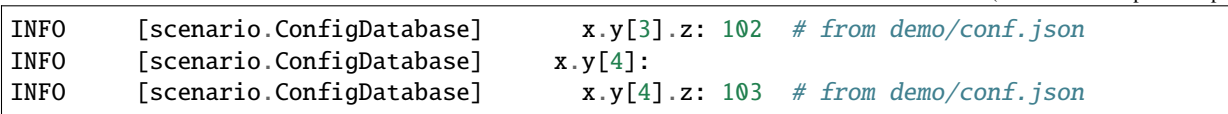

# <span id="page-38-0"></span>**4.9.6** *scenario* **configurable keys and values**

The following table describes the *scenario* configurable keys & values.

**Tip:** Use the [scenario.ConfigKey](#page-71-0) shortcut to the internal [ScenarioConfig.Key](#page-141-0) enum from *scenario* user code.

<span id="page-39-0"></span>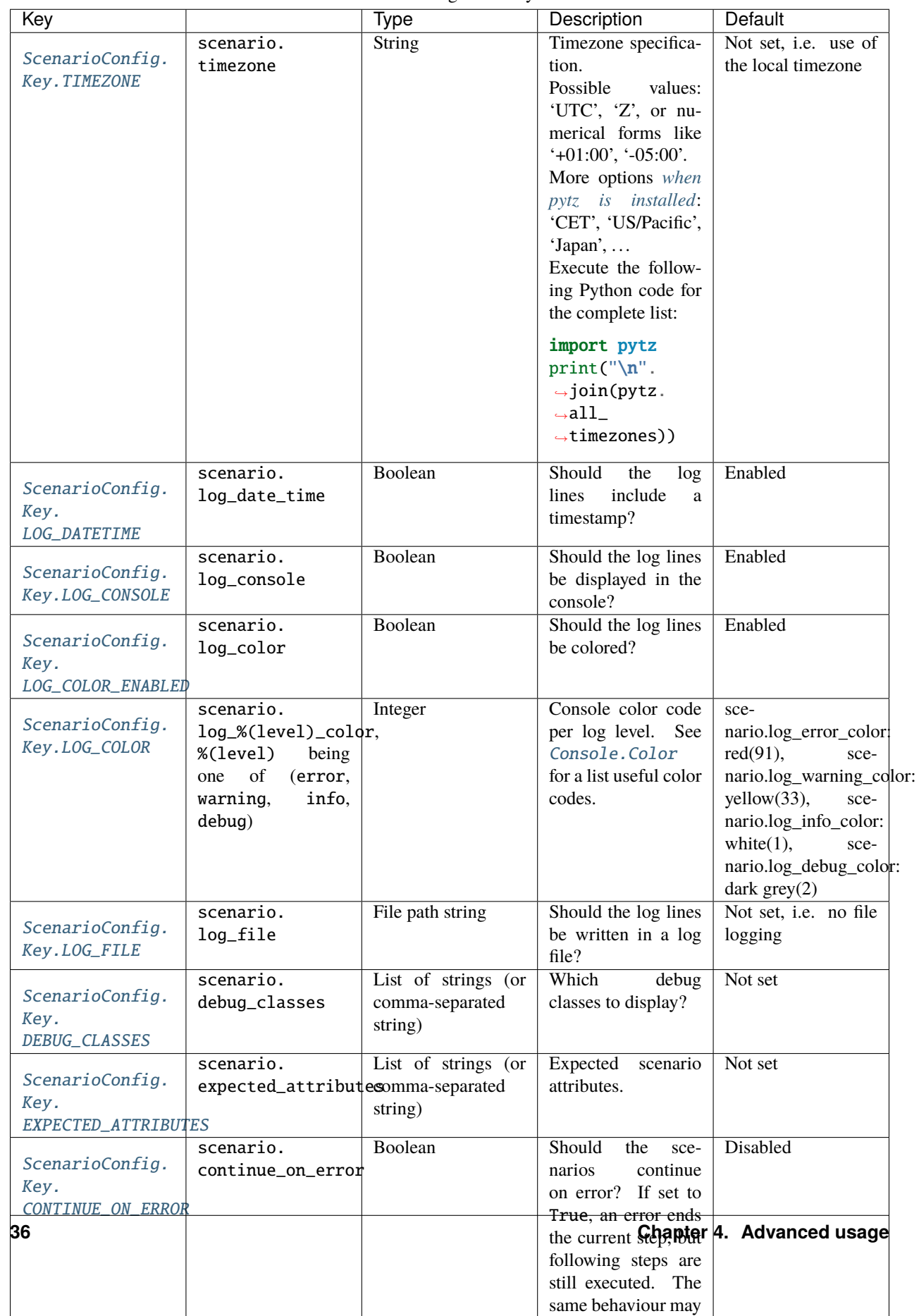

### Table 6: Scenario configurable keys and values

# **4.10 Step objects: instanciate steps and sequence them as scenarios**

The *[quickstart](#page-8-0)* showed how to quickly write a first test scenario using step...() methods.

However, test code reuse can hardly be achieved with step methods. In order to be able to reuse steps between different scenarios, it is better defining them as classes, inheriting from *scenario*. Step.

**Todo:** Documentation needed for steps as objects.

### **4.10.1 Alternative scenarios**

**Todo:** Documentation needed for alternative scenarios.

# **4.11 Subscenarios: reuse existing scenarios in other scenarios**

Scenarios can be reused as subscenarios in other ones.

Executing existing scenarios as sub-scenarios are particularly useful for the following purposes:

- define alternative scenarios (error scenarios) from a nominal one,
- reuse a nominal scenario as the initial condition of other ones, in order to bring the system or software under test in the expected initial state,
- repeat a base scenario with varying input data.

## **4.11.1 Initial conditions**

**Todo:** Documentation needed for initial conditions.

## **4.11.2 Varying input data**

**Todo:** Improve subscenario documentation with a better example.

In order to illustrate this use case of subscenarios, let's get back to the previous CommutativeAddition scenario defined *[previously](#page-8-1)*.

The CommutativeAddition scenario can be called multiple times, with different inputs, in a super CommutativeAdditions scenario:

```
# -*- coding: utf-8 -*-
3 import pathlib
```

```
import scenario
```
2

6

9 10

12

15

18

22

25

29

32

(continued from previous page)

```
import sys
\tau sys.path.append(str(pathlib.Path(_{\text{right}}).parent))
\frac{1}{8} from commutativeaddition import CommutativeAddition # noqa: E402
11 class CommutativeAdditions(scenario.Scenario):
13 SHORT_TITLE = "Commutative additions"
14 TEST_GOAL = "Call the CommutativeAddition scenario with different inputs."
16 def step010(self):
17 Self.STEP("Both positive members")
\frac{19}{19} if self.ACTION("Launch the CommutativeAddition scenario with 4 and 5 for inputs.
   \hookrightarrow"):
_{20} \qquad \qquad _scenario = CommutativeAddition(4, 5)
21 scenario.runner.executescenario(_scenario)
23 def step020(self):
24 Self.STEP("Positive and negative members")
26 if self.ACTION("Launch the CommutativeAddition scenario with -1 and 3 for inputs.
   \hookrightarrow"):
_{27} \vert _scenario = CommutativeAddition(-1, 3)
28 scenario.runner.executescenario(_scenario)
30 def step030(self):
31 Self.STEP("Both negative members")
33 if self.ACTION("Launch the CommutativeAddition scenario with -1 and -7 for.
   \rightarrowinputs."):
34 \blacksquare Scenario = CommutativeAddition(-1, -7)
35 scenario.runner.executescenario(_scenario)
```
To do so, start with loading your base scenario with a regular import statement:

from commutativeaddition import CommutativeAddition # noqa: E402

Instanciate it with the appropriate values:

 $s$ cenario = CommutativeAddition $(4, 5)$ 

And execute it as a subscenario:

scenario.runner.executescenario(\_scenario)

Executing this super scenario produces the following output:

```
$ ./bin/run-test.py ./demo/commutativeadditions.py
```
SCENARIO 'demo/commutativeadditions.py' ------------------------------------------------

```
(continued from previous page)
```

```
STEP#1: Both positive members (demo/commutativeadditions.py:16:CommutativeAdditions.
\rightarrowstep010)
                ------------------------------------------------
    ACTION: Launch the CommutativeAddition scenario with 4 and 5 for inputs.
      | SCENARIO 'demo/commutativeaddition.py'
      | ------------------------------------------------
      |
      | STEP#1: Initial conditions (demo/commutativeaddition.py:18:CommutativeAddition.
˓→step000)
      | ------------------------------------------------
      | ACTION: Let a = 4, and b = 5| EVIDENCE: \rightarrow a = 4
      | EVIDENCE: \rightarrow b = 5
      |
      | STEP#2: a + b (demo/commutativeaddition.py:25:CommutativeAddition.step010)
      | ------------------------------------------------
            ACTION: Compute (a + b) and store the result as result1.
      | EVIDENCE: -> result1 = 9
      |
      | STEP#3: b + a (demo/commutativeaddition.py:32:CommutativeAddition.step020)
      | ------------------------------------------------
            ACTION: Compute (b + a) and store the result as result2.
      | EVIDENCE: -> result2 = 9
      |
      | STEP#4: Check (demo/commutativeaddition.py:39:CommutativeAddition.step030)
      | ------------------------------------------------
            ACTION: Compare result1 and result2.
            RESULT: result1 and result2 are the same.
      | EVIDENCE: -> 9 == 9
      |
      | END OF 'demo/commutativeaddition.py'
STEP#2: Positive and negative members (demo/commutativeadditions.
˓→py:23:CommutativeAdditions.step020)
       ------------------------------------------------
    ACTION: Launch the CommutativeAddition scenario with -1 and 3 for inputs.
      | SCENARIO 'demo/commutativeaddition.py'
      | ------------------------------------------------
      |
      | STEP#1: Initial conditions (demo/commutativeaddition.py:18:CommutativeAddition.
˓→step000)
      | ------------------------------------------------
      | ACTION: Let a = -1, and b = 3| EVIDENCE: \rightarrow a = -1
      | EVIDENCE: \rightarrow b = 3|
      | STEP#2: a + b (demo/commutativeaddition.py:25:CommutativeAddition.step010)
                 | ------------------------------------------------
      | ACTION: Compute (a + b) and store the result as result1.
      | EVIDENCE: \rightarrow result1 = 2
```
 $\perp$ 

(continued from previous page)

```
| STEP#3: b + a (demo/commutativeaddition.py:32:CommutativeAddition.step020)
      | ------------------------------------------------
           ACTION: Compute (b + a) and store the result as result2.
      | EVIDENCE: -> result2 = 2
      |
      | STEP#4: Check (demo/commutativeaddition.py:39:CommutativeAddition.step030)
      | ------------------------------------------------
      | ACTION: Compare result1 and result2.
      | RESULT: result1 and result2 are the same.
      | EVIDENCE: \rightarrow 2 == 2
      |
      | END OF 'demo/commutativeaddition.py'
STEP#3: Both negative members (demo/commutativeadditions.py:30:CommutativeAdditions.
\rightarrowstep030)
------------------------------------------------
   ACTION: Launch the CommutativeAddition scenario with -1 and -7 for inputs.
      | SCENARIO 'demo/commutativeaddition.py'
      | ------------------------------------------------
      |
      | STEP#1: Initial conditions (demo/commutativeaddition.py:18:CommutativeAddition.
˓→step000)
     | ------------------------------------------------
      | ACTION: Let a = -1, and b = -7| EVIDENCE: \rightarrow a = -1
      | EVIDENCE: \rightarrow b = -7|
      | STEP#2: a + b (demo/commutativeaddition.py:25:CommutativeAddition.step010)
      | ------------------------------------------------
      | ACTION: Compute (a + b) and store the result as result1.
      | EVIDENCE: \rightarrow result1 = -8
      |
      | STEP#3: b + a (demo/commutativeaddition.py:32:CommutativeAddition.step020)
      | ------------------------------------------------
           ACTION: Compute (b + a) and store the result as result2.EVIDENCE: \rightarrow result2 = -8|
      | STEP#4: Check (demo/commutativeaddition.py:39:CommutativeAddition.step030)
      | ------------------------------------------------
      | ACTION: Compare result1 and result2.
      | RESULT: result1 and result2 are the same.
      | EVIDENCE: -2 - 8 = -8|
      | END OF 'demo/commutativeaddition.py'
END OF 'demo/commutativeadditions.py'
 ------------------------------------------------
            Status: SUCCESS
   Number of STEPs: 3/3
 Number of ACTIONs: 3/3
  Number of RESULTs: 0/0
```
Time: HH:MM:SS.mmmmmm

Each subscenario execution appears indented with a pipe character.

#### **Subscenario nestings**

A subscenario may call other subscenarios.

For each subscenario in the execution stack, a pipe indentation is inserted in the log lines, in order to highlight the scenario and subscenario execution nestings.

# <span id="page-44-0"></span>**4.12 Goto**

**Todo:** Documentation needed for the goto feature.

# **4.13 Multiple scenario executions**

As described by the scenario launcher help message, several scenarios may be executed with a single command line.

```
usage: run-test.py [-h] [--config-file CONFIG_PATH] [--config-value KEY VALUE]
                  [--debug-class DEBUG_CLASS] [--doc-only]
                  [--issue-level-error ISSUE_LEVEL]
                  [--issue-level-ignored ISSUE_LEVEL]
                  [--json-report JSON_REPORT_PATH]
                  [--extra-info ATTRIBUTE_NAME]
                  SCENARIO_PATH [SCENARIO_PATH ...]
Scenario test execution.
positional arguments:
 SCENARIO_PATH Scenario script(s) to execute.
optional arguments:
 -h, --help Show this help message and exit.
 --config-file CONFIG_PATH
                       Input configuration file path. This option may be
                       called several times.
 --config-value KEY VALUE
                       Single configuration value. This option may be called
                       several times.
 --debug-class DEBUG_CLASS
                       Activate debugging for the given class.
 --doc-only Generate documentation without executing the test(s).
 --issue-level-error ISSUE_LEVEL
                       Define the issue level from and above which known
                       issues should be considered as errors. None by
```

```
default, i.e. all known issues are considered as
                      warnings.
--issue-level-ignored ISSUE_LEVEL
                      Define the issue level from and under which known
                      issues should be ignored. None by default, i.e. no
                      known issue ignored by default.
--json-report JSON_REPORT_PATH
                      Save the report in the given JSON output file path.
                      Single scenario only.
--extra-info ATTRIBUTE_NAME
                      Scenario attribute to display for extra info when
                      displaying results. Applicable when executing several
                      tests. This option may be called several times to
                      display more info.
```
For example:

\$ ./bin/run-test.py demo/commutativeaddition.py demo/loggingdemo.py

#### **Option restriction**

When executing several scenarios in the same command line, a couple of options come to be not applicable, such as --json-report.

The tests are executed one after the other, in the order given by the command line.

A summary of the scenario executions is given in the end.

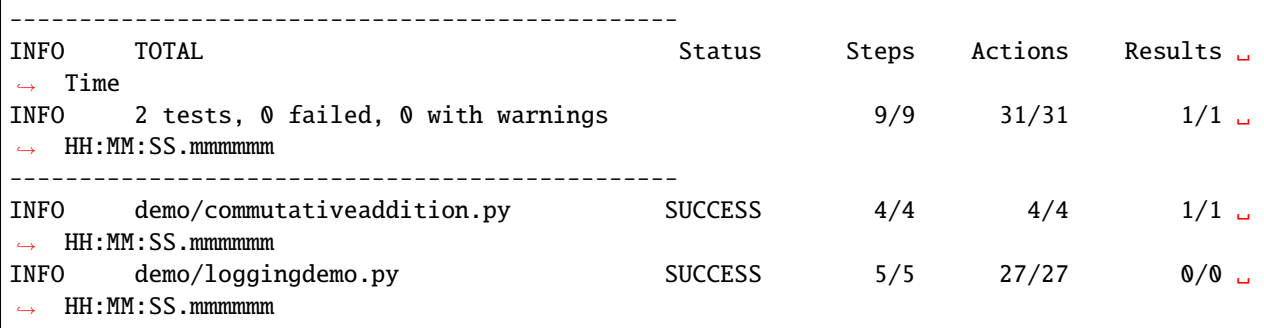

# **4.14 Campaigns**

Campaigns shall be launched with the 'run-campaign.py' script.

```
usage: run-campaign.py [-h] [--config-file CONFIG_PATH]
                       [--config-value KEY VALUE] [--debug-class DEBUG_CLASS]
                       [--doc-only] [--issue-level-error ISSUE_LEVEL]
                       [--issue-level-ignored ISSUE_LEVEL]
                       [--outdir OUTDIR_PATH] [--dt-subdir]
                       [--extra-info ATTRIBUTE_NAME]
                       TEST_SUITE_PATH [TEST_SUITE_PATH ...]
```

```
Scenario campaign execution.
positional arguments:
 TEST_SUITE_PATH Test suite file(s) to execute.
optional arguments:
 -h, --help Show this help message and exit.
 --config-file CONFIG_PATH
                       Input configuration file path. This option may be
                       called several times.
 --config-value KEY VALUE
                       Single configuration value. This option may be called
                       several times.
 --debug-class DEBUG_CLASS
                       Activate debugging for the given class.
 --doc-only Generate documentation without executing the test(s).
 --issue-level-error ISSUE_LEVEL
                       Define the issue level from and above which known
                       issues should be considered as errors. None by
                       default, i.e. all known issues are considered as
                       warnings.
 --issue-level-ignored ISSUE_LEVEL
                       Define the issue level from and under which known
                       issues should be ignored. None by default, i.e. no
                       known issue ignored by default.
 --outdir OUTDIR_PATH Output directory to store test results into. Defaults
                       to the current directory.
 --dt-subdir Do not store the test results directly in OUTDIR_PATH,
                       but within a subdirectory named with the current date
                       and time.
  --extra-info ATTRIBUTE_NAME
                       Scenario attribute to display for extra info when
                       displaying results. This option may be called several
                       times to display more info.
```
# **4.14.1 Test suite files**

Test suite files are text files that describe the scenario files to execute, or not to execute.

Example from the [demo.suite](../../demo/demo.suite) test suite file:

```
# This is a sample campaign description file.
# White-list:
+ * .py
# Black-list:
- htmltestlib.py
- run-demo.py
```
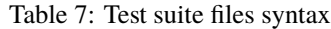

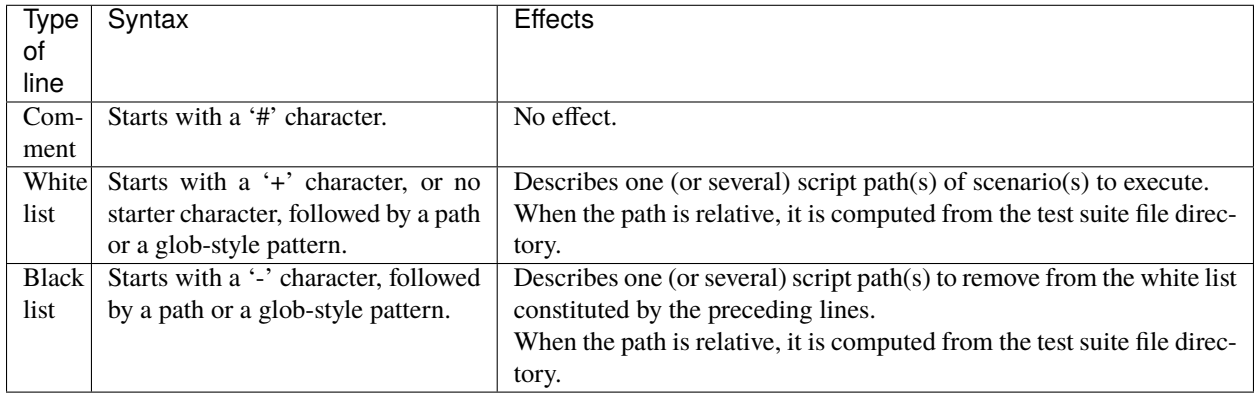

**Tip:** White-list lines after a black-list line may restore script paths avoided by the latter.

## **4.14.2 Campaign execution**

Test suite files are executed one after the others, in the order given by the command line.

A summary of the tests executed is displayed in the end.

```
$ ./bin/run-campaign.py demo/demo.suite
```

```
CAMPAIGN
------------------------------------------------
 TEST SUITE 'demo/demo.suite'
       ----------------------------------------------
   Executing 'demo/commutativeaddition.py'
     DEBUG Log file: 'out/commutativeaddition.log'
     DEBUG JSON report: 'out/commutativeaddition.json'
   Executing 'demo/commutativeadditions.py'
     DEBUG Log file: 'out/commutativeadditions.log'
     DEBUG JSON report: 'out/commutativeadditions.json'
   Executing 'demo/handlers.py'
     DEBUG Log file: 'out/handlers.log'
     DEBUG JSON report: 'out/handlers.json'
   Executing 'demo/htmllogin.py'
     DEBUG Log file: 'out/htmllogin.log'
     DEBUG JSON report: 'out/htmllogin.json'
   Executing 'demo/loggingdemo.py'
     DEBUG Log file: 'out/loggingdemo.log'
     DEBUG JSON report: 'out/loggingdemo.json'
 END OF TEST SUITE 'demo/demo.suite'
          ----------------------------------------------
            Number of test cases: 5
        Number of tests in error: 0
   Number of tests with warnings: 0
```
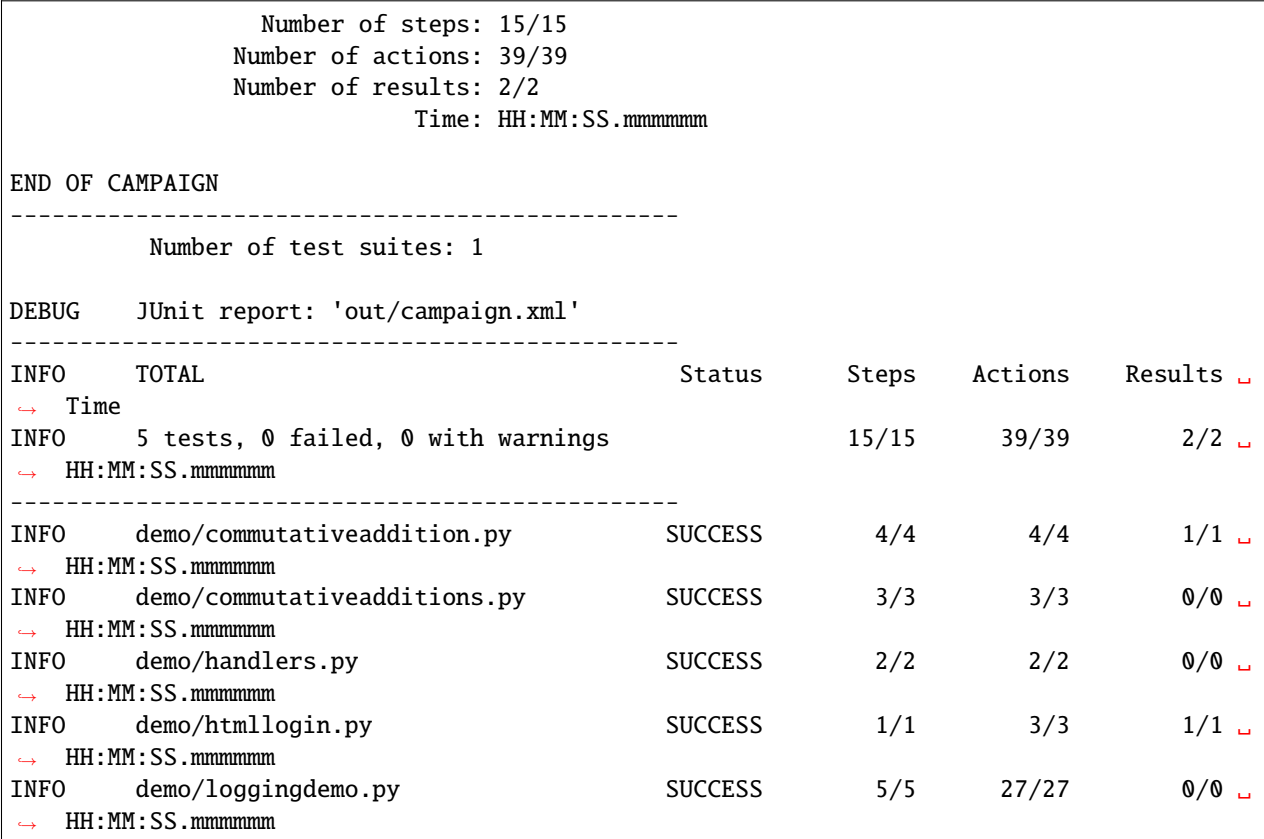

### **4.14.3 Campaign reports**

The --outdir option specifies the directory where the execution reports should be stored.

#### --dt-subdir **option**

In conjonction with it, the --dt-subdir option tells the 'run-campaign.py' launcher to create a date/time subdirectory in the output directory.

The date/time subdirectory is formed on the 'YYYY-MM-DD\_HH-MM-SS' pattern.

For each scenario executed, a *[JSON report](#page-55-0)* is stored in the output directory.

Eventually, a campaign report is generated in the XML JUnit format.

```
<?xml version="1.0" encoding="utf-8"?>
<testsuites actions-executed="39" actions-total="39" disabled="0" errors="0" failures="0
˓→" results-executed="2" results-total="2" steps-executed="15" steps-total="15" tests="5
˓→" time="SSS.mmmmmm">
        <testsuite actions-executed="39" actions-total="39" disabled="0" errors="0"␣
˓→failures="0" id="0" name="demo/demo.suite" results-executed="2" results-total="2"␣
˓→skipped="0" steps-executed="15" steps-total="15" tests="5" time="SSS.mmmmmm" timestamp=
˓→"YYYY-MM-DDTHH:MM:SS.mmmmmm+HH:MM">
                <testcase actions-executed="4" actions-total="4" classname="demo/
```

```
(continued from previous page)
```

```
˓→commutativeaddition.py" name="demo/commutativeaddition.py" results-executed="1"␣
˓→results-total="1" status="SUCCESS" steps-executed="4" steps-total="4" time="SSS.mmmmmm
\leftrightarrow">
                        <link href="out/commutativeaddition.log" rel="log" type="text/
˓→plain"/>
                        <link href="out/commutativeaddition.json" rel="report" type=
˓→"application/json"/>
                        <system-out>SCENARIO 'demo/commutativeaddition.py'
------------------------------------------------
STEP#1: Initial conditions (demo/commutativeaddition.py:18:CommutativeAddition.step000)
        ------------------------------------------------
    ACTION: Let a = 1, and b = 3EVIDENCE: -\>gt; a = 1EVIDENCE: -\>gt; b = 3STEP#2: a + b (demo/commutativeaddition.py:25:CommutativeAddition.step010)
   ACTION: Compute (a + b) and store the result as result1.
 EVIDENCE: -\>gt; result1 = 4
STEP#3: b + a (demo/commutativeaddition.py:32:CommutativeAddition.step020)
        ------------------------------------------------
    ACTION: Compute (b + a) and store the result as result2.
 EVIDENCE: -\>gt; result2 = 4
STEP#4: Check (demo/commutativeaddition.py:39:CommutativeAddition.step030)
    ------------------------------------------------
    ACTION: Compare result1 and result2.
    RESULT: result1 and result2 are the same.
 EVIDENCE: -\>gt; 4 == 4END OF 'demo/commutativeaddition.py'
------------------------------------------------
             Status: SUCCESS
    Number of STEPs: 4/4
 Number of ACTIONs: 4/4
 Number of RESULTs: 1/1
               Time: HH:MM:SS.mmmmmm
</system-out>
                </testcase>
                <testcase actions-executed="3" actions-total="3" classname="demo/
˓→commutativeadditions.py" name="demo/commutativeadditions.py" results-executed="0"␣
˓→results-total="0" status="SUCCESS" steps-executed="3" steps-total="3" time="SSS.mmmmmm
\rightarrow">
                        <link href="out/commutativeadditions.log" rel="log" type="text/
˓→plain"/>
                        <link href="out/commutativeadditions.json" rel="report" type=
˓→"application/json"/>
                        <system-out>SCENARIO 'demo/commutativeadditions.py'
```

```
STEP#1: Both positive members (demo/commutativeadditions.py:16:CommutativeAdditions.
\rightarrowstep010)
              ------------------------------------------------
   ACTION: Launch the CommutativeAddition scenario with 4 and 5 for inputs.
      | SCENARIO 'demo/commutativeaddition.py'
      | ------------------------------------------------
      |
      | STEP#1: Initial conditions (demo/commutativeaddition.py:18:CommutativeAddition.
˓→step000)
      | ------------------------------------------------
      | ACTION: Let a = 4, and b = 5| EVIDENCE: -\>gt; a = 4| EVIDENCE: -\>gt; b = 5\perp| STEP#2: a + b (demo/commutativeaddition.py:25:CommutativeAddition.step010)
      | ------------------------------------------------
      | ACTION: Compute (a + b) and store the result as result1.
      | EVIDENCE: -\>gt;; result1 = 9
      |
      | STEP#3: b + a (demo/commutativeaddition.py:32:CommutativeAddition.step020)
      | ------------------------------------------------
            ACTION: Compute (b + a) and store the result as result2.| EVIDENCE: -\>gt; result2 = 9
      |
      | STEP#4: Check (demo/commutativeaddition.py:39:CommutativeAddition.step030)
      | ------------------------------------------------
            ACTION: Compare result1 and result2.
      | RESULT: result1 and result2 are the same.
      | EVIDENCE: -8gt; 9 == 9
      |
      | END OF 'demo/commutativeaddition.py'
STEP#2: Positive and negative members (demo/commutativeadditions.
˓→py:23:CommutativeAdditions.step020)
------------------------------------------------
   ACTION: Launch the CommutativeAddition scenario with -1 and 3 for inputs.
      | SCENARIO 'demo/commutativeaddition.py'
      | ------------------------------------------------
      |
      | STEP#1: Initial conditions (demo/commutativeaddition.py:18:CommutativeAddition.
\rightarrowstep000)
      | ------------------------------------------------
      | ACTION: Let a = -1, and b = 3| EVIDENCE: -\>gt; a = -1| EVIDENCE: -\>gt; b = 3|
     | STEP#2: a + b (demo/commutativeaddition.py:25:CommutativeAddition.step010)
      | ------------------------------------------------
      | ACTION: Compute (a + b) and store the result as result1.
```
------------------------------------------------

```
(continued from previous page)
```

```
| EVIDENCE: -\>gt; result1 = 2
      \perp| STEP#3: b + a (demo/commutativeaddition.py:32:CommutativeAddition.step020)
      | ------------------------------------------------
           ACTION: Compute (b + a) and store the result as result2.
      | EVIDENCE: -\>gt; result2 = 2
      |
     | STEP#4: Check (demo/commutativeaddition.py:39:CommutativeAddition.step030)
      | ------------------------------------------------
           ACTION: Compare result1 and result2.
      | RESULT: result1 and result2 are the same.
      | EVIDENCE: -\>gt; z == 2|
      | END OF 'demo/commutativeaddition.py'
STEP#3: Both negative members (demo/commutativeadditions.py:30:CommutativeAdditions.
\rightarrowstep030)
                      ------------------------------------------------
   ACTION: Launch the CommutativeAddition scenario with -1 and -7 for inputs.
      | SCENARIO 'demo/commutativeaddition.py'
      | ------------------------------------------------
      |
      | STEP#1: Initial conditions (demo/commutativeaddition.py:18:CommutativeAddition.
˓→step000)
      | ------------------------------------------------
      | ACTION: Let a = -1, and b = -7| EVIDENCE: -\>qt; a = -1| EVIDENCE: -\>gt; b = -7|
      | STEP#2: a + b (demo/commutativeaddition.py:25:CommutativeAddition.step010)
      | ------------------------------------------------
      | ACTION: Compute (a + b) and store the result as result1.
      | EVIDENCE: -\>gt;; result1 = -8|
      | STEP#3: b + a (demo/commutativeaddition.py:32:CommutativeAddition.step020)
      | ------------------------------------------------
            ACTION: Compute (b + a) and store the result as result2.| EVIDENCE: -\>gt;; result2 = -8\perp| STEP#4: Check (demo/commutativeaddition.py:39:CommutativeAddition.step030)
      | ------------------------------------------------
           ACTION: Compare result1 and result2.
      | RESULT: result1 and result2 are the same.
      | EVIDENCE: -8 = -8|
      | END OF 'demo/commutativeaddition.py'
END OF 'demo/commutativeadditions.py'
------------------------------------------------
            Status: SUCCESS
   Number of STEPs: 3/3
 Number of ACTIONs: 3/3
```
Number of RESULTs: 0/0 Time: HH:MM:SS.mmmmmm </system-out> </testcase> <testcase actions-executed="2" actions-total="2" classname="demo/ ˓<sup>→</sup>handlers.py" name="demo/handlers.py" results-executed="0" results-total="0" status= ˓<sup>→</sup>"SUCCESS" steps-executed="2" steps-total="2" time="SSS.mmmmmm"> <link href="out/handlers.log" rel="log" type="text/plain"/> <link href="out/handlers.json" rel="report" type="application/  $\rightarrow$ json"/> <system-out>SCENARIO 'demo/handlers.py' ------------------------------------------------ DEBUG 'scenario.before-test' handler called with test  $&dt$ ; Handlers 'demo/handlers.py &  $ightharpoonup$ gt; DEBUG 'scenario.before-step' handler called with step  $<1$ ;StepDefinition 'Handlers. →step010'> STEP#1: `UserEvent.FOO` event triggering (demo/handlers.py:55:Handlers.step010) ------------------------------------------------ ACTION: Trigger the `UserEvent.FOO` event, with the following parameters: a=1 and b=  $ightharpoonup$ 'bar'. DEBUG 'foo' handler called with {'a': 1, 'b': 'bar'} DEBUG 'scenario.after-step' handler called with step  $<1$ ; StepDefinition 'Handlers. →step010'> DEBUG 'scenario.before-step' handler called with step  $&dt$ ; StepDefinition 'Handlers. →step020'> STEP#2: `UserEvent.FOO` event triggering (demo/handlers.py:61:Handlers.step020) ------------------------------------------------ ACTION: Trigger the `UserEvent.FOO` event, with the following parameters: a=2 and b=  $ightharpoonup$ 'baz'. DEBUG 'foo' handler called with {'a': 2, 'b': 'baz'} DEBUG 'scenario.after-step' handler called with step  $&dt$ ; StepDefinition 'Handlers. →step020'> DEBUG 'scenario.after-test' handler called with test <Handlers 'demo/handlers.py'&  $\rightarrow$ gt; END OF 'demo/handlers.py' ------------------------------------------------ Status: SUCCESS Number of STEPs: 2/2 Number of ACTIONs: 2/2 Number of RESULTs: 0/0 Time: HH:MM:SS.mmmmmm </system-out> </testcase> <testcase actions-executed="3" actions-total="3" classname="demo/ ˓<sup>→</sup>htmllogin.py" name="demo/htmllogin.py" results-executed="1" results-total="1" status= ˓<sup>→</sup>"SUCCESS" steps-executed="1" steps-total="1" time="SSS.mmmmmm">

<link href="out/htmllogin.log" rel="log" type="text/plain"/> <link href="out/htmllogin.json" rel="report" type="application/ ˓<sup>→</sup>json"/> <system-out>SCENARIO 'demo/htmllogin.py' ------------------------------------------------ STEP#1: Login screen (demo/htmllogin.py:13:TestLoginPage.step010\_loginscreen) ------------------------------------------------ ACTION: Type the login. INFO [edit[@id='login']] Typing text 'john' ACTION: Type the password. INFO [edit[@id='password']] Typing text '0000' ACTION: Click on the OK button. INFO [edit[@id='submit']] Clicking on the button RESULT: The login page says hello to the user. END OF 'demo/htmllogin.py' ------------------------------------------------ Status: SUCCESS Number of STEPs: 1/1 Number of ACTIONs: 3/3 Number of RESULTs: 1/1 Time: HH:MM:SS.mmmmmm </system-out> </testcase> <testcase actions-executed="27" actions-total="27" classname="demo/ ˓<sup>→</sup>loggingdemo.py" name="demo/loggingdemo.py" results-executed="0" results-total="0"␣ ˓<sup>→</sup>status="SUCCESS" steps-executed="5" steps-total="5" time="SSS.mmmmmm"> <link href="out/loggingdemo.log" rel="log" type="text/plain"/> <link href="out/loggingdemo.json" rel="report" type="application/ ˓<sup>→</sup>json"/> <system-out>SCENARIO 'demo/loggingdemo.py' ------------------------------------------------ STEP#1: Logging with the main logger (demo/loggingdemo.py:22:LoggingScenario.step010) ------------------------------------------------ ACTION: Log messages of different log levels with the main logger. ERROR This is an error!!! WARNING This is a warning! INFO This is information. DEBUG This is debug. STEP#2: Logging with the scenario instance (demo/loggingdemo.py:31:LoggingScenario.  $\rightarrow$ step020) ------------------------------------------------ ACTION: Log messages of different log levels with the scenario itself. ERROR [demo/loggingdemo.py] This is an error!!! WARNING [demo/loggingdemo.py] This is a warning! INFO [demo/loggingdemo.py] This is information.

DEBUG [demo/loggingdemo.py] This is debug. STEP#3: Logging with a class logger (demo/loggingdemo.py:40:LoggingScenario.step030) ------------------------------------------------ ACTION: Log messages of different log levels with the class logger instance. ERROR [My logger] This is an error!!! WARNING [My logger] This is a warning! INFO [My logger] This is information. ACTION: Activate debugging for the class logger instance. ACTION: Log a debug message again with the class logger instance. DEBUG [My logger] This is debug again. STEP#4: Class logger indentation (demo/loggingdemo.py:55:LoggingScenario.step110) ------------------------------------------------ ACTION: Log something with the class logger. INFO [My logger] Hello ACTION: Push indentation to the class logger. ACTION: Log something with the class logger. INFO [My logger] Hello ACTION: Push indentation to the class logger. ACTION: Log something with the class logger. INFO [My logger] Hello ACTION: Push indentation to the class logger. ACTION: Log something with the class logger. INFO [My logger] Hello ACTION: Pop indentation from the class logger. ACTION: Log something with the class logger. INFO [My logger] Hello ACTION: Reset the class logger indentation. ACTION: Log something with the class logger. INFO [My logger] Hello STEP#5: Main logger indentation (demo/loggingdemo.py:76:LoggingScenario.step120) ------------------------------------------------ ACTION: Log something with the main logger. INFO Hello ACTION: Push indentation to the main logger. ACTION: Log something with the main logger. INFO Hello ACTION: Push indentation to the main logger. ACTION: Log something with the main logger. INFO Hello ACTION: Push indentation to the main logger. ACTION: Log something with the main logger. INFO Hello ACTION: Pop indentation from the main logger. ACTION: Log something with the main logger. INFO Hello ACTION: Reset the main logger indentation. ACTION: Log something with the main logger. INFO Hello

```
END OF 'demo/loggingdemo.py'
------------------------------------------------
             Status: SUCCESS
   Number of STEPs: 5/5
 Number of ACTIONs: 27/27
 Number of RESULTs: 0/0
               Time: HH:MM:SS.mmmmmm
</system-out>
                </testcase>
        </testsuite>
</testsuites>
```
#### **XML JUnit format**

A reference documentation could not be found for the XML JUnit format.

In spite of, the [\[CUBIC\]](https://llg.cubic.org/docs/junit/) page can be noted as one of the best resources on that topic.

# <span id="page-55-0"></span>**4.15 Reports**

Reports may be generated when executing a single scenario, with the --json-report option:

```
$ ./bin/run-test.py ./demo/commutativeaddition.py --json-report ./demo/
˓→commutativeaddition.json
```
Below, the JSON output file for the *[quickstart](#page-8-1)* CommutativeAddition sample scenario:

```
{
  "$schema": "https://github.com/alxroyer/scenario/blob/master/schema/scenario-report-v1.
˓→schema.json",
  "name": "demo/commutativeaddition.py",
  "href": "demo/commutativeaddition.py",
  "attributes": {},
  "steps": [
    {
      "location": "demo/commutativeaddition.py:18:CommutativeAddition.step000",
      "description": "Initial conditions",
      "executions": [
        {
          "number": 1,
          "time": {
            "start": "YYYY-MM-DDTHH:MM:SS.mmmmmm+HH:MM",
            "end": "YYYY-MM-DDTHH:MM:SS.mmmmmm+HH:MM",
            "elapsed": SSS.mmmmmm
          },
          "errors": [],
          "warnings": []
        }
      ],
```

```
"actions-results": [
    {
      "type": "ACTION",
      "description": "Let a = 1, and b = 3",
      "executions": [
        {
          "time": {
            "start": "YYYY-MM-DDTHH:MM:SS.mmmmmm+HH:MM",
            "end": "YYYY-MM-DDTHH:MM:SS.mmmmmm+HH:MM",
            "elapsed": SSS.mmmmmm
          },
          "evidence": [
            "a = 1",
            "b = 3"
          ],
          "errors": [],
          "warnings": [],
          "subscenarios": []
        }
      ]
   }
 ]
},
{
  "location": "demo/commutativeaddition.py:25:CommutativeAddition.step010",
  "description": "a + b",
  "executions": [
    {
      "number": 2,
      "time": {
        "start": "YYYY-MM-DDTHH:MM:SS.mmmmmm+HH:MM",
        "end": "YYYY-MM-DDTHH:MM:SS.mmmmmm+HH:MM",
        "elapsed": SSS.mmmmmm
      },
      "errors": [],
      "warnings": []
   }
  ],
  "actions-results": [
    {
      "type": "ACTION",
      "description": "Compute (a + b) and store the result as result1.",
      "executions": [
        {
          "time": {
            "start": "YYYY-MM-DDTHH:MM:SS.mmmmmm+HH:MM",
            "end": "YYYY-MM-DDTHH:MM:SS.mmmmmm+HH:MM",
            "elapsed": SSS.mmmmmm
          },
          "evidence": [
            "result1 = 4"],
```

```
"errors": [],
          "warnings": [],
          "subscenarios": []
        }
      ]
   }
 ]
},
{
  "location": "demo/commutativeaddition.py:32:CommutativeAddition.step020",
  "description": "b + a",
  "executions": [
    {
      "number": 3,
      "time": {
        "start": "YYYY-MM-DDTHH:MM:SS.mmmmmm+HH:MM",
        "end": "YYYY-MM-DDTHH:MM:SS.mmmmmm+HH:MM",
        "elapsed": SSS.mmmmmm
      },
      "errors": [],
      "warnings": []
   }
  ],
  "actions-results": [
    {
      "type": "ACTION",
      "description": "Compute (b + a) and store the result as result2.".
      "executions": [
        {
          "time": {
            "start": "YYYY-MM-DDTHH:MM:SS.mmmmmm+HH:MM",
            "end": "YYYY-MM-DDTHH:MM:SS.mmmmmm+HH:MM",
            "elapsed": SSS.mmmmmm
          },
          "evidence": [
            "result2 = 4"],
          "errors": [],
          "warnings": [],
          "subscenarios": []
        }
      ]
   }
  ]
},
{
  "location": "demo/commutativeaddition.py:39:CommutativeAddition.step030",
  "description": "Check",
  "executions": [
    {
      "number": 4,
      "time": {
```

```
"start": "YYYY-MM-DDTHH:MM:SS.mmmmmm+HH:MM",
          "end": "YYYY-MM-DDTHH:MM:SS.mmmmmm+HH:MM",
          "elapsed": SSS.mmmmmm
        },
        "errors": [],
        "warnings": []
      }
    ],
    "actions-results": [
      {
        "type": "ACTION",
        "description": "Compare result1 and result2.",
        "executions": [
          {
            "time": {
              "start": "YYYY-MM-DDTHH:MM:SS.mmmmmm+HH:MM",
              "end": "YYYY-MM-DDTHH:MM:SS.mmmmmm+HH:MM",
              "elapsed": SSS.mmmmmm
            },
            "evidence": [],
            "errors": [],
            "warnings": [],
            "subscenarios": []
          }
        ]
      },
      {
        "type": "RESULT",
        "description": "result1 and result2 are the same.",
        "executions": [
          {
            "time": {
             "start": "YYYY-MM-DDTHH:MM:SS.mmmmmm+HH:MM",
              "end": "YYYY-MM-DDTHH:MM:SS.mmmmmm+HH:MM",
              "elapsed": SSS.mmmmmm
            },
            "evidence": [
             "4 = 4"],
            "errors": [],
            "warnings": [],
            "subscenarios": []
          }
        ]
      }
   ]
 }
],
"status": "SUCCESS",
"errors": [],
"warnings": [],
"time": {
```

```
"start": "YYYY-MM-DDTHH:MM:SS.mmmmmm+HH:MM",
    "end": "YYYY-MM-DDTHH:MM:SS.mmmmmm+HH:MM",
    "elapsed": SSS.mmmmmm
  },
  "stats": {
    "steps": {
      "executed": 4,
      "total": 4
    },
    "actions": {
      "executed": 4,
      "total": 4
    },
    "results": {
      "executed": 1,
      "total": 1
    }
 }
}
```
**Note:** Dates are ISO-8601 encoded, and elapsed times are given in seconds. They are figured with the respective patterns 'YYYY-MM-DDTHH:MM:SS.mmmmmm+HH:MM' and 'SSS.mmmmmm' above.

**Todo:** Documentation needed for campaign reports

# **4.16 Scenario attributes**

**Todo:** Documentation needed for scenario attributes:

- May commonly be used to manage additional info like: test title, test objective, names of features tested.
- Expected scenario attributes.
- Best practice: use of enums.
- Best practice: overload *scenario.Scenario* with an initializer that requires your own scenario attributes.
- --extra-info option, applicable for test and campaign launchers.
- Extra info may be configured by default in your own launcher.

# <span id="page-60-0"></span>**4.17 Launcher script extension**

It is common that a user test environment needs to do a couple of things like:

- prepare the environment before the test execution,
- execute additional actions after the test execution,
- offer configurable features.

To do so, the user test environment may define its own launcher script, as illustrated by the [demo/run-demo.py](../../demo/run-demo.py) file.

## **4.17.1 Command line argument extension**

About configurable features, *[configuration files](#page-34-0)* come as a straight forward solution. Nevertheless, it is sometimes faster in use to provide command line options to the test launcher script also. To do so, our 'demo/run-demo.py' first overloads the [ScenarioArgs](#page-140-0) class:

- The final program description is set with the *Args.setdescription*() method.
- Extra arguments may be defined thanks to the  $Args$ .  $addarg()$  then  $ArgInfo$ .  $define()$  methods.

```
class DemoArgs(scenario.ScenarioArgs):
   def _{<i>init</i>_{<i>}</i>(self):scenario.ScenarioArgs.__init__(self)
        self.setdescription("Demo test launcher.")
        self.welcome_message = "Hello you!"
        self.bye_message = "Bye!"
        self.addarg("Name", "welcome_message", str).define(
            "--welcome", metavar="NAME",
            action="store", type=str,
            help="User name.",
        \lambdaself.show\_config\_db = Falseself.addarg("Show configuration database", "show_config_db", bool).define(
            "--show-configs",
            action="store_true",
            help="Show the configuration values with their origin, then stop.",
        )
```
The [Args.\\_checkargs\(\)](#page-78-0) method may be overloaded in order to check additional constraints, after the arguments have been parsed, and the [Args](#page-76-0) attributes have been updated:

- Start or finish with calling the mother class's ScenarioArgs. \_checkargs() method.
- This method is expected to return True or False whether an error has been detected or not.

```
def _checkargs(self, args):
    if not super()._checkargs(args):
        return False
    if not self.welcome_message:
        scenario.logging.error(f"Wrong name {self.welcome_message!r}")
```

```
return False
if not self.welcome_message.startswith("Hello"):
    _name = self.welcome_message
    self.welcome_message = f''Hello {_name}!"
    self.bye_message = f''Bye \{_name\}!"
return True
```
Then, in the *main* part, prior to calling the *ScenarioRunner*.main() method:

- Set an instance of our DemoArgs class with the Args. setinstance() method.
- Call the *Args*. parse() method to parse the command line arguments.

```
# Command line arguments.
scenario.Args.setinstance(DemoArgs())
if not scenario.Args.getinstance().parse(sys.argv[1:]):
    sys.exit(int(scenario.Args.getinstance().error_code))
```
At this point, the user test environment can use the extra arguments added with the DemoArgs class, but regular arguments as well.

```
# --show-configs option.
   if DemoArgs.getinstance().show_config_db:
       scenario.conf.show(logging.INFO)
       sys.exit(int(scenario.ErrorCode.SUCCESS))
   # Welcome message.
   scenario.logging.info(DemoArgs.getinstance().welcome_message)
   # File logging: use the first scenario file name to determine the output log file␣
\rightarrowname.
   _outpath = DemoArgs.getinstance().scenario_paths[0].with_suffix(".log")
   scenario.conf.set("scenario.log_file", _outpath)
   scenario.logging.info(f"Test log saved in '{_outpath}'")
```
Using the --help option displays both:

- the usual [ScenarioArgs](#page-140-0) options,
- and the extra options added by the DemoArgs class.

\$ ./demo/run-demo.py --help

```
usage: run-demo.py [-h] [--config-file CONFIG_PATH] [--config-value KEY VALUE]
                   [--debug-class DEBUG_CLASS] [--doc-only]
                   [--issue-level-error ISSUE_LEVEL]
                   [--issue-level-ignored ISSUE_LEVEL]
                   [--json-report JSON_REPORT_PATH]
                   [--extra-info ATTRIBUTE_NAME] [--welcome NAME]
                   [--show-configs]
                   SCENARIO_PATH [SCENARIO_PATH ...]
```
Demo test launcher.

```
positional arguments:
 SCENARIO_PATH Scenario script(s) to execute.
optional arguments:
 -h, --help Show this help message and exit.
 --config-file CONFIG_PATH
                       Input configuration file path. This option may be
                       called several times.
 --config-value KEY VALUE
                       Single configuration value. This option may be called
                       several times.
 --debug-class DEBUG_CLASS
                       Activate debugging for the given class.
 --doc-only Generate documentation without executing the test(s).
 --issue-level-error ISSUE_LEVEL
                       Define the issue level from and above which known
                       issues should be considered as errors. None by
                       default, i.e. all known issues are considered as
                       warnings.
 --issue-level-ignored ISSUE_LEVEL
                       Define the issue level from and under which known
                       issues should be ignored. None by default, i.e. no
                       known issue ignored by default.
  --json-report JSON_REPORT_PATH
                       Save the report in the given JSON output file path.
                       Single scenario only.
 --extra-info ATTRIBUTE_NAME
                       Scenario attribute to display for extra info when
                       displaying results. Applicable when executing several
                       tests. This option may be called several times to
                       display more info.
 --welcome NAME User name.
 --show-configs Show the configuration values with their origin, then
                       stop.
```
# **4.17.2 Pre & post-operations**

As introduced above, extending the launcher script gives you the opportunity to add pre-operations, as soon as the command line arguments have been parsed, and post-operations after the test execution.

Our [demo/run-demo.py](../../demo/run-demo.py) script gives examples of pre & post-operations:

• a welcome message displayed before the test is executed:

```
# Welcome message.
scenario.logging.info(DemoArgs.getinstance().welcome_message)
```
• a bye message displayed just before the command line ends:

```
# Bye message.
scenario.logging.info(DemoArgs.getinstance().bye_message)
```
• optional display of the configuration database:

```
# --show-configs option.
if DemoArgs.getinstance().show_config_db:
    scenario.conf.show(logging.INFO)
    sys.exit(int(scenario.ErrorCode.SUCCESS))
```
• *[configuration value settings](#page-38-0)* that enable *[file logging](#page-25-0)*:

```
# File logging: use the first scenario file name to determine the output log file␣
˓→name.
   _outpath = DemoArgs.getinstance().scenario_paths[0].with_suffix(".log")
   scenario.conf.set("scenario.log_file", _outpath)
   scenario.logging.info(f"Test log saved in '{_outpath}'")
```
### **4.17.3 Base launcher execution**

The call to the [ScenarioRunner.main\(\)](#page-157-0) method will not analyze command line arguments twice, and use the values given by our DemoArgs instance already set.

```
# Scenario execution.
res = scenario.runner.main()
```
### **4.17.4 Return code**

Eventually, convert the enum value returned by *[ScenarioRunner.main\(\)](#page-157-0)* into a simple integer value, so that the error can be handled in the shell that launched the command line.

```
# Error code.
sys.exit(int(_res))
```
### **4.17.5 Campaign launcher script extension**

Extending the campaign launcher script works the same, except that:

- the [CampaignArgs](#page-90-0) class may be overloaded to add extra command line arguments,
- the *[CampaignRunner.main\(\)](#page-99-0)* must be called in the end.

### **4.17.6 Setting the main path (optional)**

Another thing that a launcher script may do is to set the *main path* (see Path. setmainpath()).

A *main path* shall be set for the current test projet. This way, all paths displayed during the tests may be nicely displayed as *pretty path* from this *main path*, whatever the current working directory (see [Path.prettypath](#page-135-0)).

```
# Main path.
scenario.Path.setmainpath(scenario.Path(_file_).parents[1])
```
**Tip:** For display purpose, it is advised to set the *main path* after the program arguments have been analyzed.

# **4.18 Scenario stack**

**Todo:** Documentation needed for [scenario.stack](#page-73-0).

- Current test case, step. . . being built / executed.
- Inspection facility.
- May be combined with *[handlers](#page-32-0)*.

## **CHAPTER**

# **FIVE**

# **DEVELOPMENT**

This page describes how to develop the *scenario* library.

# **5.1 Development environment**

This section describes the tools constituting the development environment.

## **5.1.1 Launch the tests**

**Todo:** Documentation needed for testing:

- ./test/run-unit-campaign.py
- ./test/run-unit-test.py

## **5.1.2 Type checking**

**Todo:** Documentation needed for type checking:

- ./tools/checktypes.py
- Adjust files and namespace\_packages configurations in mypy.conf depending on mypy#9393 returns.

## **5.1.3 Check encodings and file permissions**

**Todo:** Documentation needed for encoding checking:

• repo-checkfiles

## **5.1.4 Check license headers**

**Todo:** Documentation needed for license headers:

• repo-checklicense

## **5.1.5 Build documentation**

**Todo:** Documentation needed for building the documentation:

• ./tools/mkdoc.py

# **5.2 Design**

This page describes the design of the *scenario* library.

## **5.2.1 Architecture**

### **Scenario execution**

The [ScenarioDefinition](#page-145-0), [StepDefinition](#page-165-0) and [ActionResultDefinition](#page-74-0) classes are the base classes for the definition of scenarios, steps, actions and expected results respectively.

The [ScenarioRunner](#page-157-1) instance handles the execution of them.

Its [ScenarioRunner.main\(\)](#page-157-0) method is the entry point that a *[launcher script](#page-60-0)* should call. This method:

- 1. analyzes the command line arguments and loads the configuration files (see the *[related design section](#page-70-1)*),
- 2. builds a scenario instance from the given scenario script, with reflexive programming,
- 3. proceeds with the scenario execution.

The [ScenarioRunner](#page-157-1) class works with a couple of helper classes.

The [ScenarioExecution](#page-150-0), [StepExecution](#page-169-0) and [ActionResultExecution](#page-75-0) classes store the execution information related to definition classes cited above.

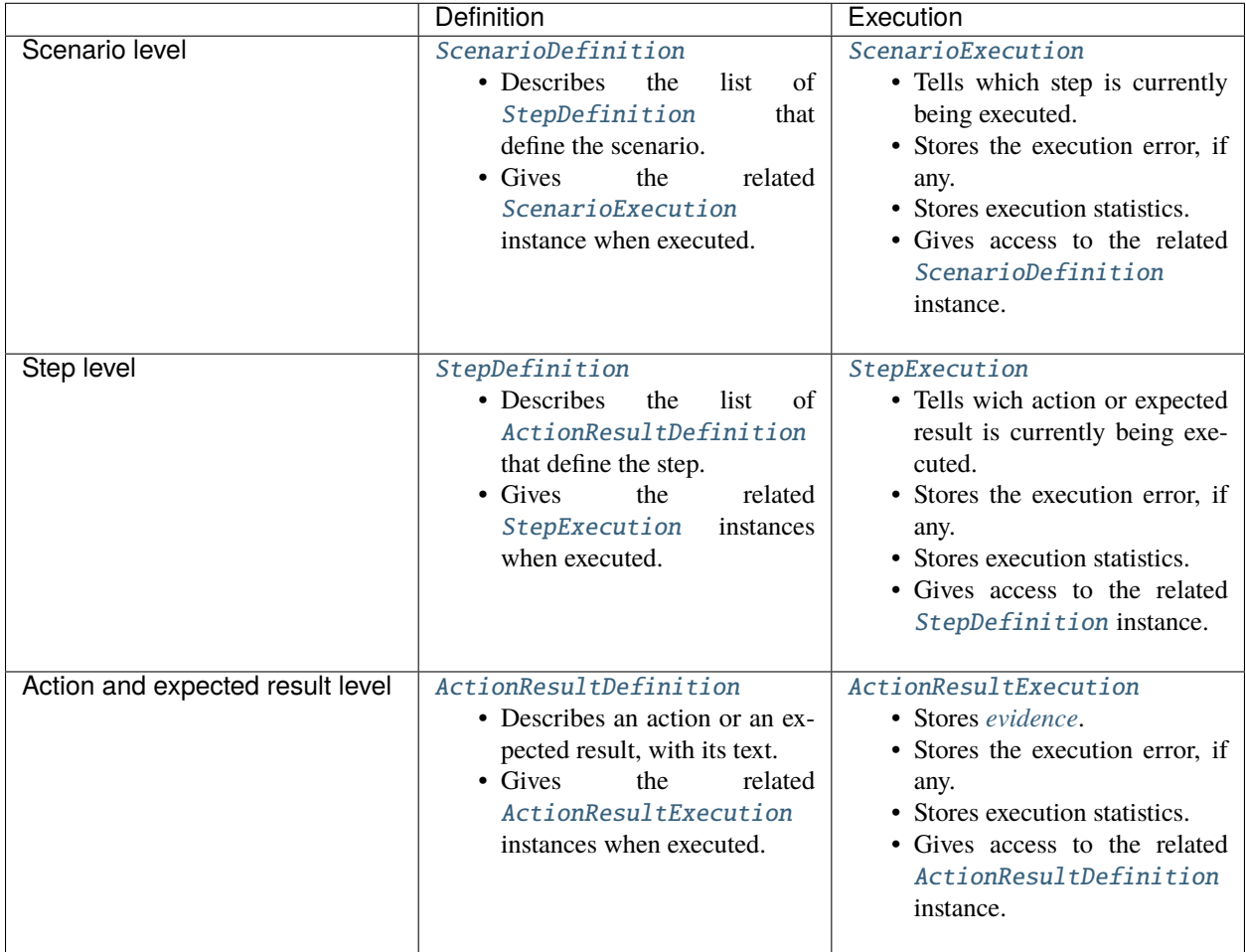

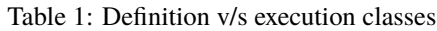

**Note:** Due to the *[goto](#page-44-0)* feature, steps, actions and expected results may be executed several times within a single scenario execution.

The [ScenarioStack](#page-161-0) also is a helper class for [ScenarioRunner](#page-157-1):

- It stores the current stack of scenarios being executed (see *[sub-scenarios](#page-69-0)*.
- It also provides a couple of accessors to the current step, action or expected result being executed.

The [ScenarioRunner](#page-157-1) class remains the conductor of all:

- 1. The [ScenarioRunner.main\(\)](#page-157-0) method is called.
- 2. For each script path given in the command line:
	- 1. A main [ScenarioDefinition](#page-145-0) instance is created<sup>[2](#page-68-0)</sup> from the scenario class in the script<sup>[8](#page-68-1)</sup>. A [ScenarioExecution](#page-150-0) instance is created as well, and pushed to the [ScenarioStack](#page-161-0) instance<sup>[4](#page-68-2)</sup>.
	- 2. [ScenarioRunner.\\_execution\\_mode](#page-157-2) is set to [ScenarioRunner.ExecutionMode.BUILD\\_OBJECTS](#page-157-3):

<span id="page-68-0"></span><sup>2</sup> See [ScenarioRunner.executepath\(\)](#page-157-4).

<span id="page-68-4"></span><span id="page-68-1"></span><sup>8</sup> See [ScenarioDefinitionHelper](#page-147-0).

<span id="page-68-3"></span><span id="page-68-2"></span><sup>4</sup> See [ScenarioRunner.\\_beginscenario\(\)](#page-158-0).

- 1. In case the steps are defined with step...() methods, the [ScenarioDefinition](#page-145-0) is fed using reflex-ive programmation (the same for scenario attributes defined with class members)<sup>[4](#page-68-3)[Page 65, 8](#page-68-4)</sup>.
- 2. Each step is executed a first time  $Page 65, 45$  $Page 65, 45$  in order to build its  $ActionResultDefinition$  instances for each [StepUserApi.ACTION\(\)](#page-171-0) and [StepUserApi.RESULT\(\)](#page-171-1) call<sup>[6](#page-69-2)</sup>. During this first execution of the step, the two latter methods return  $False<sup>1</sup>$  $False<sup>1</sup>$  $False<sup>1</sup>$ , which prevents the test from being executed at this point.
- 3. [ScenarioRunner.\\_execution\\_mode](#page-157-2) is set to [ScenarioRunner.ExecutionMode.EXECUTE](#page-157-5) or ScenarioRunner. ExecutionMode. DOC\_ONLY<sup>[3](#page-69-5)</sup>. For each step<sup>3[5](#page-69-6)</sup>:
	- 1. A [StepExecution](#page-169-0) instance is created<sup>[5](#page-69-6)</sup>.
	- 2. The user test code is called<sup>[5](#page-69-6)</sup>.
	- 3. For each <code>[StepUserApi.ACTION\(\)](#page-171-0)</code> and <code>[StepUserApi.RESULT\(\)](#page-171-1)</code> call $^6$  $^6$ :
		- 1. A  $ActionResultException$  instance is created<sup>[6](#page-69-7)</sup>.
		- 2. If a sub-scenario is executed, then it is pushed to the *[ScenarioStack](#page-161-0)* instance  $Page 65, 4$ , built<sup>[Page 65, 4](#page-68-3)[Page 65, 8](#page-68-4)[5](#page-69-6)</sup>, executed<sup>[3](#page-69-5)5</sup>, and eventually popped from the *[ScenarioStack](#page-161-0)* instance<sup>[7](#page-69-8)</sup>.
- 4. The main scenario is eventually popped from the *[ScenarioStack](#page-161-0)* instance<sup>[7](#page-69-9)</sup>.
- 3. If there were several scenarios executed, the final results are displayed $9$ .

—

### <span id="page-69-0"></span>**Subscenarios**

**Todo:** Documentation needed: Architecture - Subscenarios

### **Assertions, error management & execution locations**

**Todo:** Documentation needed: Architecture - Error management

#### **Campaign execution**

**Todo:** Documentation needed: Architecture - Campaign execution

- *CampaignRunner*
- *CampaignExecution*, *TestSuiteExecution*, *TestCaseExecution* classes.
- Test suite files.
- Test cases executed in separate processes.

<span id="page-69-6"></span><span id="page-69-1"></span><sup>5</sup> See [ScenarioRunner.\\_execstep\(\)](#page-158-1).

<span id="page-69-7"></span><span id="page-69-2"></span><sup>6</sup> See [ScenarioRunner.onactionresult\(\)](#page-159-0).

<span id="page-69-3"></span><sup>1</sup> See [ScenarioRunner.\\_execution\\_mode](#page-157-2).

<span id="page-69-5"></span><span id="page-69-4"></span><sup>3</sup> See [ScenarioRunner.executescenario\(\)](#page-158-2).

<span id="page-69-9"></span><span id="page-69-8"></span><sup>7</sup> See [ScenarioRunner.\\_endscenario\(\)](#page-158-3).

<span id="page-69-10"></span><sup>9</sup> See [ScenarioResults](#page-156-0).

### **Logging**

**Todo:** Documentation needed: Architecture - Logging

### <span id="page-70-1"></span>**Configuration**

**Todo:** Documentation needed: Architecture - Configuration

### **Path management**

**Todo:** Documentation needed: Architecture - Path

## **5.2.2 Source documentation**

The detailed documentation extracted from the Python sources.

### <span id="page-70-2"></span>**scenario package**

[scenario](#page-70-2) package definition.

### **Package information**

### info

Alias of [PKG\\_INFO](#page-137-0).

Gives the package information: version, ...

### **Base classes**

<span id="page-70-3"></span>Classes to inherit from in order to describe test scenarios and libraries.

#### Scenario

Alias of [ScenarioDefinition](#page-145-0).

Base class to inherit from in order to define a test scenario.

### <span id="page-70-0"></span>Step

Alias of [StepDefinition](#page-165-0).

Base class to inherit from in order to define a test step.

### ActionResult

Alias of [ActionResultDefinition](#page-74-0).

### **Assertions**

Make verifications on data.

#### Assertions

Alias of [Assertions](#page-81-0).

Library of static assertion methods.

Can be sub-classes. [Scenario](#page-70-3) and [Step](#page-70-0) inherit from this class.

### assertionhelpers

Alias of [assertionhelpers](#page-79-1).

Helper functions and types when you want to write your own assertion routines.

### **Logging**

Logging management.

#### Logger

Alias of [Logger](#page-127-0).

Object with logging capabilities.

[Scenario](#page-70-3) and [Step](#page-70-0) inherit from this class.

### logging

Main logger instance.

### Console

Alias of [Console](#page-106-1).

Console colors.

### LogExtraData

Alias of [LogExtraData](#page-122-0).

Logging extra data management.

#### debug

Alias of [debugutils](#page-110-0).

Helper functions and types for debugging.

#### **Configuration**

Configuration management.

### conf

Configuration manager instance.

### **ConfigNode**

Alias of [ConfigNode](#page-103-0).

### <span id="page-71-0"></span>**ConfigKey**

Alias of [ScenarioConfig.Key](#page-141-0).

*scenario* configuration keys.
## **Launchers**

Classes to launch the test scenarios and campaigns from custom launcher scripts.

#### runner

Scenario runner instance.

Call from your own scenario launcher script with:

scenario.runner.main()

### campaign\_runner

Campaign runner instance.

Call from your own campaign launcher script with:

scenario.campaign\_runner.main()

#### Args

Alias of [Args](#page-76-0).

Base class for [ScenarioArgs](#page-72-0) and [CampaignArgs](#page-72-1).

#### <span id="page-72-0"></span>ScenarioArgs

Alias of [ScenarioArgs](#page-140-0).

Inherit from this class in order to extend [ScenarioRunner](#page-157-0) arguments with your own launcher script ones.

### <span id="page-72-1"></span>CampaignArgs

Alias of [CampaignArgs](#page-90-0).

Inherit from this class in order to extend [CampaignRunner](#page-99-0) arguments with your own launcher script ones.

## ErrorCode

Alias of [ErrorCode](#page-114-0).

Error codes returned by the main() methods of [ScenarioRunner](#page-157-0) and [CampaignRunner](#page-99-0).

### **Handlers (advanced)**

Add reactive code.

### handlers

Handler manager instance.

### Event

Alias of [ScenarioEvent](#page-148-0).

### EventData

Alias of [ScenarioEventData](#page-149-0).

## **Execution result classes (advanced)**

Sometimes, you may need to access information about the test execution itself.

### ExecutionStatus

Alias of [ExecutionStatus](#page-115-0).

Describes the final status of a scenario or campaign execution.

### ScenarioExecution

Alias of [ScenarioExecution](#page-150-0).

## StepExecution

Alias of [StepExecution](#page-169-0).

### ActionResultExecution

Alias of [ActionResultExecution](#page-75-0).

### **TestError**

Alias of [TestError](#page-176-0).

Describes an error that occurred during the tests.

## ExceptionError

Alias of [ExceptionError](#page-177-0).

Describes an error due to an exception that occurred during the tests.

### KnownIssue

Alias of [KnownIssue](#page-118-0).

Describes an error due to an exception that occurred during the tests.

## IssueLevel

Alias of [IssueLevel](#page-117-0).

Provides methods to define named issue levels.

## **TimeStats**

Alias of [TimeStats](#page-164-0).

Describes execution time statistics.

### ExecTotalStats

Alias of [ExecTotalStats](#page-164-1).

Describes count statistics: number of items executed, out of the total number of items.

### stack

Scenario stack instance.

## **Reports (advanced)**

The following objects give you the opportunity to read and write scenario and campaign reports.

## report

Scenario report manager.

## campaign\_report

Campaign report manager.

## **Miscellaneous**

### Path

Alias of [Path](#page-131-0).

### AnyPathType

Alias of path.AnyPathType.

### SubProcess

Alias of [SubProcess](#page-172-0).

Eases the way to prepare a sub-process, execute it, and then retrieve its results.

### VarSubProcessType

Alias of subprocess.VarSubProcessType.

### CodeLocation

Alias of [CodeLocation](#page-120-0).

## datetime

Alias of [datetimeutils](#page-108-0).

Date/time utils.

### tz

Alias of [timezoneutils](#page-180-0).

Timezone utils.

#### enum

Alias of [enumutils](#page-114-1).

Enum utils.

## **Submodules**

## **scenario.actionresultdefinition module**

Action / expected result definition.

## class ActionResultDefinition

Bases: object

This class describes both an action or an expected result.

### class Type

Bases: [StrEnum](#page-114-2)

Enum that tells whether a user text defines an action or an expected result.

#### ACTION = 'ACTION'

Action type.

### RESULT = 'RESULT'

Expected result type.

\_\_init\_\_(*type*, *description*)

#### **Parameters**

- type Action/result type.
- description User description for this action/result.

**Note:** As it makes the API convenient, we deliberately shadow the built-in with the type parameter.

### type

Action/result type.

## description

Action/result textual description.

### step

Owner step.

Initially set with a void reference. Fixed when stepdefinition.StepDefinition. addactionsresults() is called.

## executions

Executions.

## $\_repr$  ()

Canonical string representation.

### $\_str$ <sub> $-$ </sub>()

Printable string representation.

## **scenario.actionresultexecution module**

Action / expected result execution management.

### <span id="page-75-0"></span>class ActionResultExecution

Bases: object

Action/result execution tracking object.

#### \_\_init\_\_(*definition*)

Sets the start time automatically.

## definition

Owner action/result reference.

## time

Time statistics.

### evidence

Evidence items.

## subscenarios

Sub-scenario executions.

## errors

Errors.

## warnings

Warnings.

## $\_repr$  ()

Canonical string representation.

### **scenario.args module**

Base module for program arguments management.

[Args.getinstance\(\)](#page-76-1) gives the only only instance of program arguments, May actually be a scenarioargs. ExecArgs or a [CampaignArgs](#page-90-0) instance.

### <span id="page-76-0"></span>class Args

Bases: [Logger](#page-127-0), [CommonConfigArgs](#page-100-0), [CommonLoggingArgs](#page-130-0)

Common program arguments management.

Handles:

- --help option,
- Configuration file options,
- Logging options.

#### \_instance

Main instance of [Args](#page-76-0).

#### <span id="page-76-2"></span>static setinstance(*instance*, *warn\_reset=True*)

Sets the main instance of [Args](#page-76-0).

#### **Parameters**

- instance  $Args$  instance.
- warn\_reset Set to False in order to avoid the warning to be logged.

When consecutive calls occur, the latest overwrites the previous, and a warning is displayed unless warn\_reset is set to False.

## <span id="page-76-1"></span>classmethod getinstance()

Singleton.

#### **Returns**

Main [Args](#page-76-0) instance.

**Warning:** The main [Args](#page-76-0) instance is not created automatically by this method, and should be set with [setinstance\(\)](#page-76-2) prior to any [getinstance\(\)](#page-76-1) call.

### classmethod isset()

Checks whether the single instance of [Args](#page-76-0) is set and of the cls type.

### **Parameters**

cls – Expected type.

#### **Returns**

True if the single [Args](#page-76-0) instance is of the given type, False otherwise.

#### \_\_init\_\_(*class\_debugging*)

Defines common program arguments.

### **Parameters**

class\_debugging – See [CommonLoggingArgs](#page-130-0).

### \_\_arg\_parser

argparse parser object.

## \_\_arg\_infos

Arguments information.

### parsed

Parsed flag. Tells whether arguments have been successfully parsed yet or not.

#### error\_code

Argument parsing error code.

### setprog(*name*)

Overwrites program name.

#### **Parameters**

name – Program name to be displayed with usage info.

#### setdescription(*description*)

Overwrites program description.

### **Parameters**

description – Program description to be displayed with usage info.

### <span id="page-77-0"></span>addarg(*member\_desc*, *member\_name*, *member\_type*)

Adds a program argument.

### **Parameters**

- **member\_desc** Textual description of the program argument(s).
- **member\_name** Corresponding member name in the owner *[Args](#page-76-0)* instance.
- **member\_type** Type of the program argument, or base type of the program arguments list, or conversion handler. When defined as a 2 items tuple, the argument feeds a dictionary: the first item of the tuple shall be str (for the dictionary keys), and the second item gives the type of the dictionary values.

#### **Returns**

Args.ArgInfo instance whose [ArgInfo.define\(\)](#page-79-0) should be called onto.

[ArgInfo.define\(\)](#page-79-0) should be called on the [ArgInfo](#page-78-0) object returned:

```
self.addarg("Configuration files", "config_paths", Path).define(
   "--config-file", metavar="CONFIG_PATH",
   action="append", type=str, default=[],
   help="Input configuration file path. "
         "This option may be called several times.",
)
```
## parse(*args*)

Parses program arguments.

### **Parameters**

args – Argument list, without the program name.

#### **Returns**

True for success, False otherwise.

## \_checkargs(*args*)

Handler for special verifications on program arguments.

#### **Parameters**

args – The untyped object returned by argparse.ArgumentParser.parse\_args().

#### **Returns**

True for success, False otherwise.

Shall be overridden in subclasses.

#### <span id="page-78-0"></span>class ArgInfo

Bases: object

Class that describes a single program argument (single value, list or dictionary).

Whether the program argument is a single value, or a list of value, depends on the argparse definition made through [ArgInfo.define\(\)](#page-79-0).

\_\_init\_\_(*arg\_parser*, *member\_desc*, *member\_name*, *member\_type*)

### **Parameters**

- arg\_parser Related argparse.ArgumentParser instance.
- **member\_desc** Textual description of the program argument(s).
- member\_name Corresponding member name in the owner *[Args](#page-76-0)* instance.
- **member\_type** Base type of the program argument(s). See *[Args.addarg\(\)](#page-77-0)* for a detailed description of this parameter.

Args.ArgInfo.define() should be called onto each Args.ArgInfo instance newly created.

### **See also:**

[Args.addarg\(\)](#page-77-0), Args.ArgInfo.define()

## arg\_parser

Related argparse.ArgumentParser instance.

#### member\_desc

Textual description of the program argument(s).

#### member\_name

Corresponding member name in the owner [Args](#page-76-0) instance.

### key\_type

Key type, when the argument feeds a dictionary.

### value\_type

Base type of the program argument(s).

#### parser\_arg

argparse.Action instance defined by the Args.ArgInfo.define() method.

<span id="page-79-0"></span>define(*\*args*, *\*\*kwargs*)

Defines the argparse command line argument.

#### **Parameters**

- args List of positional arguments.
- kwargs Dictionary of named arguments.

Refer to the regular argparse documentation, except for the dest parameter which should not be set. The Args.ArgInfo.member\_name member will be used for the purpose.

Should be called on the Args.ArgInfo returned the [Args.addarg\(\)](#page-77-0) method.

**See also:**

#### [Args.addarg\(\)](#page-77-0)

#### process(*args\_instance*, *parsed\_args*)

Process the argument value once parsed by argparse and feed the [Args](#page-76-0) instance.

### **Parameters**

- args\_instance [Args](#page-76-0) instance to feed.
- parsed\_args Opaque parsed object returned by the argparse library.

#### **Returns**

True when the operation succeeded, False otherwise.

### **scenario.assertionhelpers module**

Assertion helpers.

Functions, types and constants for the [Assertions](#page-81-0) class.

### unittest

unittest.TestCase instance used to call unittest assertion functions.

### safecontainer(*obj*)

Ensures working with a string or list-like object.

### **Parameters**

obj – Input iterable object.

### **Returns**

String or list-like object:

- may be used as is, in order to check its emptiness,
- may be applied len() on it,
- has a count () method,

 $\bullet$  ...

## errmsg(*optional*, *standard*, *\*args*)

Formats an error message: the optional and/or the regular one.

#### **Parameters**

- optional Optional assertion message, if set.
- standard Standard assertion message.
- args Standard assertion message arguments.

#### **Returns**

Error message.

#### ctxmsg(*context*, *err*, *\*args*)

Builds an contextual assertion message.

#### **Parameters**

- context Context pattern, basically the methods name (e.g.: "assertisinstance()").
- err Detailed assertion message.
- args Detailed assertion message arguments

### **Returns**

Assertion message.

### isnonemsg(*context*, *what*)

Builds an assertion message indicating that an element in unexpectedly None.

#### **Parameters**

- context Context pattern, basically the methods name (e.g.: "assertisinstance()").
- what Name of the parameter, or element, unexpectedly None (e.g.: "obj" for a obj parameter).

#### **Returns**

Assertion message.

## evidence(*evidence\_enabled*, *regular*, *\*args*)

Tracks assertion data, depending on the current scenario configuration

### **Parameters**

- evidence\_enabled Proof message activation and/or specialization (see the *[dedicated](#page-14-0) [note](#page-14-0)*).
- regular Regular proof message.
- args Proof message arguments.

### getstepexecution(*step\_execution\_specification*)

Retrieves the (last) [StepExecution](#page-169-0) instance corresponding to the given specification.

### **Parameters**

step\_execution\_specification – Step execution specification (see assertionhelpers. StepExecutionSpecType).

#### **Returns**

Step execution corresponding to the given specification.

**Raise**

Exception when the step execution could not be found.

## **scenario.assertions module**

Assertion methods.

<span id="page-81-0"></span>The [Assertions](#page-81-0) class defines a collection of assertion methods.

## class Assertions

Bases: object

The [Assertions](#page-81-0) class gathers static assertion methods.

It can be subclasses by classes that onboard these assertion methods, like the base [ScenarioDefinition](#page-145-0) and [StepDefinition](#page-165-0) classes.

See the *[assertion documentation](#page-14-1)* for details.

### static fail(*err*)

Makes the test fail with the given message.

**Parameters** err – Error message.

static todo(*err*)

Makes the test fail because it is not completely implemented.

**Parameters**

err – Error message.

static assertequal(*obj1*, *obj2*, *err=None*, *evidence=False*)

Checks member equality.

**Parameters**

- obj1 First member.
- obj2 Second member.
- err Optional error message.
- evidence Evidence activation (see the *[dedicated note](#page-14-0)*).

static assertnotequal(*obj1*, *obj2*, *err=None*, *evidence=False*)

Checks member inequality.

### **Parameters**

- **obj1** First member.
- obj2 Second member.
- err Optional error message.
- evidence Evidence activation (see the *[dedicated note](#page-14-0)*).

static assertisnone(*obj*, *err=None*, *evidence=False*)

Checks a given value is None.

#### **Parameters**

• **obj** – Value expected to be None.

- err Optional error message.
- evidence Evidence activation (see the *[dedicated note](#page-14-0)*).

#### static assertisnotnone(*obj*, *err=None*, *evidence=False*)

Checks a given value is not None.

#### **Parameters**

- obj Value expected to be not None.
- err Optional error message.
- evidence Evidence activation (see the *[dedicated note](#page-14-0)*).

#### **Returns**

The value obj, ensured not to be None.

#### static assertisinstance(*obj*, *type*, *err=None*, *evidence=False*)

Checks whether the object is of the given type, or one of the given types.

#### **Parameters**

- $obj$  Object to check.
- type Type or list of types to check the object against.
- err Optional error message.
- evidence Evidence activation (see the *[dedicated note](#page-14-0)*).

#### **Returns**

The value obj, ensured not to be of type type.

**Note:** As it makes the API convenient, we deliberately shadow the built-in with the type parameter.

#### static assertisnotinstance(*obj*, *type*, *err=None*, *evidence=False*)

Checks whether the object is not of the given type, or none of the given types.

#### **Parameters**

- **obj** Object to check.
- type Type or list of types to check the object against.
- err Optional error message.
- evidence Evidence activation (see the *[dedicated note](#page-14-0)*).

**Note:** As it makes the API convenient, we deliberately shadow the built-in with the type parameter.

#### static assertsameinstances(*obj1*, *obj2*, *err=None*, *evidence=False*)

Checks two Python instances are the same.

### **Parameters**

- **obj1** First instance to check.
- obj2 Second instance to check.
- err Optional error message.
- evidence Evidence activation (see the *[dedicated note](#page-14-0)*).

### static assertnotsameinstances(*obj1*, *obj2*, *err=None*, *evidence=False*)

Checks two Python instances are not the same.

### **Parameters**

- $obj1 First$  instance to check.
- **obj2** Second instance to check.
- err Optional error message.
- evidence Evidence activation (see the *[dedicated note](#page-14-0)*).

### static asserttrue(*value*, *err=None*, *evidence=False*)

Checks a value is True.

### **Parameters**

- **value** Value to check.
- err Optional error message.
- evidence Evidence activation (see the *[dedicated note](#page-14-0)*).

### static assertfalse(*value*, *err=None*, *evidence=False*)

Checks a value is False.

### **Parameters**

- value Value to check.
- err Optional error message.
- evidence Evidence activation (see the *[dedicated note](#page-14-0)*).

#### static assertless(*obj1*, *obj2*, *err=None*, *evidence=False*)

#### Checks a value is strictly less than another.

### **Parameters**

- **obj1** Value expected to be below.
- **obj2** Value expected to be above.
- err Optional error message.
- evidence Evidence activation (see the *[dedicated note](#page-14-0)*).

#### static assertlessequal(*obj1*, *obj2*, *err=None*, *evidence=False*)

Checks a value is less than or equal to another.

### **Parameters**

- obj1 Value expected to be below.
- **obj2** Value expected to be above.
- err Optional error message.
- evidence Evidence activation (see the *[dedicated note](#page-14-0)*).

### static assertgreater(*obj1*, *obj2*, *err=None*, *evidence=False*)

Checks a value is strictly greater than another.

#### **Parameters**

• **obj1** – Value expected to be above.

- **obj2** Value expected to be below.
- err Optional error message.
- evidence Evidence activation (see the *[dedicated note](#page-14-0)*).

static assertgreaterequal(*obj1*, *obj2*, *err=None*, *evidence=False*)

Checks a value is greater than or equal to another.

#### **Parameters**

- obj1 Value expected to be above.
- obj2 Value expected to be below.
- err Optional error message.
- evidence Evidence activation (see the *[dedicated note](#page-14-0)*).

#### static assertstrictlybetween(*between*, *low*, *high*, *err=None*, *evidence=False*)

Checks a value is strictly between two others.

#### **Parameters**

- **between** Value expected to be between the others.
- low Low value.
- high High value.
- err Optional error message.
- evidence Evidence activation (see the *[dedicated note](#page-14-0)*).

static assertbetweenorequal(*between*, *low*, *high*, *err=None*, *evidence=False*)

Checks a value is between or equal to two others.

### **Parameters**

- between Value expected to be between the others.
- low Low value.
- high High value.
- err Optional error message.
- evidence Evidence activation (see the *[dedicated note](#page-14-0)*).

static assertnear(*obj1*, *obj2*, *margin*, *err=None*, *evidence=False*)

Checks a value is near another oe.

### **Parameters**

- **obj1** Value to check.
- obj2 Reference value.
- margin Margin of error.
- err Optional error message.
- evidence –

### **Returns**

Evidence activation (see the *[dedicated note](#page-14-0)*).

### static assertstartswith(*string*, *start*, *err=None*, *evidence=False*)

Checks a string (or bytes) starts with a given pattern

### **Parameters**

- string String (or bytes) to check.
- start Expected start pattern.
- err Optional error message.
- evidence Evidence activation (see the *[dedicated note](#page-14-0)*).

#### static assertnotstartswith(*string*, *start*, *err=None*, *evidence=False*)

Checks a string (or bytes) does not start with a given pattern.

#### **Parameters**

- string String (or bytes) to check.
- start Unexpected start pattern.
- err Optional error message.
- evidence Evidence activation (see the *[dedicated note](#page-14-0)*).

#### static assertendswith(*string*, *end*, *err=None*, *evidence=False*)

Checks a string (or bytes) ends with a given pattern.

### **Parameters**

- string String (or bytes) to check.
- **end** Expected end pattern.
- err Optional error message.
- evidence Evidence activation (see the *[dedicated note](#page-14-0)*).

#### static assertnotendswith(*string*, *end*, *err=None*, *evidence=False*)

Checks a string (or bytes) does not end with a given pattern.

#### **Parameters**

- string String (or bytes) to check.
- end Unexpected end pattern.
- err Optional error message.
- evidence Evidence activation (see the *[dedicated note](#page-14-0)*).

#### static assertregex(*regex*, *string*, *err=None*, *evidence=False*)

Checks a string (or bytes) matches a regular expression.

#### **Parameters**

- regex Regular expression to match with.
- string String (or bytes) to check.
- err Optional error message.
- evidence Evidence activation (see the *[dedicated note](#page-14-0)*).

#### **Returns**

re match object.

**Note:** The regex and string parameters follow the usual order of re functions (contrary to unittest assertRegex()).

static assertnotregex(*regex*, *string*, *err=None*, *evidence=False*)

Checks a string (or bytes) does not match a regular expression.

**Parameters**

- regex Regular expression to match with.
- string String (or bytes) to check.
- err Optional error message.
- evidence Evidence activation (see the *[dedicated note](#page-14-0)*).

**Note:** The regex and string parameters follow the usual order of re functions (contrary to unittest assertNotRegex()).

static asserttimeinstep(*time*, *step*, *err=None*, *evidence=False*, *expect\_end\_time=True*)

Checks the date/time is within the given step execution times.

### **Parameters**

- time Date/time to check.
- step Step specification (see assertionhelpers.StepExecutionSpecType).
- err Optional error message.
- evidence Evidence activation (see the *[dedicated note](#page-14-0)*).
- expect\_end\_time True when the step execution is expected to be terminated.

#### **Returns**

Step execution that matched the specification.

static asserttimeinsteps(*time*, *start*, *end*, *err=None*, *evidence=False*, *expect\_end\_time=True*)

Checks the date/time is in the execution times of a given range of steps.

### **Parameters**

- time Date/time to check.
- start Specification of the first step of the range (see assertionhelpers. StepExecutionSpecType).
- end Specification of the last step of the range (see assertionhelpers. StepExecutionSpecType).
- err Optional error message.
- evidence Evidence activation (see the *[dedicated note](#page-14-0)*).
- expect\_end\_time True when the end step execution is expected to be terminated.

### **Returns**

Step execution that matched the start and end specifications.

### static asserttimebeforestep(*time*, *step*, *err=None*, *evidence=False*)

Checks the date/time is (strictly) before a given step executime time.

### **Parameters**

- time Date/time to check.
- step Step specification (see assertionhelpers.StepExecutionSpecType).
- err Optional error message.
- evidence Evidence activation (see the *[dedicated note](#page-14-0)*).

#### **Returns**

Step execution that matched the specification.

#### static asserttimeafterstep(*time*, *step*, *err=None*, *evidence=False*)

Checks the date/time is (strictly) after a given step executime time.

#### **Parameters**

- time Date/time to check.
- step Step specification (see assertionhelpers.StepExecutionSpecType).
- err Optional error message.
- evidence Evidence activation (see the *[dedicated note](#page-14-0)*).

#### **Returns**

Step execution that matched the specification.

### static assertisempty(*obj*, *err=None*, *evidence=False*)

Checks that a container object (string, bytes, list, dictionary, set, . . . ) is empty.

#### **Parameters**

- **obj** Container object to check.
- err Optional error message.
- evidence Evidence activation (see the *[dedicated note](#page-14-0)*).

#### static assertisnotempty(*obj*, *err=None*, *evidence=False*)

Checks that a container object (string, bytes, list, dictionary, set, . . . ) is not empty.

#### **Parameters**

- **obj** Container object to check.
- err Optional error message.
- evidence Evidence activation (see the *[dedicated note](#page-14-0)*).

### static assertlen(*obj*, *length*, *err=None*, *evidence=False*)

Checks the length of a container object (string, bytes, list, dictionary, set, . . . ).

#### **Parameters**

- **obj** Container object which length to check.
- length Expected length.
- err Optional error message.
- evidence Evidence activation (see the *[dedicated note](#page-14-0)*).

#### static assertin(*obj*, *container*, *err=None*, *evidence=False*)

Checks a pattern or item is in a container object (string, bytes, list, dictionary, set, . . . ).

#### **Parameters**

- **obj** Pattern or item to check in container.
- container Container object.
- err Optional error message.
- evidence Evidence activation (see the *[dedicated note](#page-14-0)*).

#### static assertnotin(*obj*, *container*, *err=None*, *evidence=False*)

Checks a pattern or item is not in a container object (string, bytes, list, dictionary, set, . . . ).

#### **Parameters**

- obj Pattern or item to check not in container.
- container Container object.
- err Optional error message.
- evidence Evidence activation (see the *[dedicated note](#page-14-0)*).

#### static assertcount(*container*, *obj*, *count*, *err=None*, *evidence=False*)

Checks a string (or bytes), contains the expected number of patterns, or a list, dictionary or set contains the expected number of a given item.

#### **Parameters**

- **container** String (or bytes), list, dictionary or set that should contain obj count times.
- obj Pattern or item to check count times in container.
- count Expected number of obj in container.
- err Optional error message.
- evidence Evidence activation (see the *[dedicated note](#page-14-0)*).

### static assertjson(*json\_data*, *jsonpath*, *err=None*, *evidence=False*, *type=None*, *value=None*, *ref=None*, *count=1*, *len=None*)

Checks JSON content.

#### **Parameters**

- json\_data Input JSON dictionary.
- jsonpath JSONPath.

Currently a subset of the full syntax (see [https://goessner.net/articles/JsonPath/\)](https://goessner.net/articles/JsonPath/).

- err Optional error message.
- evidence Evidence activation (see [scenario.Assertions](#page-71-0)'s documentation).
- type Expected type for the matching elements.
- value Expected value for the matching elements.
- **ref** Reference JSON dictionary giving the expected value for the given path.
- **count** Expected number of matching elements.

1 by default. May be set to None.

 $\cdot$  **len** – Expected length.

It assumes len() can be applied on the only searched item, which means that when using len:

- **–** count must not be set to anything else but 1 (by default),
- **–** it is a good practice to specify the expected type as well (list usually).

#### **Returns**

The matching element, when count is 1, list of matching elements otherwise.

**Note:** As it makes the API convenient, we deliberately shadow the built-in with the type parameter.

#### static assertexists(*path*, *err=None*, *evidence=False*)

Checks whether a path exists.

#### **Parameters**

- **path** Path to check.
- err Optional error message.
- evidence Evidence activation (see the *[dedicated note](#page-14-0)*).

#### static assertnotexists(*path*, *err=None*, *evidence=False*)

Checks whether a path does not exist.

#### **Parameters**

- **path** Path to check.
- $err Optional error message.$
- evidence Evidence activation (see the *[dedicated note](#page-14-0)*).

#### static assertisfile(*path*, *err=None*, *evidence=False*)

Checks whether a path is a regular file.

#### **Parameters**

- **path** Path to check.
- err Optional error message.
- evidence Evidence activation (see the *[dedicated note](#page-14-0)*).

#### static assertisdir(*path*, *err=None*, *evidence=False*)

Checks whether a path is a directory.

#### **Parameters**

- **path** Path to check.
- $err Optional error message.$
- evidence Evidence activation (see the *[dedicated note](#page-14-0)*).

#### static assertsamepaths(*path1*, *path2*, *err=None*, *evidence=False*)

Checks whether two paths are actually the same, even though they may be absolute or relative, or accessed through a symbolic link. . .

#### **Parameters**

• **path1** – First path to check.

- **path2** Second path to check.
- err Optional error message.
- evidence Evidence activation (see the *[dedicated note](#page-14-0)*).

#### static assertisrelativeto(*path*, *dir*, *err=None*, *evidence=False*)

Checks whether a path is a sub-path of a directory.

#### **Parameters**

- **path** Path to check.
- dir Container directory candidate.
- err Optional error message.
- evidence Evidence activation (see the *[dedicated note](#page-14-0)*).

#### static assertisnotrelativeto(*path*, *dir*, *err=None*, *evidence=False*)

Checks whether a path is not a sub-path of a directory.

#### **Parameters**

- **path** Path to check.
- dir Directory expected not to be a container directory for path.
- err Optional error message.
- evidence Evidence activation (see the *[dedicated note](#page-14-0)*).

### **scenario.campaignargs module**

Campaign runner program arguments.

#### <span id="page-90-0"></span>class CampaignArgs

Bases: [Args](#page-76-0), [CommonExecArgs](#page-139-0)

Campaign runner program arguments.

\_\_init\_\_(*positional\_args=True*, *default\_outdir\_cwd=True*)

Defines program arguments for [CampaignRunner](#page-99-0).

#### **Parameters**

- positional\_args False to disable the scenario path positional arguments definition. Useful for user programs that wish to redefine it.
- default\_outdir\_cwd False to disable the use of the current directory by default.

### \_default\_outdir\_cwd

Current directory as the default output directory flag.

#### \_outdir

Output directory path.

Inner attribute. None until actually set, either with the –outdir option, or programmatically in sub-classes.

### create\_dt\_subdir

True when an output subdirectory in [CampaignArgs.outdir](#page-91-0) named with the campaign execution date and time should be created.

## extra\_info

Attribute names to display for extra info. Applicable when executing several tests.

#### test\_suite\_paths

Campaign file path.

### <span id="page-91-0"></span>property outdir

Output directory path as a public property.

### \_checkargs(*args*)

Check campaign arguments once parsed.

#### **Returns**

True for success, False otherwise.

### **scenario.campaignexecution module**

Campaign execution results.

The [CampaignExecution](#page-91-1) class stores the execution results of a campaign. It owns a list of TestSuite instances (actually one, called 'All'), which owns a list of TestCase instances (one test case per scenario).

### <span id="page-91-1"></span>class CampaignExecution

Bases: object

Main campaign result object.

\_\_init\_\_(*outdir*)

### **Parameters**

outdir – Output directory path.

None initializes the output directory path with the current working directory.

### outdir

Output directory path.

### test\_suite\_executions

Test suite results.

#### time

Time statistics.

### $\_repr$  ()

Canonical string representation.

### property junit\_path

JUnit path.

#### property steps

Step statistics.

#### property actions

Action statistics.

#### property results

Expected result statistics.

#### property counts

Campaign statistics.

### class TestSuiteExecution

Bases: object

Test suite execution object.

\_\_init\_\_(*campaign\_execution*, *test\_suite\_path*)

#### **Parameters**

- campaign\_execution Owner [CampaignExecution](#page-91-1) object.
- test\_suite\_path Test suite file path.

None initializes the [test\\_suite\\_file](#page-92-0) member with a *void* file path, which makes the [test\\_suite\\_file](#page-92-0) instance *void* as well. This path can be fixed programmatically later on.

### campaign\_execution

Owner campaign execution.

#### <span id="page-92-0"></span>test\_suite\_file

Campaign file.

#### test\_case\_executions

Test cases.

### time

Time statistics.

### $\_repr$  ()

Canonical string representation.

### property steps

Step statistics.

## property actions

Action statistics.

### property results

Expected result statistics.

## property counts

Campaign statistics.

## class TestCaseExecution

Bases: object

Test case (i.e. test scenario) execution object.

\_\_init\_\_(*test\_suite\_execution*, *script\_path*)

### **Parameters**

- test\_suite\_execution Owner TestSuite object.
- script\_path Scenario script path.

None initializes the [script\\_path](#page-93-0) member with a *void* file path. This path can be fixed programmatically later on.

#### test\_suite\_execution

Owner test suite execution.

## <span id="page-93-0"></span>script\_path

Scenario script path.

## time

Time statistics.

## log

Test case log output.

## json

Test case JSON output.

### $\_repr$  ()

Canonical string representation.

## property scenario\_execution

Scenario execution data.

### property name

Test case name.

## property status

Scenario execution status.

## property errors

Test errors.

## property warnings

Warnings.

### property steps

Step statistics.

## property actions

Action statistics.

## property results

Expected result statistics.

## class CampaignStats

Bases: object

JUnit compatible statistics.

### **Failures v/s errors**

According to [https://stackoverflow.com/questions/3425995/whats-the-difference-between-failure-and-error-in-junit:](https://stackoverflow.com/questions/3425995/whats-the-difference-between-failure-and-error-in-junit)

- tests are considered that they have "failed" because of an assertion,
- tests are said to be in "error" but of an unexpected error.

## $\_init$

Initializes all counters with 0.

## total

Total number of test cases.

## disabled

Number of test cases disabled.

## skipped

Number of skipped test cases.

For test suites.

## warnings

Number of tests that terminated with warnings.

## failures

Number of test cases that failed due to assertions.

## errors

Number of test cases that failed unexpectedly.

## class LogFileReader

Bases: object

Log file path and content.

## $\_init$ <sub> $\_()$ </sub>

Initializes [path](#page-94-0) and [content](#page-94-1) attributes with None.

## <span id="page-94-0"></span>path

Test case log file path.

## <span id="page-94-1"></span>content

Test case log file content.

## read()

Read the log file.

## **Returns**

True when the log file could be read successfully, False otherwise.

## class JsonReportReader

Bases: object

JSON file path and content.

## $\_init$ <sub> $\_()$ </sub>

Initializes [path](#page-94-2) and [content](#page-94-3) attributes with None.

## <span id="page-94-2"></span>path

Test case JSON file path.

## <span id="page-94-3"></span>content

Scenario execution data read from the test case JSON file.

## read()

Read the JSON report.

#### **Returns**

True when the JSON report file could be read and parsed successfully, False otherwise.

### **scenario.campaignlogging module**

Campaign execution logging.

#### CAMPAIGN\_LOGGING

Main instance of [CampaignLogging](#page-95-0).

### <span id="page-95-0"></span>class CampaignLogging

Bases: object

Campaign execution logging management.

## class \_Call

Bases: [StrEnum](#page-114-2)

[CampaignLogging](#page-95-0) call identifiers.

## BEGIN\_CAMPAIGN = 'begincampaign'

BEGIN\_TEST\_SUITE = 'begintestsuite'

BEGIN\_TEST\_CASE = 'begintestcase'

END\_TEST\_CASE = 'endtestcase'

END\_TEST\_SUITE = 'endtestsuite'

## END\_CAMPAIGN = 'endcampaign'

### $\_init$ <sub> $\_()$ </sub>

Initializes private instance members.

### \_calls

History of this class's method calls.

Makes it possible to adjust the display depending on the sequence of information.

### begincampaign(*campaign\_execution*)

Displays the beginning of the campaign.

**Parameters** campaign\_execution – Campaign being executed.

begintestsuite(*test\_suite\_execution*)

Displays the beginning of a test suite.

#### **Parameters**

test\_suite\_execution – Test suite being executed.

## begintestcase(*test\_case\_execution*)

Displays the beginning of a test case.

## **Parameters**

test\_case\_execution – Test case being executed.

### endtestcase(*test\_case\_execution*)

Displays the end of a test case.

:param test\_case\_execution:Test case being executed.

### endtestsuite(*test\_suite\_execution*)

Displays the end of a test suite.

:param test\_suite\_execution:Test suite being executed.

### endcampaign(*campaign\_execution*)

Displays the end of the campaign.

### **Parameters**

campaign\_execution – Campaign being executed.

Displays the campaign statistics

#### **scenario.campaignreport module**

Campaign reports.

### CAMPAIGN\_REPORT

Main instance of [CampaignReport](#page-96-0).

### <span id="page-96-0"></span>class CampaignReport

#### Bases: [Logger](#page-127-0)

Campaign report management.

JUnit XML reporting file format:

- Refer to: <https://llg.cubic.org/docs/junit/> [CUBIC]
- Other useful resource: <https://stackoverflow.com/questions/442556/spec-for-junit-xml-output>

### $\_init$ <sub> $-$ </sub> $()$

Configures logging for the [CampaignReport](#page-96-0) class.

### \_junit\_path

JUnit report path being written or read.

## writejunitreport(*campaign\_execution*, *junit\_path*)

Generates a JUnit XML report output file.

### **Parameters**

- campaign\_execution Campaign execution to generate the report for.
- junit\_path Path to write the JUnit report into.

## **Returns**

True for success, False otherwise.

### readjunitreport(*junit\_path*)

Reads the JUnit report.

### **Parameters**

junit\_path – Path of the JUnit file to read.

#### **Returns**

Campaign execution data read from the JUnit file. None when the file could not be read, or its content could not be parsed successfully.

#### \_campaign2xml(*xml\_doc*, *campaign\_execution*)

#### Campaign JUnit XML generation.

#### **Parameters**

- xml doc XML document.
- campaign\_execution Campaign execution to generate the JUnit XML for.

### **Returns**

Campaign JUnit XML.

### \_xml2campaign(*xml\_doc*)

Campaign execution reading from JUnit report.

**Parameters** xml\_doc – JUnit XML document to read from.

#### **Returns**

Campaign execution data.

\_testsuite2xml(*xml\_doc*, *test\_suite\_execution*, *test\_suite\_id*)

Test suite JUnit XML generation.

### **Parameters**

- xml\_doc XML document.
- test\_suite\_execution Test suite execution to generate the JUnit XML for.
- test\_suite\_id Test suite identifier.

#### **Returns**

Test suite JUnit XML.

## \_xml2testsuite(*campaign\_execution*, *xml\_test\_suite*)

Test suite reading from JUnit report.

#### **Parameters**

- campaign\_execution Owner campaign execution instance.
- xml\_test\_suite JUnit XML to read from.

#### **Returns**

Test suite execution data.

### \_testcase2xml(*xml\_doc*, *test\_case\_execution*)

Test case JUnit XML generation.

#### **Parameters**

- xml\_doc XML document.
- test\_case\_execution Test case execution to generate the JUnit XML for.

### **Returns**

Test case JUnit XML.

## \_xml2testcase(*test\_suite\_execution*, *xml\_test\_case*)

Test case reading from JUnit XML.

#### **Parameters**

• test\_suite\_execution – Owner test suite execution instance.

• xml\_test\_case – JUnit XML to read from.

#### **Returns**

Test case execution data.

## \_safestr2xml(*string*)

Safe string conversion before it is used in the JUnit report.

Removal of colors.

**Parameters** string – String to convert.

#### **Returns**

String safely converted.

\_path2xmlattr(*xml\_node*, *attr\_name*, *path*)

Sets a path XML attribute.

Sets either a relative or absolute path depending on the given file location compared with this JUnit file location.

### **Parameters**

- $xml\_node XML$  node to set the attribute for.
- attr\_name Attribute name.
- **path** Path object to use to set the attribute value.

#### \_xmlattr2path(*xml\_node*, *attr\_name*)

Path computation from an XML attribute.

When the attribute describes a relative path, the path is computed from the JUnit file. When it describes an absolute path, the path is taken as is.

#### **Parameters**

- **xml\_node** XML node which attribute to read from.
- attr name Attribute name to read.

#### **Returns**

Path computed.

## \_xmlcheckstats(*xml\_node*, *attr\_name*, *objects*)

Statistics consistency checking between an upper level and its children.

#### **Parameters**

- xml\_node Upper XML node which statistics to check.
- attr\_name Statistics attribute to check.
- objects Execution objects to check statistics with.

Displays warnings when the statistics mismatch.

### **scenario.campaignrunner module**

Campaign execution management.

#### <span id="page-99-1"></span>CAMPAIGN\_RUNNER

Main instance of [CampaignRunner](#page-99-0).

### <span id="page-99-0"></span>class CampaignRunner

### Bases: [Logger](#page-127-0)

Campaign execution engine: runs test scenarios from input files.

Only one instance, accessible through the [CAMPAIGN\\_RUNNER](#page-99-1) singleton.

This class works with the following helper classes, with their respected purpose:

- [CampaignArgs](#page-90-0): command line arguments,
- [CampaignExecution](#page-91-1): object that describes a campaign execution,
- [CampaignLogging](#page-95-0): campaign execution logging,
- [CampaignReport](#page-96-0): campaign report generation.

### $\_init$   $()$

Configures logging for the [CampaignRunner](#page-99-0) class.

#### main()

Campaign runner main function, as a member method.

#### **Returns**

Error code.

### \_exectestsuitefile(*campaign\_execution*, *test\_suite\_path*)

Executes a test suite file.

## **Parameters**

- campaign\_execution CampaignExecution object to store results into.
- test\_suite\_path Test suite file to execute.

#### **Returns**

Error code.

## \_exectestsuite(*test\_suite\_execution*)

Executes a test suite.

# **Parameters**

test\_suite\_execution – Test suite to execute.

## **Returns**

Error code.

## \_exectestcase(*test\_case\_execution*)

Executes a test case.

#### **Parameters**

test\_case\_execution – Test case to execute.

#### **Returns**

Error code.

### **scenario.configargs module**

Common configuration program arguments.

#### <span id="page-100-0"></span>class CommonConfigArgs

Bases: object

Base class for argument parser classes that embed common configuration program arguments.

 $\_init$ <sub> $\_()$ </sub>

Installs common configuration program arguments.

### config\_paths

Configuration files.

#### config\_values

Additional configuration values.

### **scenario.configdb module**

Configuration database management.

#### CONFIG\_DB

Main instance of [ConfigDatabase](#page-100-1).

#### <span id="page-100-1"></span>class ConfigDatabase

Bases: [Logger](#page-127-0)

Configuration management.

This class loads a list of configuration files, and aggregates all configuration read in a single configuration tree.

See the *[configuration database](#page-34-0)* documentation.

### class FileFormat

Bases: [StrEnum](#page-114-2)

Configuration file formats.

INI = 'INI'

INI configuration file format.

JSON = 'JSON'

JSON configuration file format.

## YAML = 'YAML'

YAML configuration file format.

## $\_init$   $()$

Initializes instance attributes and configures logging for the [ConfigDatabase](#page-100-1) class.

## \_root

Configuration tree.

loadfile(*path*, *format=None*, *root=''*)

Loads a configuration file.

#### **Parameters**

• **path** – Path of the configuration file to load.

• format – File format.

Determined automatically from the file extension when not specified.

• **root** – Root key to load the file from.

### savefile(*path*, *format=None*, *root=''*)

Saves a configuration file.

### **Parameters**

- **path** Path of the configuration file to save.
- format File format.

Determined automatically from the file extension when not specified.

• **root** – Root key to save the file from.

#### set(*key*, *data*, *origin=None*)

Sets a configuration value of any type.

#### **Parameters**

- $key$  Configuration key.
- data Configuration data.

Can be a single value, a dictionary or a list.

When a os.PathLike is given, it is automatically converted in its string form with os. fspath().

When None is given, it is equivalent to calling remove () for the given key.

• origin – Origin of the configuration data: either a simple string, or the path of the configuration file it was defined in.

Defaults to code location when not set.

### <span id="page-101-0"></span>remove(*key*)

Removes a configuration key (if exists).

#### **Parameters**

key – Configuration key to remove.

#### show(*log\_level*)

Displays the configuration database with the given log level.

## **Parameters**

log\_level – logging log level.

### getkeys()

Returns the list of keys.

#### **Returns**

Configuration keys.

### getnode(*key*)

Retrieves the configuration node for the given key.

### **Parameters**

key – Searched configuration key.

#### **Returns**

Configuration node when the configuration could be found, or None otherwise.

get(*key*) get(*key*, *type*) get(*key*, *type*, *default*) get(*key*, *type*, *default*) Returns a configuration value of any type.

### **Parameters**

- key Configuration key.
- type Expected value type.
- default Default value.

### **Returns**

Configuration value if set, or default value if set, or None otherwise.

## **scenario.configini module**

INI configuration file management.

### class ConfigIni

Bases: object

INI configuration file management.

### static loadfile(*path*, *root=''*)

Loads a INI configuration file.

### **Parameters**

- **path** Path of the INI file to load.
- **root** Root key to load the INI file from.

### static savefile(*path*, *root=''*)

Saves a INI configuration file.

#### **Parameters**

- **path** Path of the INI file to save.
- **root** Root key to save data from.

**Warning:** Works only for *Dict[str, Dict[str, Union[str, int, bool, float]]]* dictionaries (i.e. *[section]/key = value* structures).

### **scenario.configjson module**

JSON configuration file management.

### class ConfigJson

Bases: object

JSON configuration file management.

#### static loadfile(*path*, *root=''*)

Loads a JSON configuration file.

### **Parameters**

- **path** Path of the JSON file to load.
- root Root key to load the JSON file from.

### static savefile(*path*, *root=''*)

Saves a JSON configuration file.

## **Parameters**

- path Path of the JSON file to save.
- **root** Root key to save data from.

## **scenario.configkey module**

Configuration key management.

#### class ConfigKey

Bases: object

Configuration key utils.

static join(*a*, *b*)

Joins key parts.

#### **Parameters**

- $a$  First key part to join.
- **b** Second key part to join.

### **Returns**

Concatenation of the two key parts.

### **scenario.confignode module**

Configuration node management.

#### <span id="page-103-0"></span>class ConfigNode

Bases: object

Considering that configurations are organized in a tree structure, this class represents a node of the tree, with either:

- a final item,
- a dictionary of [ConfigNode](#page-103-0),
- or a list of [ConfigNode](#page-103-0).

\_\_init\_\_(*parent*, *key*)

#### **Parameters**

- parent Parent node. None for the root node.
- key Key of the configuration node.

#### parent

Parent node.

None for the root node, as well as for removed nodes.

### key

Configuration key.

### \_data

Configuration data.

Either:

- a final item,
- a dictionary of [ConfigNode](#page-103-0),
- or a list of [ConfigNode](#page-103-0).

### <span id="page-104-1"></span>origins

Origins of the configuration value: either a string or the path of the configuration file it was defined in.

#### $\_repr$  ()

Canonical string representation.

Gives the configuration key and type of data.

#### set(*data*, *subkey=None*, *origin=None*)

Sets configuration data.

#### **Parameters**

• data – Configuration data: dictionary, list or single value.

When None is given and no subkey is provided, it is equivalent to calling  $remove()$  on the current node.

- subkey Relative key from this node to store the data in.
- **origin** Origin of the configuration data: either a simple string, or the path of the configuration file it was defined in. Defaults to code location when not set.

### \_setdata(*data*)

Sets the node's data, applying conversions when applicable, and displays debug info on the data stored.

### **Parameters**

data – Node's data being set.

### <span id="page-104-0"></span>remove()

Removes the node from its parent.

Note: Does nothing on the root node (no parent for the root node, by definition).

### show(*log\_level*)

Displays the configuration database with the given log level.

**Parameters**

log\_level – logging log level.

#### getkeys()

Retrieves the list of full keys from this node.

#### **Returns**

List of full keys.

### getsubkeys()

Retrieves the list of sub-keys from this node.

### **Returns**

List of sub-keys.

### get(*subkey*)

Finds a sub-node from this node.

**Parameters** subkey – Sub-key from this node.

#### **Returns**

Sub-node if found, None otherwise.

\_getsubnode(*subkey*, *create\_missing=False*, *origin=None*)

Finds or creates a sub-node from this node.

#### **Parameters**

- subkey Sub-key from this node.
- create\_missing True to create missing sub-nodes.
- origin Origin info to set for each sub-node walked through or created, starting from this one.

#### **Returns**

Sub-node if found, None otherwise.

### property data

Retrieves the node data as a JSON-like structure, or value as given.

#### **Returns**

JSON-like structure or value.

### cast(*type*)

Ensures the retrieval of the node data with the expected type.

### **Parameters**

type – Expected type.

#### **Returns**

JSON-like structure or value of the expected type.

When the configuration data is not of the expected type, a ValueError is raised.

#### property origin

Representative origin for the current node.

#### errmsg(*msg*, *origin=None*)

Builds an error message giving the context of the current node.

#### **Parameters**

- msg Detailed message.
- origin Specific origin info. Use of [origins](#page-104-1) by default.

#### **Returns**

Error message.

### **scenario.configtypes module**

Configuration management types.

### **scenario.configyaml module**

YAML configuration file management.

### class ConfigYaml

Bases: object

YAML configuration file management.

#### static loadfile(*path*, *root=''*)

Loads a YAML configuration file.

#### **Parameters**

- **path** Path of the YAML file to load.
- **root** Root key to load the YAML file from.

#### static savefile(*path*, *root=''*)

Saves a YAML configuration file.

### **Parameters**

- **path** Path of the YAML file to save.
- root Root key to save data from.

### **scenario.console module**

### Console management.

## class Console

Bases: object

Console management.

## class Color

Bases: IntEnum

Log colors.

Color numbers as they are used in the console.

### $RESET = 0$

Code color to reset colors.

 $WHITE01 = 1$ White.

 $DARKGREV02 = 2$ 

Dark grey.

 $BLACK30 = 30$ Black.

 $RED31 = 31$ Red.  $GREEN32 = 32$ Green. YELLOW33 = 33 Yellow.  $DARKBLUE34 = 34$ Dark blue. PURPLE35 = 35 Purple.  $LIGHTBLUE36 = 36$ Light blue. LIGHTGREY37 = 37 Light grey. DARKGREY90 = 90 Another dark grey. RED91 = 91 Another red. GREEN92 = 92 Another green. YELLOW93 = 93 Another yellow.  $DARKBLUE94 = 94$ Another dark blue. PURPLE95 = 95 Another purple. LIGHTBLUE96 = 96 Another light blue. WHITE97 = 97 Another white.  $LIGHTGREY98 = 98$ Another light grey.

## disableconsolebuffering()

Disables stdout & stderr buffering.
# **scenario.datetimeutils module**

Date/time conversions from timestamp to ISO8601.

**Note:** This modules intends to centralize date/time conversions from timestamp to ISO8601, which remains a pain in Python. Indeed, full support of timezones with their 'Zoulou' or '+/-00:00' forms is not provided by default.

# DURATION\_REGEX

Regular expression matching a duration as displayed by *scenario* (i.e. last part of ISO8601).

#### ISO8601\_REGEX

Regular expression matching ISO8601 date/times.

#### toiso8601(*timestamp*, *timezone=None*)

Formats a timestamp to a ISO8601 string.

#### **Parameters**

- timestamp Input timestamp.
- timezone Optional timezone specification. None stands for the local timezone.

#### **Returns**

ISO8601 string.

# **Raises**

ValueError – When the operation could not be completed.

#### fromiso8601(*iso8601*)

Parses a ISO8601 string in a timestamp.

#### **Parameters**

 $\textbf{iso8601}$  – Input ISO8601 string.

#### **Returns**

Timestamp.

# **Raises**

ValueError – When the operation could not be completed.

# f2strtime(*timestamp*)

Computes a string representation for the given timestamp.

### **Parameters**

timestamp – Timestamp to convert.

### **Returns**

String representation of the timestamp.

#### <span id="page-108-0"></span>f2strduration(*duration*)

Computes a string representation for a time duration.

# **Parameters**

duration – Time duration to convert.

#### **Returns**

String representation of the duration.

# str2fduration(*duration*)

Parses a time duration from its string representation as computed by  $f2strduration()$ .

#### **Parameters**

duration – String representation of the time duration as computed by [f2strduration\(\)](#page-108-0).

#### **Returns**

Time duration.

# **scenario.debugclasses module**

*scenario* debugging.

The [DebugClass](#page-109-0) enum defines the *scenario* debug classes (see: [Logger](#page-127-0)).

#### <span id="page-109-0"></span>class DebugClass

Bases: [StrEnum](#page-114-0)

*scenario* debug classes.

#### ARGS = 'scenario.Args'

Program arguments debugging.

# CAMPAIGN\_REPORT = 'scenario.CampaignReport'

Campaign report debugging.

# CAMPAIGN\_RUNNER = 'scenario.CampaignRunner'

Campaign runner debugging.

# CONFIG\_DATABASE = 'scenario.ConfigDatabase'

Configuration database debugging.

# EXECUTION\_LOCATIONS = 'scenario.ExecutionLocations'

Execution location debugging.

# HANDLERS = 'scenario.Handlers'

Handlers.

# LOG\_STATS = 'scenario.LogStats'

Logging statistics.

# REFLEX = 'scenario.reflex'

Reflexive programmation debugging.

#### SCENARIO\_REPORT = 'scenario.ScenarioReport'

Scenario report debugging.

# SCENARIO\_RESULTS = 'scenario.ScenarioResults'

Scenario results debugging.

# SCENARIO\_RUNNER = 'scenario.ScenarioRunner'

Scenario runner debugging.

# SCENARIO\_STACK = 'scenario.ScenarioStack'

Scenario stack debugging.

# TEST\_SUITE\_FILE = 'scenario.TestSuiteFile'

Test suite file debugging.

# EXECUTION\_TIMES = 'scenario.#65.exec-times'

Issue#65 debugging: execution times.

### **scenario.debugloggers module**

Extra debugging loggers.

# class ExecTimesLogger

Bases: [Logger](#page-127-0)

Issue#65 logger.

# \_\_init\_\_(*context*)

Creates an execution times logger for the given context.

# **Parameters**

context – Context, usually a function/method name.

#### context

Debug logger context. Usually a function/method name.

# t0

Starting time for this debug logger.

# \_last\_tick

Last tick time.

# tick(*message*)

Logs intermediate time information.

# **Parameters**

message – Object of this tick.

# finish()

Terminates logging for the given context.

# **scenario.debugutils module**

Functions and classes for debugging.

#### <span id="page-110-1"></span>class DelayedStr

Bases: ABC

Abstract class that defines a string which computation can be delayed.

The main interest of it is to postpone heavy processing, so that if ever useless, it is not executed at all.

# $\_init$ <sub> $\_()$ </sub>

Initializes the string computation result cache.

\_\_str

Cached string computation result.

# $\_repr$  ()

Canonical string representation.

<span id="page-110-0"></span>This method may be useless. Whatever, let's return the canonical representation of the string defined by this object.

# $_$ \_str $_$ ()

Triggers the string computation on the first call, and cache it for later calls.

# abstract \_computestr()

String computation handler.

## **Returns**

String computed for the object.

Will be cached by  $\_str_()$ .

 $\_abc\_impl$  =  $<-abc\_data$  object>

# class FmtAndArgs

# Bases: [DelayedStr](#page-110-1)

Makes it possible to prepare a string format with its corresponding arguments, as usual with the % operator, and have it computed if needed.

\_\_init\_\_(*fmt=''*, *\*args*)

Prepares the string format and arguments, possibly with initial values.

# **Parameters**

- **fmt** Inital string format.
- args Initial string arguments.

# fmt

String format.

# args

Format arguments.

#### push(*fmt*, *\*args*)

Pushes additional format and arguments.

Makes it possible to prepare the string step by step, and/or conditionally.

# **Parameters**

- **fmt** String format to appens.
- args Corresponding arguments.

### **Returns**

self

# \_computestr()

String computation handler.

# **Returns**

String computed for the object.

Will be cached by \_\_str\_().

# <span id="page-111-0"></span> $\_abc\_impl$  =  $\lt\_abc\_data$  object>

# class SafeRepr

# Bases: [DelayedStr](#page-110-1)

Delays the computation of the safe canonical representation of an object.

Same as unittest, safe representation means that the string computed while not exceed a given length, so that it remains human readable.

\_\_init\_\_(*obj*, *max\_length=256*, *focus=None*)

Stores the object reference for later safe representation computation.

#### **Parameters**

- **obj** Object to represent.
- max\_length Maximum length for the resulting string.
- **focus** Data to focus on.

# obj

Object to represent.

# max\_length

Maximum length for the resulting string.

# focus

Data to focus on.

### \_computestr()

String computation handler.

### **Returns**

String computed for the object.

Will be cached by \_\_str\_().

```
\_abc\_impl = \lt\_abc\_data object>
```
#### saferepr(*obj*, *max\_length=256*, *focus=None*)

Safe representation of an object.

#### **Parameters**

- **obj** Object to represent.
- max\_length Maximum length for the resulting string.
- **focus** Data to focus on.

### **Returns**

[SafeRepr](#page-111-0) delayed computation object.

# <span id="page-112-0"></span>class JsonDump

Bases: [DelayedStr](#page-110-1)

Delays the dump of JSON data.

```
__init__(json_data, **kwargs)
```
Stores the JSON data for later dump.

#### **Parameters**

• json\_data - JSON data to dump.

• kwargs – json.dumps()-like arguments.

# json\_data

JSON data to dump.

# kwargs

json.dumps()-like arguments.

# \_computestr()

String computation handler.

# **Returns**

String computed for the object.

Will be cached by \_\_str\_().

# $\_abc\_impl$  =  $<-abc\_data$  object>

# jsondump(*json\_data*, *\*\*kwargs*)

Dump of JSON data.

# **Parameters**

- json\_data JSON data to dump.
- **kwargs** json.dumps()-like arguments.

#### **Returns**

[JsonDump](#page-112-0) delayed computation object.

# <span id="page-113-0"></span>class CallbackStr

Bases: [DelayedStr](#page-110-1)

String builder callback manager.

\_\_init\_\_(*callback*, *\*args*, *\*\*kwargs*)

Stores the callback with its arguments for later execution.

### **Parameters**

- callback String builder callback.
- args Callback positional arguments.
- kwargs Callback named arguments.

#### callback

String builder callback.

# args

Callback positional arguments.

# kwargs

Callback named arguments.

### \_computestr()

String computation handler.

#### **Returns**

String computed for the object.

Will be cached by \_\_str\_().

 $\_abc\_impl$  =  $\lt\_abc\_data$  object>

#### callback(*callback*, *\*args*, *\*\*kwargs*)

Stores a string builder callback with its arguments for later execution.

# **Parameters**

- callback String builder callback.
- args Callback positional arguments.
- kwargs Callback named arguments.

#### **Returns**

[CallbackStr](#page-113-0) delayed computation object.

# **scenario.enumutils module**

enum augmentations.

# <span id="page-114-0"></span>class StrEnum

Bases: str, Enum

String enum.

\_member\_names\_ = []

 ${\sf member\_map} = \{\}$ 

#### \_member\_type\_

alias of str

```
\text{\_value2member\_map\_ = } \{\}
```
#### enum2str(*value*)

Ensures a string value from a string/enum union.

# **Parameters**

value – String already, or string enum.

**Returns**

String.

**Note:** value if given as an enum is basically expected to be a string enum. Whether this is not the case, the value is converted as a string anyways.

# **scenario.errcodes module**

Command line error codes.

Error codes returned by the [ScenarioRunner](#page-157-0) or [CampaignRunner](#page-99-0) programs.

#### class ErrorCode

Bases: IntEnum

Error codes enum.

**Note:** Codes inspired from HTTP status codes, but with error codes less than 256.

- 20-29: Normal errors.
- 40-49: Input related errors.
- 50-59: Processing and output related errors.

#### $SUCCES = 0$

Success.

# TEST\_ERROR = 21

When a test failed.

#### ENVIRONMENT\_ERROR = 40

Errors due to the environnement.

# ARGUMENTS\_ERROR = 41

Errors due to invalid arguments.

# INPUT\_MISSING\_ERROR = 42

Errors due to missing inputs.

# INPUT\_FORMAT\_ERROR = 43

Errors due to invalid input format.

### INTERNAL\_ERROR = 50

Internal error.

# static worst(*error\_codes*)

Returns the worst error code from the list.

The higher the error value, the worse.

#### **Parameters**

error\_codes – List to find the worst error code from.

#### **Returns**

Worst error code.

# **scenario.executionstatus module**

Execution status management.

### class ExecutionStatus

Bases: [StrEnum](#page-114-0)

Scenario & campaign execution status.

# SUCCESS = 'SUCCESS'

Success.

#### WARNINGS = 'WARNINGS'

Success with warnings.

# FAIL = 'FAIL'

Failure.

# SKIPPED = 'SKIPPED'

Test skipped.

# UNKOWN = 'UNKNOWN'

Unknown status.

# **scenario.handlers module**

### Handler management.

# **HANDLERS**

Main instance of [Handlers](#page-116-0).

# class Handler

Bases: object

Handler storage.

\_\_init\_\_(*event*, *handler*, *scenario\_definition*, *once*)

# **Parameters**

- event Event triggered.
- handler Handler function.
- scenario\_definition Related scenario, if any.
- once *Once* flag.

# event

Event triggered.

# handler

Handler function.

# scenario\_definition

Related scenario, if any.

# once

*Once* flag.

# <span id="page-116-0"></span>class Handlers

# Bases: [Logger](#page-127-0)

Handler manager.

# $\_init$ <sub> $\_()$ </sub>

Initializes an empty handler list.

### \_handlers

Installed handlers.

Dictionary that associates events with their related handler list.

install(*event*, *handler*, *scenario=None*, *once=False*, *first=False*) Installs a handler.

#### **Parameters**

• event – Event triggered.

- handler Handler function.
- scenario Related scenario definition, if any.
- once *Once* flag.
- first True to install this handler at the head of the list attached with the event given.

**Warning:** Does not prevent a later handler to be installed before this one.

uninstall(*event*, *handler*)

Removes the handler.

#### **Parameters**

- event Event triggered.
- handler Handler function.

# callhandlers(*event*, *data*)

Calls applicable handlers for the given event.

### **Parameters**

- event Event met.
- data Event data to pass on when calling each handler.

# **scenario.issuelevels module**

Issue levels.

# class IssueLevel

Bases: ABC

Abstract class that gathers useful issue level methods.

# $named = \{\}$

Named issue levels.

# static definenames(*named\_issue\_levels*)

Defines the named issue level list.

# **Parameters**

# named\_issue\_levels – New issue level definition.

Resets names previously defined if any.

```
static addname(__issue_level)
```
#### static addname(*\_\_name*, *\_\_issue\_level*)

Add an issue level name.

See overloads for argument details.

# static getnamed()

Retrieves the current list of named issue levels.

### **Returns**

Dictionary of {str name => int issue level}.

#### static getnameddesc(*reverse=False*)

Retrieves a textual description for the current list of named issue levels.

#### **Parameters**

reverse – True to sort names by descending issue levels, False by default.

#### **Returns**

'<name>=<int>' comma separated string, sorted depending on reverse.

### $\_abc\_impl$  =  $\lt\_abc\_data$  object>

#### static getdesc(*level*)

Retrieves a textual description for the given issue level.

# **Parameters**

level – Issue level to describe.

# **Returns**

'<name>=<int>' or '<int>' description depending on whether level is an enum.IntEnum or an int.

# static parse(*level*)

Converts an optional str or int value to a enum.IntEnum if given in the named issue levels, or a simple int.

# **Parameters**

level – str or int data to parse.

# **Returns**

enum.IntEnum or int value.

Logs a warning if named issue levels are set but the given issue level number does not match with any.

### **scenario.knownissues module**

#### <span id="page-118-1"></span>Known issues.

exception KnownIssue(*message*, *level=None*, *id=None*, *url=None*)

Bases: [TestError](#page-176-0)

Known issue object.

May be:

- considered as an error,
- considered as a warning,
- ignored.

# <span id="page-118-0"></span>\_url\_builder

URL builder handler configured.

# static seturlbuilder(*url\_builder*)

Sets or unsets a URL builder handler.

#### **Parameters**

url\_builder – URL builder handler to set, or None to unset.

This handler shall return a URL string when it succeeded in building an URL for a given issue identifier, or None otherwise.

# \_\_init\_\_(*message*, *level=None*, *id=None*, *url=None*)

Creates a known issue instance from the info given and the current execution stack.

# **Parameters**

- message Error or warning message to display with.
- level Issue level. Optional.
- id Issue identifier. Optional.
- url Issue URL. Optional.

# level

Issue level.

# <span id="page-119-0"></span>id

Issue identifier.

# $url$

Issue URL set, or computed from [id](#page-119-0) and [\\_url\\_builder](#page-118-0).

# location

Redefinition of TestError. location in order to explicitize it cannot be None for [KnownIssue](#page-118-1) instances.

# <span id="page-119-1"></span> $\_str_()$

Short representation of the known issue.

'Issue(( $\{level\$ -name $\}$ =) $\{level\}$ )( $\{id\}$ )!  $\{message\}'$ .

### property url

Issue URL getter.

#### **Returns**

Issue URL if set, None otherwise.

### static fromstr(*string*)

Builds a [KnownIssue](#page-118-1) instance from its string representation.

# **Parameters**

string – String representation, as computed by  $\_str_()$ .

#### **Returns**

New [KnownIssue](#page-118-1) instance.

# \_\_eq\_\_(*other*)

Known isue equality operator.

# **Parameters**

other – Candidate object.

# **Returns**

True when known issues hold the same information, False otherwise.

# <span id="page-119-3"></span>iserror()

<span id="page-119-2"></span>Tells whether this error object is actually an error.

### **Returns**

True for a real error, False for a simple warning (see  $is warning()$ ) or when the error should be ignored (see *isignored*()).

# iswarning()

Tells whether this error object is just a warning.

#### **Returns**

True for a simple warning, False for a real error (see  $iserror()$ ) or when the error should be ignored (see [isignored\(\)](#page-120-0)).

# <span id="page-120-0"></span>isignored()

Tells whether this error object should be ignored.

#### **Returns**

True when the error should be ignored, False for a real error (see *iserror*()) or a warning (see iswarning $()$ ).

### logerror(*logger*, *level=30*, *indent=''*)

[TestError.logerror\(\)](#page-177-0) override in order to display the issue URL on a second line (if any).

### tojson()

Converts the TestError instance into a JSON dictionary.

# **Returns**

JSON dictionary.

# static fromjson(*json\_data*)

Builds a [KnownIssue](#page-118-1) instance from its JSON representation.

### **Parameters**

json\_data – JSON dictionary.

# **Returns**

New [KnownIssue](#page-118-1) instance.

# **scenario.locations module**

Execution location management.

Execution locations may be used:

- to locate a class / function / method definition (see [ScenarioDefinition](#page-145-0) and [StepDefinition](#page-165-0)),
- to locate the place of the current execution, or where an exception occurred.

#### EXECUTION\_LOCATIONS

Main instance of [ExecutionLocations](#page-121-0).

# <span id="page-120-1"></span>class CodeLocation

Bases: object

Class that describes a code location, i.e. a point where an element is defined, or the test execution takes place.

# static fromtbitem(*tb\_item*)

Computes an [CodeLocation](#page-120-1) based on a traceback item.

#### **Parameters**

tb item – Traceback item.

# **Returns**

[CodeLocation](#page-120-1) instance.

#### static frommethod(*method*)

Computes an ExecutionLocation based on a method.

### **Parameters**

method – Method to locate.

# **Returns**

[CodeLocation](#page-120-1) instance.

# static fromclass(*cls*)

Computes an ExecutionLocation based on a class.

#### **Parameters**

cls – Class to locate.

### **Returns**

[CodeLocation](#page-120-1) instance.

# \_\_init\_\_(*file*, *line*, *qualname*)

Inititializes the [CodeLocation](#page-120-1) instance with the given values.

# **Parameters**

- file File path where the execution takes place.
- line Line in the file where the execution takes place.
- qualname Qualified name of the class/function pointed.

# file

# File path.

Set as a [Path](#page-131-0) when file is passed on as a [Path](#page-131-0). Set as a pathlib.Path otherwise, possibly a relative path in that case.

# line

Line number in the file.

#### qualname

Method name.

# \_\_eq\_\_(*other*)

Compares the [CodeLocation](#page-120-1) instance with another object.

# **Parameters**

**Returns**

other – Candidate object.

True if the objects are similar, False otherwise.

### <span id="page-121-1"></span>tolongstring()

Long text representation.

# static fromlongstring(*long\_string*)

Computes an ExecutionLocation from its long text representation.

### **Parameters**

long\_string – Long text, as returned by [tolongstring\(\)](#page-121-1).

#### <span id="page-121-0"></span>**Returns**

[CodeLocation](#page-120-1) instance.

### class ExecutionLocations

Bases: [Logger](#page-127-0)

Methods to build execution location stacks.

# $\_init$   $()$

Sets up logging for the [ExecutionLocations](#page-121-0) class.

### fromcurrentstack(*limit=None*, *fqn=False*)

Builds a stack of [CodeLocation](#page-120-1) from the current call stack.

# **Parameters**

- **limit** Maximum number of backward items.
- **fqn** True to ensure fully qualified names.

### **Returns**

Stack of [CodeLocation](#page-120-1).

fromexception(*exception*, *limit=None*, *fqn=False*)

Builds a stack of [CodeLocation](#page-120-1) from an exception.

# **Parameters**

- exception Exception to build the stack from.
- limit Maximum number of backward items.
- **fqn** True to ensure fully qualified names.

#### **Returns**

Stack of [CodeLocation](#page-120-1).

#### \_fromtbitems(*tb\_items*, *limit=None*, *fqn=False*)

Builds a stack of [CodeLocation](#page-120-1) from traceback items.

### **Parameters**

th items – Traceback items to build the stack from.

# **Returns**

Stack of [CodeLocation](#page-120-1).

# **scenario.logextradata module**

Logging extra data handling.

# class LogExtraData

Bases: [StrEnum](#page-114-0)

Keys to can be used in the dictionary passed on in the extra parameter of the standard logging functions.

# CURRENT\_LOGGER = '\_logger\_'

Current logger reference.

Stores a class:*.logger.Logger* instance reference.

Automatically set by [LoggerLogFilter](#page-124-0) so that [LogFormatter](#page-125-0) knows about the current [Logger](#page-127-0) instance when processing the log event.

#### LONG\_TEXT\_MAX\_LINES = '\_long\_text\_max\_lines\_'

Long text mode option.

When set, activates the *long text mode*.

int that gives the maximum number of lines to display.

# DATE\_TIME = '\_date\_time\_'

Extra flag: Should date/time be displayed?

True by default.

Still depends on usual logging configurations.

# $COLOR = 'color'$

Extra flag: May color be used? (console only)

True by default.

Still depends on usual logging configurations.

### LOG\_LEVEL = '\_log\_level\_'

Extra flag: Should the log level be displayed?

True by default.

# SCENARIO\_STACK\_INDENTATION = '\_scenario\_stack\_indentation\_'

Extra flag: Should the scenario stack indentation be displayed?

True by default.

# MAIN\_LOGGER\_INDENTATION = '\_main\_logger\_indentation\_'

Extra flag: Should the main logger indentation be displayed?

True by default.

# CLASS\_LOGGER\_INDENTATION = '\_class\_logger\_indentation\_'

Extra flag: Should the main logger indentation be displayed?

True by default.

#### ACTION\_RESULT\_MARGIN = '\_action\_result\_margin\_'

Extra flag: Should the log be applied a margin that makes it indented within the action/result block it belongs to?

True by default.

### static extradata(*extra*)

Translates a *{ExtraFlag: Any}* dictionary into a logging compatible dictionary.

The resulting dictionary basically deserves the extra parameter of logging functions.

### **Parameters**

extra – Enum dictionary to translate.

### **Returns**

logging compatible dictionary.

# static get(*record*, *key*)

Retrieves extra data from a record.

### **Parameters**

• **record** – Record to look for extra data in.

•  $key - Extra data name to look for.$ 

# **Returns**

Extra data value if set, or None otherwise.

#### static set(*record*, *key*, *value*)

Sets extra data with a record.

# **Parameters**

- **record** Record to store extra data in.
- key Extra data name to set.
- value Extra data value.

#### **scenario.logfilters module**

#### Log filtering.

# <span id="page-124-0"></span>class LoggerLogFilter

Bases: Filter

Log filter attached to a [Logger](#page-127-0) instance.

Filters log records depending on the log level and the associated logger configuration.

\_\_init\_\_(*logger*)

**Parameters logger** – Attached *[Logger](#page-127-0)* instance.

# \_logger

Attached *scenario* [Logger](#page-127-0) instance.

# filter(*record*)

Filtering hook implementation.

# **Parameters**

record – Log record to check for filtering.

#### **Returns**

See logging.Filter.filter(): "Is the specified record to be logged? Returns 0 for no, nonzero for yes."

Nevertheless, we can see from the code that booleans are actually returned.

Checks whether the log record should be filtered out due to the attached Logger configuration.

# class HandlerLogFilter

Bases: Filter

Log filter attached to a logging.Handler instance.

Filters log records depending on *scenario* configurations: [ScenarioConfig.Key.LOG\\_CONSOLE](#page-141-0) and [ScenarioConfig.Key.LOG\\_FILE](#page-141-1).

\_\_init\_\_(*handler*)

**Parameters** handler – Attached logging.Handler.

### \_handler

Attached logging.Handler.

### filter(*record*)

Filtering hook implementation.

### **Parameters**

**record** – Log record to check for filtering.

### **Returns**

See logging.Filter.filter(): "Is the specified record to be logged? Returns 0 for no, nonzero for yes."

Nevertheless, we can see from the code that booleans are actually returned.

Checks the [ScenarioConfig.Key.LOG\\_CONSOLE](#page-141-0) or [ScenarioConfig.Key.LOG\\_FILE](#page-141-1) configurations, depending on the handler attached.

# **scenario.logformatter module**

Log record formatting.

# <span id="page-125-0"></span>class LogFormatter

Bases: Formatter

Formats log records.

Log record formatting includes the following aspects:

#### **Date/time display**

See *[log date/time](#page-15-0)* documentation.

Displayed by default, unless it is disabled through the [ScenarioConfig.Key.LOG\\_DATETIME](#page-141-2) configuration, or the ExtraFlag.DATE\_TIME extra flag.

#### **Log level display**

See *[log levels](#page-15-1)* documentation.

Log level is always displayed, unless it is disabled through the ExtraFlag.LOG\_LEVEL extra flag.

#### **Date/time display**

See *[log date/time](#page-15-0)* documentation.

Displayed by default, unless it is disabled through the [ScenarioConfig.Key.LOG\\_DATETIME](#page-141-2) configuration, or the ExtraFlag.DATE\_TIME extra flag.

### **Log level display**

See *[log levels](#page-15-1)* documentation.

Log level is always displayed, unless it is disabled through the ExtraFlag.LOG\_LEVEL extra flag.

### **Log class display**

See *[class loggers](#page-16-0)* documentation.

#### **Indentation**

See *[log indentation](#page-18-0)* documentation.

# **Colorization**

See *[log colors](#page-18-1)* documentation.

Console log colorization may be disabled through the [ScenarioConfig.Key.LOG\\_CONSOLE](#page-141-0) configuration, or the ExtraFlag.COLOR extra flag.

\_\_init\_\_(*handler*)

# **Parameters**

handler – Attached logging.Handler.

# \_handler

Attached logging.Handler.

### format(*record*)

logging method overload that implements most of the *scenario* log formatting expectations.

#### **Parameters**

record – Log record to format for printing.

### **Returns**

Log string representation.

# \_with(*record*, *extra\_flag*, *default=True*)

Tells whether the logging aspect described by extra\_flag is on or off for the given record.

### **Parameters**

• extra\_flag – Extra flag / logging aspect to check.

• default - Default return value. May be set to False when required.

### **Returns**

True if the logging aspect described by extra\_flag in on for the current record, False otherwise.

Depends on :

- 1. The extra flags set in the log record,
- 2. The scenario configuration,
- 3. The current execution state.

### static \_levelcolor(*level*)

Determines log color out from log level.

#### **Parameters**

level – Log level which respective color to find out.

# **Returns**

Log color corresponding to the given log level.

# static nocolor(*string*)

Removes color control characters from a string.

# **Parameters**

string – String to remove color control characters from.

#### **Returns**

String without color control characters.

# **scenario.logger module**

[Logger](#page-127-0) class definition.

# \_main\_loggers

Number of main loggers already created.

Constitutes a guard against the creation of several main loggers, i.e. loggers without a *log class*.

#### <span id="page-127-0"></span>class Logger

Bases: object

*scenario* logger base class for the main logger and sub-loggers.

The [Logger](#page-127-0) class enables you to make your log lines be controlled by a *log class*. This will make the log lines be prefixed with the given log class, and give you the opportunity to activate or deactivate the corresponding debug log lines programmatically (see enabledebug $()$ ) or by configuration (see *[ScenarioConfig.](#page-143-0)* [debugclasses\(\)](#page-143-0)).

\_\_init\_\_(*log\_class*)

#### **Parameters**

log\_class – Log class.

Empty string for the main logger (for the main logger only!).

**See also:**

[enabledebug\(\)](#page-127-1) and [setlogcolor\(\)](#page-128-0).

#### log\_class

Log class.

# \_logger

logging.Logger instance as a member variable.

#### <span id="page-127-2"></span>\_debug\_enabled

True to enable log debugging. None lets the configuration tells whether debug log lines should be displayed for this logger.

# \_log\_color

Optional log color configuration.

# \_indentation

Logger indentation.

# \_extra\_flags

Extra flags configurations.

# property logging\_instance

Provides the reference of the logging.Logger instance attached with this [Logger](#page-127-0) instance.

#### <span id="page-127-1"></span>enabledebug(*enable\_debug*)

Debug log enabling / disabling.

#### **Parameters**

enable\_debug – True for debug log enabling, False otherwise.

**Returns** self

See the *[main logger](#page-15-2)* and *[class loggers](#page-16-0)* sections to learn more about debugging with [Logger](#page-127-0) instances.

### isdebugenabled()

Tells whether debug logging is currently enabled for this [Logger](#page-127-0) instance.

#### **Returns**

True when debug logging is enabled, False otherwise.

# <span id="page-128-0"></span>setlogcolor(*color*)

Sets or clears a log line color specialized for the logger.

#### **Parameters**

color – Log line color. None to reset to default.

*Log class* colorization offers the possibilty to differenciate log lines betwwen different loggers running at the same time, each one having its own color. See the *[log class colorization](#page-18-2)* section for detailed information.

### getlogcolor()

Returns the specialized log line color for this logger, if any.

#### **Returns**

Log line color. None when not set.

# <span id="page-128-1"></span>pushindentation(*indentation=' '*)

Adds indentation for this [Logger](#page-127-0) instance.

#### **Parameters**

indentation – Optional indentation pattern.

See the dedicated sections to learn more about the differences between calling this method *[on the main](#page-21-0) [logger](#page-21-0)* on the one hand, and *[on a class logger](#page-20-0)* on the other hand.

#### popindentation(*indentation=' '*)

Removes indentation for the [Logger](#page-127-0) instance.

#### **Parameters**

indentation – Optional indentation pattern. Must be the same as the indentation pattern passed on with the matching [pushindentation\(\)](#page-128-1) call on a LIFO basis (Last-In First-Out).

# resetindentation()

Resets the indentation state attached with this [Logger](#page-127-0) instance.

#### getindentation()

Returns the current indentation attached with this [Logger](#page-127-0) instance.

### **Returns**

Current indentation.

#### setextraflag(*extra\_flag*, *value*)

Sets or unsets an extra flag configuration.

### **Parameters**

- extra\_flag Extra flag name.
- value Extra flag configuration. None to unset the extra flag configuration.

# getextraflag(*extra\_flag*)

Returns the extra flag configuration set (or not).

### **Parameters**

extra\_flag – Extra flag name.

#### **Returns**

True or False when the configuration is set, or None otherwise.

error(*msg*, *\*args*, *\*\*kwargs*)

Logs an error message with this logger.

warning(*msg*, *\*args*, *\*\*kwargs*)

Logs a warning message with this logger.

info(*msg*, *\*args*, *\*\*kwargs*)

Logs an informational message with this logger.

debug(*msg*, *\*args*, *\*\*kwargs*)

Logs a debug message with this logger.

The processing of the message depends on the  $\angle$ debug $\angle$ enabled configuration (see [enabledebug\(\)](#page-127-1)).

log(*level*, *msg*, *\*args*, *\*\*kwargs*)

Logs a message with a configurable severity.

<span id="page-129-0"></span>\_log(*level*, *msg*, *args*, *\*\*kwargs*)

logging.Logger.\_log() method indirection.

#### **Parameters**

- self In as much as self is bound with the method, even though the call was made from a logging.Logger instance, self remains a *scenario* [Logger](#page-127-0) when we arrive here.
- level Log level.
- msg Log message.
- args Other positional arguments as a tuple.
- kwargs Named parameter arguments.

Handles appropriately the optional exc\_info parameter.

#### \_torecord(*level*, *msg*, *args*, *\*\*kwargs*)

After the  $\lceil log()$  indirection, eventually sends the log data to the base logging module to create a log record.

# **Parameters**

- level Log level.
- msg Log message.
- args Other positional arguments as a tuple.
- kwargs Named parameter arguments.

# longtext(*max\_lines*)

Builds the *long text extra* option in order to display the log message as several lines.

#### **Parameters**

max\_lines – Maximum number of lines.

#### **Returns**

*long text extra* option.

See the *[long text logging](#page-25-0)* section for more details.

# \_loglongtext(*level*, *msg*, *args*, *max\_lines*, *\*\*kwargs*)

Logs the beginning of a long text on multiple lines.

**Parameters**

- level Log level.
- msg Log message.
- args Other positional arguments as a tuple.
- max\_lines Maximum number of lines to display. All lines when set to None.
- kwargs Named parameter arguments.

# **scenario.loggermain module**

[MainLogger](#page-130-0) class definition with [MAIN\\_LOGGER](#page-130-1) singleton.

#### <span id="page-130-1"></span>MAIN\_LOGGER

Main logger instance.

# <span id="page-130-0"></span>class MainLogger

Bases: [Logger](#page-127-0)

Main logger augmentation of [Logger](#page-127-0).

# $\_init$ <sub>()</sub>

Enables debugging by default and makes console initializations.

#### rawoutput(*message*)

Logs a line with automatic formattings disabled.

Helper function for the [ScenarioLogging](#page-152-0) and [CampaignLogging](#page-95-0) classes.

# **Parameters**

message – Log message to output.

# **scenario.loggingargs module**

Common logging program arguments.

#### class CommonLoggingArgs

Bases: object

Base class for argument parser classes that embed common logging program arguments.

\_\_init\_\_(*class\_debugging*)

Installs common logging program arguments.

#### **Parameters**

class\_debugging – True to enable per-class debugging, False for unclassed debugging only.

When per-class debugging is enabled, the main logger debugging is enabled by default.

# debug\_main

Main logger debugging.

# debug\_classes

Debug classes.

# **scenario.loggingservice module**

Logging service.

#### LOGGING\_SERVICE

Main instance of [LoggingService](#page-131-1).

### <span id="page-131-1"></span>class LoggingService

Bases: object

Logging service management class.

#### start()

Starts logging features.

#### stop()

Stops logging features.

### **scenario.loghandler module**

Log handling.

# class LogHandler

Bases: object

Log handler management.

#### console\_handler = <StreamHandler <stdout> (NOTSET)>

Console handler instance.

Created with the main logger.

#### file\_handler

File handler instance, when started.

Created when the logging service is started and file logging is required.

# **scenario.path module**

Path management.

#### AnyPathType

Type for path-like data: either a simple string or a os.PathLike instance.

# <span id="page-131-0"></span>class Path

Bases: object

Helper class for path management.

This class really looks like pathlib.Path, but differs from it in that:

- 1. it ensures persistent paths, even though initialized from a relative path and the current directory changes afterwards,
- 2. it provides a [prettypath](#page-135-0) display from a main directory set for the current project (see [setmainpath\(\)](#page-132-0)),
- 3. it does not describe the current working implicitely when initialized from nothing, but a *void* path.

The [Path](#page-131-0) class supports the os.PathLike interface.

# \_main\_path

Main path, used to compute the relative [prettypath](#page-135-0). Unset by default.

#### <span id="page-132-0"></span>static setmainpath(*path*, *log\_level=20*)

Sets the main path, used to compute the relative [prettypath](#page-135-0).

#### **Parameters**

- path New main path.
- log\_level Log level (as defined by the standard logging package) to use for the related log line.

### static getmainpath()

# **Returns**

Main path, i.e. base path for [prettypath](#page-135-0) computations.

# static cwd()

Computes a [Path](#page-131-0) instance representing the current working directory.

# **Returns**

Current working directory.

# static home()

Computes a [Path](#page-131-0) instance representing the current user's home directory.

# **Returns**

Current user's home directory.

# static tmp()

Computes a [Path](#page-131-0) instance representing the temporary directory.

#### **Returns**

Temporary directory.

\_\_init\_\_(*path=None*, *relative\_to=None*)

Ensures the management of an absolute path.

#### **Parameters**

• **path** – File or directory path as a path-like.

Makes the [Path](#page-131-0) instance *void* when not set.

• relative\_to – Base directory or file to consider as the root, when the path given is a relative path.

Giving a file path as relative\_to is equivalent to giving its owner directory.

If the path given is relative, it is transformed in its absolute form from the current working directory.

# \_abspath

pathlib.Path instance used to store the absolute path described by this [Path](#page-131-0) instance.

#### as\_posix

Shortcut to pathlib.PurePath.as\_posix().

### as\_uri

Shortcut to pathlib.PurePath.as\_uri().

# is\_absolute

Shortcut to pathlib.PurePath.is\_absolute().

# is\_reserved

Shortcut to pathlib.PurePath.is\_reserved().

# match

Shortcut to pathlib.PurePath.match().

# stat

Shortcut to pathlib.Path.stat().

# chmod

Shortcut to pathlib.Path.chmod().

# exists

Shortcut to pathlib.Path.exists().

# expanduser

Shortcut to pathlib.Path.expanduser().

# group

Shortcut to pathlib.Path.group().

# is\_dir

Shortcut to pathlib.Path.is\_dir().

# is\_file

Shortcut to pathlib.Path.is\_file().

# is\_mount

Shortcut to pathlib.Path.is\_mount().

# is\_symlink

Shortcut to pathlib.Path.is\_symlink().

# is\_socket

Shortcut to pathlib.Path.is\_socket().

# is\_fifo

Shortcut to pathlib.Path.is\_fifo().

# is\_block\_device

Shortcut to pathlib.Path.is\_block\_device().

# is\_char\_device

Shortcut to pathlib.Path.is\_char\_device().

# lchmod

Shortcut to pathlib.Path.lchmod().

# lstat

Shortcut to pathlib.Path.lstat().

# mkdir

Shortcut for pathlib.Path.mkdir().

# open

Shortcut to pathlib.Path.open().

# owner

Shortcut to pathlib.Path.owner().

# read\_bytes

Shortcut to pathlib.Path.read\_bytes().

# read\_text

Shortcut to pathlib.Path.read\_text().

# readlink

Shortcut to pathlib.Path.readlink().

# rmdir

Shortcut to pathlib.Path.rmdir().

# symlink\_to

Shortcut to pathlib.Path.symlink\_to().

# hardlink\_to

Shortcut to pathlib.Path.hardlink\_to().

# link\_to

Shortcut to pathlib.Path.link\_to().

# touch

Shortcut to pathlib.Path.touch().

# unlink

Shortcut to pathlib.Path.unlink().

# write\_bytes

Shortcut to pathlib.Path.write\_bytes().

# write\_text

Shortcut to pathlib.Path.write\_text().

# $_f$ spath $_()$

os.PathLike interface implementation.

# $\_repr$  ()

Canonical string representation.

# $\_str$ <sub> $-$ </sub>()

Human readable string representation (same as [prettypath](#page-135-0)).

# $\_hash$  ()

Hash computation.

Makes it possible to use [Path](#page-131-0) objects as dictionary keys.

# property parts

See [pathlib.PurePath.parts.](https://docs.python.org/3/library/pathlib.html#pathlib.PurePath.parts)

# property drive

See [pathlib.PurePath.drive.](https://docs.python.org/3/library/pathlib.html#pathlib.PurePath.drive)

# property root

See [pathlib.PurePath.root.](https://docs.python.org/3/library/pathlib.html#pathlib.PurePath.root)

### property anchor

See [pathlib.PurePath.anchor.](https://docs.python.org/3/library/pathlib.html#pathlib.PurePath.anchor)

#### property parents

Gives the list of parent directories as [Path](#page-131-0) objects.

See [pathlib.PurePath.parents.](https://docs.python.org/3/library/pathlib.html#pathlib.PurePath.parents)

# property parent

Gives the parent directory as a [Path](#page-131-0) object.

See [pathlib.PurePath.parent.](https://docs.python.org/3/library/pathlib.html#pathlib.PurePath.parent)

# property name

Base name of the path.

See [pathlib.PurePath.name.](https://docs.python.org/3/library/pathlib.html#pathlib.PurePath.name)

### property suffix

Gives the extension of the file (or directory name), with its leading dot, if any, or an empty string if no extension.

See [pathlib.PurePath.suffix.](https://docs.python.org/3/library/pathlib.html#pathlib.PurePath.suffix)

### property suffixes

Gives the list of consecutive extensions, with their leading dot character.

See [pathlib.PurePath.suffixes.](https://docs.python.org/3/library/pathlib.html#pathlib.PurePath.suffixes)

# property stem

Gives the basename of the path, without the final extension if any.

See [pathlib.PurePath.stem.](https://docs.python.org/3/library/pathlib.html#pathlib.PurePath.stem)

# property abspath

Absolute form of the path in the POSIX style.

### <span id="page-135-0"></span>property prettypath

Gives the pretty path.

The pretty path is actually a relative path from the main path if set (see  $setmainpath()$ ), or the current working directory otherwise, and presented in the POSIX style.

### resolve()

Retrieves another [Path](#page-131-0) instance similar to this one.

# **Returns**

New [Path](#page-131-0) instance.

```
__eq__(other)
```
Checks whether other equals to this path.

### **Parameters**

other – Path to checks against.

# **Returns**

True when the paths equal, False otherwise.

#### samefile(*other*)

Returns True when other describes the same path as this one.

### **Parameters**

other – Other path (or anything that is not a path at all).

#### **Returns**

True when other is the same path.

# \_\_truediv\_\_(*other*)

Joins this directory path with a sub-path.

### **Parameters**

other – Sub-path to apply from this directory path.

#### **Returns**

New [Path](#page-131-0) instance.

# joinpath(*\*other*)

Joins this directory path with a list of sub-paths.

other – Sub-paths to apply from this directory path.

## **Returns**

**Parameters**

New [Path](#page-131-0) instance.

# with\_name(*name*)

See [pathlib.PurePath.with\\_name\(\).](https://docs.python.org/3/library/pathlib.html#pathlib.PurePath.with_name)

# with\_stem(*stem*)

See [pathlib.PurePath.with\\_stem\(\).](https://docs.python.org/3/library/pathlib.html#pathlib.PurePath.with_stem)

# with\_suffix(*suffix*)

See [pathlib.PurePath.with\\_suffix\(\).](https://docs.python.org/3/library/pathlib.html#pathlib.PurePath.with_suffix)

# is\_void()

Tells whether this path is void.

# **Returns**

True when the path is void, False otherwise.

# is\_relative\_to(*other*)

Tells whether this path is a sub-path of the candidate parent directory.

### **Parameters**

other – Candidate parent directory.

### **Returns**

True when this path is a sub-path of other.

# See [pathlib.PurePath.is\\_relative\\_to\(\).](https://docs.python.org/3/library/pathlib.html#pathlib.PurePath.is_relative_to)

# relative\_to(*other*)

Computes a relative path.

# **Parameters**

other – Reference path to compute the relative path from.

# **Returns**

Relative path from other in the POSIX style.

Note: The behaviour of this method differs from the one of pathlib. PurePath.relative\_to().

pathlib.PurePath.relative\_to() raises a ValueError as soon as this path is not a sub-path of other. In order te be able compute relative paths beginning with "../", we use os.path.relpath() instead.

See [pathlib.PurePath.relative\\_to\(\).](https://docs.python.org/3/library/pathlib.html#pathlib.PurePath.relative_to)

# iterdir()

Lists this directory path.

**Returns**

Paths iterator.

See [pathlib.Path.iterdir\(\).](https://docs.python.org/3/library/pathlib.html#pathlib.Path.iterdir)

#### glob(*pattern*)

Returns the list of files that match the given pattern.

# **Parameters**

**pattern** – Path pattern (see glob.glob()). May be either a relative or an absolute path specification.

# **Returns**

List of paths that match the pattern.

See [pathlib.Path.glob\(\).](https://docs.python.org/3/library/pathlib.html#pathlib.Path.glob)

#### rglob(*pattern*)

See [pathlib.Path.rglob\(\).](https://docs.python.org/3/library/pathlib.html#pathlib.Path.rglob)

#### rename(*target*)

Moves this file or directory as target.

# **Parameters**

target – Target path.

# **Returns**

New target [Path](#page-131-0) instance.

See [pathlib.Path.rename\(\).](https://docs.python.org/3/library/pathlib.html#pathlib.Path.rename)

### replace(*target*)

See [pathlib.Path.replace\(\).](https://docs.python.org/3/library/pathlib.html#pathlib.Path.replace)

### **scenario.pkginfo module**

[scenario](#page-70-0) package information.

#### PKG\_INFO

Main [PackageInfo](#page-137-0) instance.

#### <span id="page-137-0"></span>class PackageInfo

Bases: object

Package information.

# property version

Current version of the [scenario](#page-70-0) package as a [semver](https://semver.org/) string.

#### **Returns**

"x.y.z" version string.

# property version\_tuple

Current version of the [scenario](#page-70-0) package as a [semver](https://semver.org/) tuple.

### **Returns**

(x, y, z) version tuple.

# **scenario.reflex module**

Reflexive programmation tools and Python augmentations.

# REFLEX\_LOGGER

Logger instance for reflexive programming.

#### qualname(*obj*)

Returns the qualified name of an object.

# **Parameters** obj – Object to retrieve the qualified name for.

#### **Returns**

Qualified name.

Note: Accessing directly the *\_\_qualname* \_\_ attribute makes mypy generate errors like "..." has no attribute "\_qualname\_".

### isiterable(*obj*)

Tells whether an object is iterable or not.

### **Parameters**

obj – Object to check.

#### **Returns**

True when the object is iterable, False otherwise.

Inspired from [https://stackoverflow.com/questions/1952464/in-python-how-do-i-determine-if-an-object-is-itera](https://stackoverflow.com/questions/1952464/in-python-how-do-i-determine-if-an-object-is-iterable#1952481)ble# [1952481.](https://stackoverflow.com/questions/1952464/in-python-how-do-i-determine-if-an-object-is-iterable#1952481)

# importmodulefrompath(*script\_path*)

Imports a module from its Python script path.

# **Parameters**

script\_path – Python script path.

# **Returns**

Module loaded.

# getloadedmodulefrompath(*script\_path*)

Retrieves a module already loaded corresponding to the given path.

#### **Parameters**

script\_path – Python script path.

### **Returns**

Corresponding module if already loaded.

### checkfuncqualname(*file*, *line*, *func\_name*)

Tries to retrieve the fully qualified name of a function or method.

#### **Parameters**

- **file** Path of the file the function is defined int.
- **line** Line number inside the function.
- **func\_name** Short name of the function.

#### **Returns**

Fully qualified name of the function, or func\_name as is by default.

# codelinecount(*code*)

Retrieves the number of lines of the given code object.

#### **Parameters**

code – Code object which lines to count.

#### **Returns**

Number of lines.

Apparently, [inspect](https://docs.python.org/3/library/inspect.html#types-and-members) does give the straight forward information.

The *co\_lnotab* attribute, being an "encoded mapping of line numbers to bytecode indices", is our best chance for the purpose.

The [https://svn.python.org/projects/python/branches/pep-0384/Objects/lnotab\\_notes.txt](https://svn.python.org/projects/python/branches/pep-0384/Objects/lnotab_notes.txt) resource gives complementary information on how to parse this *co\_lnotab* attribute.

# *co\_lnotab* **depreciation.**

According to [https://www.python.org/dev/peps/pep-0626/#backwards-compatibility:](https://www.python.org/dev/peps/pep-0626/#backwards-compatibility) "The co\_lnotab attribute will be deprecated in 3.10 and removed in 3.12."

# **scenario.scenarioargs module**

Scenario runner program arguments.

### <span id="page-139-0"></span>class CommonExecArgs

Bases: object

Base class for argument parser classes that embed common test execution program arguments.

# $\_init$ <sub> $\_()$ </sub>

Installs common test execution program arguments.

### doc\_only

True when the test(s) is(are) executed for documentation generation only, i.e. the test script(s) for actions and verifications should not be executed.

#### issue\_level\_error

Error issue level.

### issue\_level\_ignored

Ignored issue level.

#### \_checkargs(*args*)

Check common test execution program arguments once parsed.

#### **Returns**

True for success, False otherwise.

### static reportexecargs(*args*, *subprocess*)

Report execution program arguments from an argument parser instance to the arguments of a sub-process being built.

## **Parameters**

- args Argument parser instance to report program arguments from to.
- subprocess Sub-process being built to report program arguments to.

# class ScenarioArgs

Bases: [Args](#page-76-0), [CommonExecArgs](#page-139-0)

Scenario runner program argument management.

Provides arguments for the [ScenarioRunner](#page-157-0) execution.

Arguments given through the command line prevail on the configurations in the configuration files (see [ScenarioConfig](#page-141-3)).

#### \_\_init\_\_(*positional\_args=True*)

Declares the scenario runner program arguments, and binds them to the member fields.

#### **Parameters**

positional\_args – False to disable the scenario path positional arguments definition. Useful for user programs that wish to redefine it.

# json\_report

JSON report output file path. No JSON report when None.

# extra\_info

Attribute names to display for extra info. Applicable when executing several tests.

# scenario\_paths

Path of the scenario Python script to execute.

# \_checkargs(*args*)

Checks scenario runner arguments once parsed.

# **Returns**

True for success, False otherwise.

#### **scenario.scenarioconfig module**

*scenario* framework configurations.

### ScenarioConfigKey

Shortcut to the [ScenarioConfig.Key](#page-141-4) enum in order to make it possible to import it without the [ScenarioConfig](#page-141-3) class.

#### SCENARIO\_CONFIG

Main instance of [ScenarioConfig](#page-141-3).

#### <span id="page-141-3"></span>class ScenarioConfig

Bases: object

*scenario* configuration management.

This class defines static methods that help reading *scenario* configurations: from the program arguments (see: [Args](#page-76-0)), and the configuration database (see: [ConfigDatabase](#page-100-0)).

#### <span id="page-141-4"></span>class Key

Bases: [StrEnum](#page-114-0)

*scenario* configuration keys.

#### TIMEZONE = 'scenario.timezone'

Should a specific timezone be used? String value. Default is the local timezone.

### <span id="page-141-2"></span>LOG\_DATETIME = 'scenario.log\_date\_time'

Should the log lines include a timestamp? Boolean value.

#### <span id="page-141-0"></span>LOG\_CONSOLE = 'scenario.log\_console'

Should the log lines be displayed in the console? Boolean value.

#### <span id="page-141-5"></span>LOG\_COLOR\_ENABLED = 'scenario.log\_color'

Should the log lines be colored? Boolean value.

#### <span id="page-141-6"></span>LOG\_COLOR = 'scenario.log\_%s\_color'

Log color per log level. Integer value.

#### <span id="page-141-1"></span>LOG\_FILE = 'scenario.log\_file'

Should the log lines be written in a log file? File path string.

#### <span id="page-141-7"></span>DEBUG\_CLASSES = 'scenario.debug\_classes'

Which debug classes to display? List of strings, or comma-separated string.

### <span id="page-141-8"></span>EXPECTED\_ATTRIBUTES = 'scenario.expected\_attributes'

Expected scenario attributes. List of strings, or comma-separated string.

#### <span id="page-141-9"></span>CONTINUE\_ON\_ERROR = 'scenario.continue\_on\_error'

Should the scenario continue on error? Boolean value.

#### <span id="page-141-10"></span>DELAY\_BETWEEN\_STEPS = 'scenario.delay\_between\_steps'

Should we wait between two step executions? Float value.

# RUNNER\_SCRIPT\_PATH = 'scenario.runner\_script\_path'

Runner script path. Default is 'bin/run-test.py'.

#### <span id="page-141-11"></span>SCENARIO\_TIMEOUT = 'scenario.scenario\_timeout'

Maximum time for a scenario execution. Useful when executing campaigns. Float value.

# RESULTS\_EXTRA\_INFO = 'scenario.results\_extra\_info'

Scenario attributes to display for extra info when displaying scenario results, after a campaign execution, or when executing several tests in a single command line. List of strings, or comma-separated string.

#### ISSUE\_LEVEL\_NAMES = 'scenario.issue\_levels'

Issue level names. Dictionary of names (str) => int values.

#### ISSUE\_LEVEL\_ERROR = 'scenario.issue\_level\_error'

Issue level from and above which known issues should be considered as errors.

#### ISSUE\_LEVEL\_IGNORED = 'scenario.issue\_level\_ignored'

Issue level from and under which known issues should be ignored.

# $\_init$   $()$

Initializes the timezone cache information.

# \_\_timezone

Timezone cache information.

### timezone()

Gives the timezone configuration, if set.

#### **Returns**

Timezone configuration if set, None otherwise.

When not set, the local timezone is used.

# invalidatetimezonecache()

Invalidates the timezone cache information.

### logdatetimeenabled()

Determines whether the Log line should include a timestamp.

Configurable through [Key.LOG\\_DATETIME](#page-141-2).

#### logconsoleenabled()

Determines whether the log should be displayed in the console.

Configurable through [Key.LOG\\_CONSOLE](#page-141-0).

### logoutpath()

Determines whether the log lines should be written in a log file.

#### **Returns**

Output log file path if set, None indicates no file logging.

Configurable through [Key.LOG\\_FILE](#page-141-1).

### logcolorenabled()

Determines whether log colors should be used when displayed in the console.

Configurable through [Key.LOG\\_COLOR\\_ENABLED](#page-141-5).

#### logcolor(*level*, *default*)

Retrieves the expected log color for the given log level.

#### **Parameters**

• level – Log level name.

• default – Default log color.

### **Returns**

Log color configured, or default if not set.

Configurable through [Key.LOG\\_COLOR](#page-141-6).

### <span id="page-143-0"></span>debugclasses()

Retrieves the debug classes configured.

### **Returns**

List of debug classes.

Adds debug classes defined by the program arguments (see args.Args.debug\_classes) plus those defined by the configurations (see Key. DEBUG\_CLASSES).

### expectedscenarioattributes()

Retrieves the user scenario expected attributes.

Configurable through [Key.EXPECTED\\_ATTRIBUTES](#page-141-8).

# continueonerror()

Determines whether the test should continue when a step ends in error.

Configurable through [Key.CONTINUE\\_ON\\_ERROR](#page-141-9).

# delaybetweensteps()

Retrieves the expected delay between steps.

Checks in configurations only (see [Key.DELAY\\_BETWEEN\\_STEPS](#page-141-10)).

### runnerscriptpath()

Gives the path of the scenario runner script path.

Useful when executing campaigns.

# scenariotimeout()

Retrieves the maximum time for a scenario execution.

Useful when executing campaigns.

Checks in configurations only (see [Key.SCENARIO\\_TIMEOUT](#page-141-11)).

# resultsextrainfo()

Retrieves the list of scenario attributes to display for extra info when displaying test results.

# **Returns**

List of scenario attribute names.

Applicable when displaying campaign results or the result of several tests executed in a single command line.

# loadissuelevelnames()

Loads the issue level names configured through configuration files.

# issuelevelerror()

Retrieves the issue level from and above which known issues should be considered as errors.

#### **Returns**

Error issue level if set, None otherwise.
## issuelevelignored()

Retrieves the issue level from and under which known issues should be ignored.

#### **Returns**

Ignored issue level if set, None otherwise.

# \_readstringlistfromconf(*config\_key*, *outlist*)

Reads a string list from the configuration database, and feeds an output list.

#### **Parameters**

• config\_key – Configuration key for the string list.

The configuration node pointed by config\_key may be either a list of strings, or a commaseparated string.

• **outlist** – Output string list to feed.

Values are prevented in case of duplicates.

## \_warning(*node*, *msg*)

Logs a warning message for the given configuration node.

## **Parameters**

- **node** Configuration node related to the warning.
- msg Warning message.

## ScenarioConfigKey

alias of [Key](#page-141-0)

### **scenario.scenariodefinition module**

<span id="page-144-0"></span>Scenario definition.

## class MetaScenarioDefinition

Bases: ABCMeta

Meta-class for [ScenarioDefinition](#page-145-0).

So that it can be a meta-class for [ScenarioDefinition](#page-145-0), [MetaScenarioDefinition](#page-144-0) must inherit from abc. ABCMeta (which makes it inherit from type by the way) because the [StepUserApi](#page-171-0) base class inherits from abc.ABC.

#### static \_\_new\_\_(*mcs*, *name*, *bases*, *attrs*, *\*\*kwargs*)

Overloads class definition of [ScenarioDefinition](#page-145-0) class and sub-classes.

Sets [MetaScenarioDefinition.InitWrapper](#page-144-1) instances in place of \_\_init\_\_() methods, in order to have [ScenarioDefinition](#page-145-0) initializers enclosed with [BuildingContext.](#page-160-0) [pushscenariodefinition\(\)](#page-160-0) / [BuildingContext.popscenariodefinition\(\)](#page-160-1) calls.

## **Parameters**

- name New class name.
- **bases** Base classes for the new class.
- **attrs** New class attributes and methods.
- <span id="page-144-1"></span>• kwargs – Optional arguments.

## class InitWrapper

Bases: object

Wrapper for \_\_init\_\_() methods of [ScenarioDefinition](#page-145-0) instances.

Encloses the initializer's execution with [BuildingContext.pushscenariodefinition\(\)](#page-160-0) / [BuildingContext.popscenariodefinition\(\)](#page-160-1) calls, so that the building context of scenario stack knows about the scenario definition being built.

\_\_init\_\_(*init\_method*)

Stores the original \_\_init\_\_() method.

## **Parameters**

init\_method – Original \_\_init\_\_() method.

#### init\_method

Original \_\_init\_\_() method.

## \_\_get\_\_(*obj*, *objtype=None*)

Wrapper descriptor: returns a \_\_init\_\_() bound method with obj.

#### **Parameters**

- **obj** Optional instance reference.
- objtype Unused.

# **Returns**

Bound initializer callable (as long as obj is not None).

Inspired from: - <https://docs.python.org/3/howto/descriptor.html> - [https://github.com/dabeaz/](https://github.com/dabeaz/python-cookbook/blob/master/src/9/multiple_dispatch_with_function_annotations/example1.py) [python-cookbook/blob/master/src/9/multiple\\_dispatch\\_with\\_function\\_annotations/example1.py](https://github.com/dabeaz/python-cookbook/blob/master/src/9/multiple_dispatch_with_function_annotations/example1.py)

## \_\_call\_\_(*\*args*, *\*\*kwargs*)

\_\_init\_\_() wrapper call.

#### **Parameters**

• args – Positional arguments.

First item should normally be the *[ScenarioDefinition](#page-145-0)* instance the initializer is executed for.

• kwargs – Named arguments.

Pushes the scenario definition to the building context of the scenario stack before the initializer's execution, then removes it out after the initializer's execution.

# <span id="page-145-0"></span>class ScenarioDefinition

Bases: [StepUserApi](#page-171-0), [Assertions](#page-81-0), [Logger](#page-127-0)

Base class for any final test scenario.

See the *[quickstart guide](#page-8-0)*.

### classmethod getinstance()

Expects and retrieves the current scenario definition with its appropriate type.

#### **Returns**

The current scenario definition instance, typed with the final user scenario definition class this method is called onto.

The "current" scenario is actually the one being executed or built.

Makes it possible to easily access the attributes and methods defined with a user scenario definition.

# location

Definition location.

# script\_path

Script path.

### name

Scenario name: i.e. script pretty path.

## continue\_on\_error

Continue on error option.

Local configuration for the current scenario.

Prevails on [ScenarioConfig.Key.CONTINUE\\_ON\\_ERROR](#page-141-1) (see [ScenarioRunner.\\_shouldstop\(\)](#page-159-0)).

Not set by default.

# \_\_attributes

Scenario attributes (see [ScenarioConfig.expectedscenarioattributes\(\)](#page-143-0)).

## \_\_step\_definitions

List of steps that define the scenario.

## execution

Scenario execution, if any.

# $\_repr$  ()

Canonical string representation.

## $\_str$ <sub> $-$ </sub>()

Human readable string representation of the scenario definition.

## setattribute(*name*, *value*)

Defines an attribute for the scenario.

# **Parameters**

- name Attribute name.
- value Attribute value.

# **Returns**

self

## getattribute(*name*)

Retrieves an attribute value defined with the scenario.

# **Parameters**

name – Attribute name.

# **Returns**

Attribute value.

# **Raises**

KeyError – When the attribute name is not defined.

# getattributenames()

Retrieves all attribute names defined with the scenario.

### **Returns**

List of attribute names, sorted in alphabetical order.

## section(*section\_description*)

Adds a step section.

#### **Parameters**

section\_description – Description for the section.

#### **Returns**

The section step just added.

# addstep(*step\_definition*)

Adds steps to the step list defining the scenario.

## **Parameters**

step\_definition - Step definition to add.

#### **Returns**

The step just added.

## <span id="page-147-0"></span>getstep(*step\_specification=None*, *index=None*)

Finds a step definition.

# **Parameters**

- step\_specification Step specification (see stepdefinition. StepSpecificationType), or None.
- index Step index in the matching list. Last item when not specified.

# **Returns**

Step definition found, if any.

# expectstep(*step\_specification=None*, *index=None*)

Expects a step definition.

When the step cannot be found, an exception is raised.

## **Parameters**

- step\_specification Step specification (see stepdefinition. StepSpecificationType), or None.
- index Step index in the matching list. Last item when not specified.

#### **Returns**

Expected step.

# **Raises**

KeyError – When the step definition could not be found.

## property steps

Step list.

## class ScenarioDefinitionHelper

Bases: object

Scenario definition helper methods.

Avoids the public exposition of methods for internal implementation only.

# static getscenariodefinitionclassfromscript(*script\_path*)

Retrieves the scenario definitions classes from a Python script.

## **Parameters**

script\_path – Path of a Python script.

## **Returns**

Scenario definition classes, if any.

# \_\_init\_\_(*definition*)

Instanciates a helper for the given scenario definition.

# **Parameters**

definition – Scenario definition instance this helper works for.

## definition

Related scenario definition.

# \_logger

Make this class log as if it was part of the ScenarioRunner execution.

## buildsteps()

Reads the scenario step list by inspecting the user scenario class, and feeds the scenario definition step list.

# **scenario.scenarioevents module**

<span id="page-148-4"></span>Scenario events.

# class ScenarioEvent

Bases: [StrEnum](#page-114-0)

Events described by the *scenario* framework.

[BEFORE\\_TEST\\_CASE](#page-148-0) differs from [BEFORE\\_TEST](#page-148-1) in that [BEFORE\\_TEST\\_CASE](#page-148-0) is triggered within the context of a campaign execution while [BEFORE\\_TEST](#page-148-1) is triggered within the context of a scenario execution.

The same for [AFTER\\_TEST\\_CASE](#page-148-2) compared with [AFTER\\_TEST](#page-148-3).

## <span id="page-148-5"></span>BEFORE\_CAMPAIGN = 'scenario.before-campaign'

*Before campaign* event: triggers handlers at the beginning of the campaign.

# <span id="page-148-6"></span>BEFORE\_TEST\_SUITE = 'scenario.before-test-suite'

*Before test suite* event: triggers handlers at the beginning of each test suite.

## <span id="page-148-0"></span>BEFORE\_TEST\_CASE = 'scenario.before-test-case'

*Before test case* event: triggers handlers at the beginning of each test case.

# <span id="page-148-1"></span>BEFORE\_TEST = 'scenario.before-test'

*Before test* event: triggers handlers at the beginning of the scenario.

# <span id="page-148-8"></span>BEFORE\_STEP = 'scenario.before-step'

*Before step* event: triggers handlers before each regular step.

# <span id="page-148-10"></span>ERROR = 'scenario.error'

Error event: triggers handlers on test errors.

## <span id="page-148-9"></span>AFTER\_STEP = 'scenario.after-step'

*After step* event: triggers handlers after each regular step.

#### <span id="page-148-3"></span>AFTER\_TEST = 'scenario.after-test'

*After test* event: triggers handlers at the end of the scenario.

## <span id="page-148-7"></span><span id="page-148-2"></span>AFTER\_TEST\_CASE = 'scenario.after-test-case'

*After test case* event: triggers handlers after each test case.

# AFTER\_TEST\_SUITE = 'scenario.after-test-suite'

*After test suite* event: triggers handlers after each test suite.

## <span id="page-149-0"></span>AFTER\_CAMPAIGN = 'scenario.after-campaign'

*After campaign* event: triggers handlers after the campaign.

#### class ScenarioEventData

Bases: ABC

Container classes associated with [ScenarioEvent](#page-148-4) events.

## class Campaign

Bases: object

[ScenarioEvent.BEFORE\\_CAMPAIGN](#page-148-5) and [ScenarioEvent.AFTER\\_CAMPAIGN](#page-149-0) data container.

\_\_init\_\_(*campaign\_execution*)

## **Parameters** campaign\_execution – Campaign notified.

#### campaign

Campaign notified.

# class TestSuite

Bases: object

[ScenarioEvent.BEFORE\\_TEST\\_SUITE](#page-148-6) and [ScenarioEvent.AFTER\\_TEST\\_SUITE](#page-148-7) data container.

\_\_init\_\_(*test\_suite\_execution*)

# **Parameters**

test\_suite\_execution – Test suite notified.

## test\_suite

Test suite notified.

# class TestCase

Bases: object

[ScenarioEvent.BEFORE\\_TEST\\_CASE](#page-148-0) and [ScenarioEvent.AFTER\\_TEST\\_CASE](#page-148-2) data container.

\_\_init\_\_(*test\_case\_execution*)

# **Parameters**

test\_case\_execution – Test case notified.

# test\_case

Test case notified.

# class Scenario

Bases: object

[ScenarioEvent.BEFORE\\_TEST](#page-148-1) and [ScenarioEvent.AFTER\\_TEST](#page-148-3) data container.

\_\_init\_\_(*scenario\_definition*)

# **Parameters** scenario\_definition – Scenario notified.

# scenario

Scenario notified.

## class Step

Bases: object

[ScenarioEvent.BEFORE\\_STEP](#page-148-8) and [ScenarioEvent.AFTER\\_STEP](#page-148-9) data container.

\_\_init\_\_(*step\_definition*)

**Parameters**

step\_definition - Step notified.

# step

Step notified.

#### class Error

Bases: object

[ScenarioEvent.ERROR](#page-148-10) data container.

\_\_init\_\_(*error*)

**Parameters** error – Error notified.

#### error

Error notified.

 $\_abc\_impl$  =  $<-abc\_data$  object>

# **scenario.scenarioexecution module**

Scenario execution management.

#### <span id="page-150-0"></span>class ScenarioExecution

Bases: object

Object that gathers execution information for a scenario.

The scenario execution information is not stored in the base *[ScenarioDefinition](#page-145-0)* class for user scenario definitions. In order to avoid confusion, the dedicated members and methods are implemented in a separate class: [ScenarioExecution](#page-150-0).

## \_\_init\_\_(*definition*)

## **Parameters**

definition – Related scenario definition under execution. May be None when the [ScenarioExecution](#page-150-0) instance is created as a data container only.

# definition

Related scenario definition.

# \_\_current\_step\_definition

Current step reference in the scenario step list.

## \_\_next\_step\_definition

Next step reference in the step list. Used when a scenariodefinition. ScenarioDefinition.goto() call has been made.

# time

Time statistics.

# errors

Errors.

# warnings

Warnings.

## \_logger

Make this class log as if it was part of the ScenarioRunner execution.

# $\_repr$  ()

Canonical string representation.

# startsteplist()

Initializes the step iterator.

Once the step iterator has been initialized, the [current\\_step\\_definition](#page-151-0) attribute gives the current step. If the scenario has no step of the kind, [current\\_step\\_definition](#page-151-0) is None as a result.

The [nextstep\(\)](#page-151-1) method then moves the iterator forward.

# <span id="page-151-1"></span>nextstep()

Moves the step iterator forward.

## **Returns**

True when a next step is ready, False otherwise.

When  $nextstep()$  returns False, the [current\\_step\\_definition](#page-151-0) is None as a result.

#### setnextstep(*step\_definition*)

Arbitrary sets the next step for the step iterator.

Useful for the *[goto feature](#page-44-0)*.

## **Parameters**

step\_definition – Next step definition to execute.

# <span id="page-151-0"></span>property current\_step\_definition

Current step definition being executed.

Depends on the current active step iterator (see backtosteptype()).

#### property status

Scenario execution status.

[ExecutionStatus.FAIL](#page-115-0) when an exception is set, [ExecutionStatus.SUCCESS](#page-115-1) otherwise.

### **Returns**

Scenario execution status.

# property step\_stats

Step statistics computation.

#### **Returns**

Number of steps executed over the number of steps defined.

#### property action\_stats

Action statistics computation.

## **Returns**

Number of actions executed over the number of actions defined.

## property result\_stats

Expected result statistics computation.

## **Returns**

Number of expected results executed over the number of expected results defined.

\_\_cmp(*other*)

Scenario execution comparison in terms of result criticity.

### **Parameters**

other – Other [ScenarioExecution](#page-150-0) instance to compare with.

# **Returns**

- -1 if self is less critical than other,
- 0 if self and other have the same criticity,
- 1 if self is more critical than other.

# \_\_lt\_\_(*other*)

Checks whether self < other, i.e. self strictly less critical than other.

# \_\_le\_\_(*other*)

Checks whether self <= other, i.e. self less critical than or as critical as``other``.

# \_\_gt\_\_(*other*)

Checks whether self > other, i.e. self strictly more critical than other.

\_\_ge\_\_(*other*)

Checks whether  $self \ge other$ , i.e.  $self$  more critical than or as critical as ``other``.

## **scenario.scenariologging module**

Scenario logging.

## SCENARIO\_LOGGING

Main instance of [ScenarioLogging](#page-152-0).

# <span id="page-152-0"></span>class ScenarioLogging

Bases: object

Scenario logging management.

## ACTION\_RESULT\_MARGIN = 12

Actions, expected results and evidence lines are right-aligned with the longest 'EVIDENCE: ' pattern.

# SCENARIO\_STACK\_INDENTATION\_PATTERN = ' | '

The scenario stack indentation pattern ensures that the '|' lines are presented the 'ACTION: ' or 'RESULT: ' pattern they relate to.

# class \_Call

Bases: [StrEnum](#page-114-0)

[ScenarioLogging](#page-152-0) call identifiers.

BEGIN\_SCENARIO = 'beginscenario'

```
BEGIN_ATTRIBUTES = 'beginattributes'
```
ATTRIBUTE = 'attribute' END\_ATTRIBUTES = 'endattributes' STEP\_DESCRIPTION = 'stepdescription' ACTION = 'action' RESULT = 'result' END\_SCENARIO = 'endscenario'

## $\_init$ <sub> $\_()$ </sub>

Initializes the last call history.

## \_calls

History of this class's method calls.

Makes it possible to adjust the display depending on the sequence of information.

## <span id="page-153-0"></span>\_known\_issues

Known issues already displayed.

## beginscenario(*scenario\_definition*)

Displays the beginning of a scenario execution.

# **Parameters**

scenario\_definition – Scenario being executed.

## beginattributes()

Marks the beginning of scenario attributes.

## attribute(*name*, *value*)

Display the value of a scenario attribute.

## **Parameters**

- name Scenario attribute name.
- value Scenario attribute value.

#### **See also:**

## [ScenarioConfig.expectedscenarioattributes\(\)](#page-143-0)

# endattributes()

Marks the end of scenario attributes, and the beginning of the test steps by the way.

## stepsection(*step\_section*)

Displays a step section.

## **Parameters** step\_section –

# **Returns**

stepdescription(*step\_definition*)

Displays a step being executed.

## **Parameters**

step\_definition – Step definition being executed.

## actionresult(*actionresult*, *description*)

Displays an action or an expected result being executed.

## **Parameters**

- actionresult Action or expected result being executed.
- description Action/result description.

## error(*error*)

Displays the test exception.

**Parameters** error – Error to display.

## evidence(*evidence*)

Displays an evidence.

Evidence being saved with the test results shall also be printed out in the console.

**Parameters** evidence – Evidence text.

# endscenario(*scenario\_definition*)

Displays the end of a scenario execution.

## **Parameters**

scenario\_definition – Scenario which execution has just finished.

Resets the [\\_known\\_issues](#page-153-0) history for the main scenario.

## displaystatistics(*scenario\_execution*)

Displays the scenario statistics.

## **Parameters**

scenario\_execution – Scenario which execution has just finished.

#### **scenario.scenarioreport module**

Statistics class module.

# SCENARIO\_REPORT

Main instance of [ScenarioReport](#page-154-0).

## <span id="page-154-0"></span>class ScenarioReport

Bases: [Logger](#page-127-0)

JSON report generator.

# $\_init$ <sub> $\_()$ </sub>

Configures logging for the [ScenarioReport](#page-154-0) class.

## \_json\_path

JSON report path being written or read.

## writejsonreport(*scenario\_definition*, *json\_path*)

Generates the JSON report output file for the given scenario execution.

## **Parameters**

• scenario\_definition – Scenario to generate the JSON report for.

• **json\_path** – Path to write the JSON report into.

## **Returns**

True for success, False otherwise.

## readjsonreport(*json\_path*)

Reads the JSON report file.

# **Parameters**

json\_path – JSON file path to read.

### **Returns**

Scenario data read from the JSON report file. None when the file could not be read, or its content could not be parsed successfully.

## \_scenario2json(*scenario\_definition*, *is\_main*)

Scenario report JSON generation.

## **Parameters**

• scenario\_definition – Scenario to generate the JSON report for.

• is\_main – True for the main scenario, False otherwise.

## **Returns**

JSON report object.

## \_json2scenario(*json\_scenario*)

Scenario data reading from JSON report.

## **Parameters**

json\_scenario – Scenario JSON report to read.

# **Returns**

Scenario data.

## \_step2json(*step\_definition*)

Generates the JSON report for a step.

# **Parameters**

step\_definition – Step definition (with execution) to generate the JSON report for.

## **Returns**

JSON report object.

# \_json2step(*json\_step\_definition*)

Step reading from JSON report.

# **Parameters**

json\_step\_definition – Step definition JSON report to read.

## **Returns**

[StepDefinition](#page-165-0) data.

# \_actionresult2json(*action\_result\_definition*)

Generates the JSON report for an action / expected result.

# **Parameters**

action\_result\_definition – Action or expected result to generate the JSON report for.

## **Return JSON**

JSON report object.

# \_json2actionresult(*json\_action\_result\_definition*)

Action / expected result reading from JSON report.

### **Parameters**

json\_action\_result\_definition - Action / expected result JSON report to read.

#### **Returns**

[ActionResultDefinition](#page-74-0) data.

## **scenario.scenarioresults module**

Scenario results management.

## <span id="page-156-1"></span>SCENARIO\_RESULTS

Main instance of [ScenarioResults](#page-156-0).

## <span id="page-156-0"></span>class ScenarioResults

# Bases: [Logger](#page-127-0)

List of scenario execution results.

# $\_init$   $()$

Initializes an empty list.

## \_results

List of ScenarioResult instances.

# add(*scenario\_execution*)

Adds a ScenarioResult instance in the list.

## **Parameters**

scenario\_execution – Scenario execution instance.

## property count

**Returns**

Number of scenario execution results in the list.

# display()

Displays the results of the scenario executions in the list.

Designed to display convient information after [ScenarioLogging](#page-152-0) and [CampaignLogging](#page-95-0) outputs.

## classmethod \_displayscenarioline(*log\_level*, *fmt*, *scenario\_execution*)

Displays a scenario line.

## **Parameters**

- log\_level Log level to use.
- **fmt** Format to use.
- scenario\_execution Scenario to display.

## classmethod \_displayerror(*log\_level*, *error*)

Displays a test error.

#### **Parameters**

- log\_level Log level to use.
- error Test error to display.

# **scenario.scenariorunner module**

Scenario execution management.

### <span id="page-157-1"></span>SCENARIO\_RUNNER

Main instance of [ScenarioRunner](#page-157-0).

## <span id="page-157-0"></span>class ScenarioRunner

## Bases: [Logger](#page-127-0)

Test execution engine: runs scenarios, i.e. instances derived from the [ScenarioDefinition](#page-145-0) class.

Only one instance, accessible through the [SCENARIO\\_RUNNER](#page-157-1) singleton.

Implements the [main\(\)](#page-157-2) function for scenario executions.

This class works with the following helper classes, with their respected purpose:

- [ScenarioArgs](#page-140-0): command line arguments,
- [ScenarioExecution](#page-150-0): object that describes a scenario execution,
- [ScenarioStack](#page-161-0): stack of [ScenarioExecution](#page-150-0),
- [ScenarioLogging](#page-152-0): scenario execution logging,
- [ScenarioReport](#page-154-0): scenario report generation.

## class ExecutionMode

Bases: [StrEnum](#page-114-0)

Execution mode enum.

Tells whether the scenario runner is currently:

- building the objects,
- generating the documentation,
- or executing the test.

## BUILD\_OBJECTS = 'build'

The scenario runner is currently building the test objects.

#### $DOC_ONLY = 'doc-only'$

The scenario runner is currently generating the test documentation.

## EXECUTE = 'execute'

The scenario runner is currently executing the final test script.

# $\_init$ <sub> $\_()$ </sub>

Sets up logging for the [ScenarioRunner](#page-157-0) class, and member variables.

## <span id="page-157-2"></span>main()

Scenario runner main function, as a member method.

## **Returns**

Error code.

# property \_execution\_mode

Current execution mode.

Depends on 1) the scenario stack building context, and 2) the scenario args –doc-only option.

## executepath(*scenario\_path*)

Executes a scenario from its script path.

# **Parameters**

scenario\_path – Scenario Python script path.

#### **Returns**

Error code, but no errcodes.ErrorCode.TEST\_ERROR.

Feeds the [SCENARIO\\_RESULTS](#page-156-1) instance.

### executescenario(*scenario\_definition*, *start\_time=None*)

Executes a scenario or subscenario.

## **Parameters**

- scenario\_definition Scenario to execute.
- start\_time Optional starting time specification.

May be set in order to save the most accurate info on the starting time of the scenario.

#### **Returns**

Error code, but no errcodes.ErrorCode.TEST\_ERROR.

#### <span id="page-158-0"></span>\_buildscenario(*scenario\_definition*)

Builds a scenario definition.

## **Parameters**

scenario\_definition – [ScenarioDefinition](#page-145-0) instance to populate with steps, actions and expected results definitions.

## **Returns**

Error code.

# \_beginscenario(*scenario\_definition*)

Begins a scenario or sub-scenario execution.

## **Parameters**

scenario\_definition – Scenario or subscenario which execution to start.

#### **Returns**

Error code.

## \_endscenario(*scenario\_definition*)

Ends a scenario or subscenario execution.

## **Parameters**

scenario\_definition - Scenario or subscenario which execution to end.

# **Returns**

Error code.

## \_execstep(*step\_definition*)

Executes the step.

#### **Parameters**

step\_definition – Step definition to execute.

## onstepdescription(*description*)

Call redirection from scenariodefinition.ScenarioDefinition.STEP().

## **Parameters**

description – Step description.

## \_notifyknownissuedefinitions(*step\_user\_api*, *known\_issues=None*)

Notifies the known issues declared at the definition level for the given scenario or step definition.

### **Parameters**

- step\_user\_api Scenario or step definition to process known issues for.
- known\_issues Specific known issue list to process. Defaults to [StepUserApi.](#page-171-1) [known\\_issues](#page-171-1) when not set.

# onactionresult(*action\_result\_type*, *description*)

```
Call redirection from scenariodefinition.ScenarioDefinition.ACTION() or
scenariodefinition.ScenarioDefinition.RESULT().
```
#### **Parameters**

- action\_result\_type ACTION or RESULT.
- description Action or expected result description.

## \_endcurrentactionresult()

Ends the current action or expected result section.

## onevidence(*evidence*)

Call redirection from scenariodefinition. ScenarioDefinition.EVIDENCE().

#### **Parameters**

evidence – Evidence text.

# doexecute()

Tells whether the test script shall be executed.

#### **Returns**

True when the test script shall be executed.

#### <span id="page-159-1"></span>onerror(*error*, *originator=None*)

Called when an error occurs.

# **Parameters**

- error Error that occurred.
- originator Scenario or step definition that made the call to [onerror\(\)](#page-159-1), set in :meth:.stepuserapi.StepUserApi.knownissue()`..

# <span id="page-159-0"></span>\_shouldstop()

Tells whether the scenario execution should stop.

#### **Returns**

True when the scenario execution should stop, False when the scenario execution should continue on.

## goto(*to\_step\_specification*)

Call redirection from scenariodefinition. ScenarioDefinition.goto().

#### **Parameters**

to\_step\_specification – Specification of the next step to execute.

## exception GotoException

Bases: Exception

Breaks execution in a step method when scenariodefinition. ScenarioDefinition.goto() is called.

# **scenario.scenariostack module**

Scenario execution stack.

# SCENARIO\_STACK

Main instance of [ScenarioStack](#page-161-0).

## class BuildingContext

Bases: object

Storage of instances under construction.

## $\_init$   $()$

Declares references of objects under construction.

Objects under construction:

- scenario definition,
- but no step definition!

**Warning:** We do not store a step definition reference here, fed from [StepDefinition.](#page-166-0)  $\text{unit}$  () especially, for the reason that we cannot guarantee that the reference of a volatile step definition would not take the place of a real step definition being built.

See [step\\_definition](#page-160-2) and [fromoriginator\(\)](#page-161-1) for further details on the step definition reference management.

## \_\_scenario\_definitions

Scenario definitions being built.

## <span id="page-160-0"></span>pushscenariodefinition(*scenario\_definition*)

Pushes the reference of the scenario definition being built to the building context of the scenario stack.

#### **Parameters**

scenario\_definition - Scenario definition being built.

# <span id="page-160-1"></span>popscenariodefinition(*scenario\_definition*)

Pops the reference of the scenario definition being built from the building context of the scenario stack.

#### **Parameters**

scenario\_definition – Scenario definition being built.

## property scenario\_definition

Main scenario definition being built (i.e. the first), if any.

## <span id="page-160-2"></span>property step\_definition

Step definition being built, if any.

The step definition being built is the one currently executed in scenariorunner. ScenarioRunner. ExecutionMode.BUILD\_OBJECTS execution mode by [ScenarioRunner.\\_buildscenario\(\)](#page-158-0).

**Warning:** This does not cover the case of method calls directly made in a step object initializer, and especially for:

• [StepUserApi.knownissue\(\)](#page-172-0)

In order to cover such cases, theses methods shall set an originator parameter when calling [ScenarioRunner](#page-157-0) methods, to let the latter identify the appropriate instance being built with the help of the [fromoriginator\(\)](#page-161-1) method.

## <span id="page-161-1"></span>fromoriginator(*originator*)

Determines the actual object being built.

```
Parameters
```
originator - [StepUserApi](#page-171-0) instance that made a call.

#### **Returns**

[StepUserApi](#page-171-0) actually being built.

Fixes the originator reference from the current scenario definition being built to the current step definition being built if any.

Lets the originator reference as is otherwise:

- either a [StepDefinition](#page-165-0) reference directly,
- or [ScenarioDefinition](#page-145-0) reference.

# <span id="page-161-0"></span>class ScenarioStack

Bases: [Logger](#page-127-0)

Scenario execution stack management.

This class acts as a helper for the [ScenarioRunner](#page-157-0) class.

It also determines the *[scenario stack logging indentation](#page-18-0)*.

**Note:** The fact that the [ScenarioStack](#page-161-0) class is a helper for the [ScenarioRunner](#page-157-0) one explains the definition of the additional methods and properties:

- checkcurrentscenario(),
- current\_step,
- current\_action\_result.

By the way, this makes this class being a bit more than just a *scenario stack manager*, but rather a *scenario execution context manager*.

Whatever, the name of this class is convenient as is, even though it is labelled as a "stack" only.

#### <span id="page-161-2"></span>exception ContextError

Bases: Exception

Notifies a scenario stack error.

 $\_init$   $()$ 

Defines the error message.

 $\_init$ 

Initializes an empty scenario execution stack.

## building

Instances under construction.

## \_\_scenario\_executions

Scenario execution stack.

The first item defines the main\_scenario. The subscenarios (if any) then follow.

## history

History of scenario executions.

Main scenario executions only. In the chronological order.

## pushscenarioexecution(*scenario\_execution*)

Adds a scenario execution instance in the scenario execution stack.

### **Parameters**

scenario\_execution – Scenario execution to set on top of the scenario execution stack.

## popscenarioexecution()

Removes the last scenario execution from the scenario execution stack.

## **Returns**

Scenario execution removed.

# property size

Returns the size of the scenario execution stack.

#### **Returns**

Number of scenario executions currently stacked.

## <span id="page-162-1"></span>property main\_scenario\_definition

Main scenario definition under execution.

Returns the reference of the top scenario definition under execution, whether subscenarios are being executed or not.

Almost equivalent to [main\\_scenario\\_execution](#page-162-0), but retrieves the scenario definition instance.

## <span id="page-162-0"></span>property main\_scenario\_execution

Main scenario execution instance.

Returns the reference of the top scenario execution instance, whether subscenarios are being executed or not.

Almost equivalent to [main\\_scenario\\_definition](#page-162-1), but retrieves the scenario execution instance.

## ismainscenario(*scenario*)

Tells whether the given scenario corresponds to the main one under execution.

#### **Parameters**

scenario – Scenario definition or scenario execution to check.

#### **Returns**

True if the scenario corresponds to the main scenario, False otherwise.

### <span id="page-162-3"></span>property current\_scenario\_definition

Current scenario definition under execution.

The latest unterminated subscenario if any, i.e. the main scenario if no current sub-scenario.

<span id="page-162-2"></span>Almost equivalent to [current\\_scenario\\_execution](#page-162-2), but retrieves the scenario definition instance.

#### property current\_scenario\_execution

Current scenario execution instance.

The latest unterminated subscenario if any, i.e. the main scenario if no current sub-scenario.

Almost equivalent to [current\\_scenario\\_definition](#page-162-3), but retrieves the scenario execution instance.

## iscurrentscenario(*scenario*)

Tells whether the given scenario corresponds to the one on top of the scenario stack.

## **Parameters**

scenario – Scenario definition or scenario execution to check.

#### **Returns**

True if the scenario corresponds to the main scenario, False otherwise.

#### <span id="page-163-1"></span>property current\_step\_definition

Current step definition under execution.

Out of the current scenario.

Compared with [current\\_step\\_execution](#page-163-0), this method returns the step definition whatever the execution mode of the [ScenarioRunner](#page-157-0).

None if no current step definition under execution.

## <span id="page-163-0"></span>property current\_step\_execution

Current step execution instance.

Out of the current\_step.

Compared with [current\\_step\\_definition](#page-163-1), this method may not return a step execution instance when the [ScenarioRunner](#page-157-0) is building objects.

None if no current step execution instance.

## property current\_action\_result\_definition

Current action or expected result definition under execution.

Out of the current step definition or step execution.

None current action / expected result definition.

## property current\_action\_result\_execution

Current action or expected result execution instance.

Out of the current step execution.

None if no current action / expected result execution instance.

# knownissue(*\_\_id*, *\_\_message*)

knownissue(*message*, *level=None*, *id=None*)

Registers a known issue in the current context.

## raisecontexterror(*error\_message*)

Raises an error about the scenario stack execution.

Displays error information about the current status of the stack for investigation purpose.

#### **Parameters**

error\_message – Error message.

### **Raises**

[ScenarioStack.ContextError](#page-161-2) - Systematically.

# **scenario.stats module**

<span id="page-164-0"></span>Common statistics.

## class TimeStats

Bases: object

Common time statistics.

 $\_init$ <sub> $\_()$ </sub>

Initializes the time statistics with None values.

# \_start

Start time, if specified.

# \_elapsed

Elapsed time, if specified.

## \_end

End time, if specified.

# $\_str_()$

Computes a string representation of the time interval in the ' $[%s - %s]$ ' form.

## **Returns**

String representation of the time interval.

# property start

*Start* time getter.

# property elapsed

*Elapsed* time getter.

## property end

*End* time getter.

# setstarttime()

Starts the time statistics with the current time.

# setendtime()

Ends the time statistics with the current time.

# tojson()

Converts the [TimeStats](#page-164-0) instance into a JSON dictionary.

## **Returns**

JSON dictionary, with optional 'start', 'end' and 'elapsed' float fields, when the values are set.

## static fromjson(*json\_data*)

Builds a [TimeStats](#page-164-0) instance from its JSON representation.

### **Parameters**

json\_data - JSON dictionary, with optional 'start', 'end' and 'elapsed' float fields.

## <span id="page-164-1"></span>**Returns**

New [TimeStats](#page-164-0) instance.

# class ExecTotalStats

Bases: object

Executable item statistics: number of executed items over a total count.

## $\_init$   $()$

Initializes the count statistics with 0.

# total

Total count of executable items.

# executed

Count of items executed.

# $\_str$ <sub> $\_()$ </sub>

Computes a '%d' or '%d/%d' string representation of the statistics, depending on the args.Args. doc\_only parameter.

#### **Returns**

String representation of the statistics.

## add(*stats*)

Integrates a tier [ExecTotalStats](#page-164-1) instance into this one.

## **Parameters** stats – Tier [ExecTotalStats](#page-164-1) instance.

## **Returns**

Self (named parameter idiom).

Increments both *executed* and *total* counts with the tier's values.

## tojson()

Converts the [ExecTotalStats](#page-164-1) instance into a JSON dictionary.

## **Returns**

JSON dictionary, with 'executed' and 'total' int fields.

## static fromjson(*json\_data*)

Builds a [ExecTotalStats](#page-164-1) instance from its JSON representation.

## **Parameters**

json\_data – JSON dictionary, with 'executed' and 'total' int fields.

# **Returns**

New [ExecTotalStats](#page-164-1) instance.

# **scenario.stepdefinition module**

Step definition.

# <span id="page-165-0"></span>class StepDefinition

Bases: [StepUserApi](#page-171-0), [Assertions](#page-81-0), [Logger](#page-127-0)

Step definition management.

# classmethod getinstance(*index=None*)

Expects and retrieves a step with its appropriate type.

#### **Parameters**

 $index - Optional step index of the kind. Optional. See *ScenarioDefinition.getstep()*$  $index - Optional step index of the kind. Optional. See *ScenarioDefinition.getstep()*$  $index - Optional step index of the kind. Optional. See *ScenarioDefinition.getstep()*$ for more details.

## **Returns**

The expected step for the current scenario, typed with the final user step definition class this method is called onto.

The "current" scenario is actually the one being executed or built.

Makes it possible to easily access the attributes and methods defined with a user step definition.

<span id="page-166-0"></span>\_\_init\_\_(*method=None*)

## **Parameters**

method – Method that defines the step, when applicable. Optional.

# scenario

Owner scenario.

Initially set with a void reference. Fixed when scenariodefinition.ScenarioDefinition. addsteps() is called.

# <span id="page-166-1"></span>method

Step method, if any.

# location

Definition location.

## description

Step description.

## \_\_action\_result\_definitions

List of actions and expected results that define the step.

## executions

Step executions.

 $\_repr$  ()

Canonical string representation.

## $\_str\_()$

Returns a human readable representation of the step definition.

#### property name

Step name, i.e. the fully qualified name of the class or method defining it.

## property number

Step definition number.

Number of this step definition within the steps defining the related scenario. Starting from 1, as displayed to the user.

#### addactionresult(*\*action\_result\_definitions*)

Adds actions / expected results to the list defining the step.

#### **Parameters**

action\_result\_definitions – Action / expected result definitions to add.

**Returns** self

## property actions\_results

Action / expected result list.

#### getactionresult(*index*)

Retrieves an [ActionResultDefinition](#page-74-0) instance from its location.

## **Parameters**

index – Action/result definition index.

## **Returns**

Action/result definition instance.

# step()

Calls [method](#page-166-1), when not overloaded.

This method should be overloaded by user step definition classes.

Otherwise, this base implementation of this method expects the [method](#page-166-1) attribute to be set, and invokes it.

## $\_abc\_impl$  =  $<-abc\_data$  object>

#### class StepDefinitionHelper

Bases: object

Step definition helper methods.

Avoids the public exposition of methods for internal implementation only.

## \_\_init\_\_(*definition*)

Instanciates a helper for the given step definition.

# **Parameters**

definition – Step definition instance this helper works for.

## matchspecification(*step\_specification*)

Determines whether the given step specification matches the related step definition.

## **Parameters**

step\_specification – Step specification to check.

## **Returns**

True when the specification matches the related step definition.

## static specificationdescription(*step\_specification*)

Returns a human readable representation of the step specification.

#### **Parameters**

step\_specification – Step specification to compute a string representation for.

#### **Returns**

String representation.

## saveinitknownissues()

Saves *init* known issues for the related step definition.

I.e. the known issues declared at the definition level, before the :meth:StepDefinition.step()` method has been called.

The appropriate call to this method is made in  $ScenarioRunner$ .  $buildscenario()$ .

## getinitknownissues()

Retrieves the known issue list saved by stashinitknownissues() for the related step definition.

## **Returns**

*Init* known issue list.

## class StepMethods

Bases: object

Collection of static methods to help manipulating methods.

## static \_hierarchycount(*logger*, *method*)

Returns the number of classes in class hierarchy that have this method being declared.

## **Parameters**

• logger – Logger to use for debugging.

• **method** – Method to look for accessibility in class hierarchy.

## **Returns**

Count. The higher, the upper class the method is defined into.

Used by the [sortbyhierarchythennames\(\)](#page-168-0) and [sortbyreversehierarchythennames\(\)](#page-168-1) methods.

## static \_dispmethodlist(*methods*)

Computes a debug representation of a method list.

# **Parameters**

methods – Array of methods to debug.

## **Returns**

Debug representation.

### static sortbynames(*logger*, *methods*)

Sorts an array of methods by method names.

## **Parameters**

- logger Logger to use for debugging.
- **methods** Array of methods to sort.

## <span id="page-168-0"></span>static sortbyhierarchythennames(*logger*, *methods*)

Sorts an array of methods by hierarchy at first, then by method names.

## **Parameters**

- logger Logger to use for debugging.
- **methods** Array of methods to sort.

Makes the methods defined in the higher classes be executed prior to those defined in the lower classes, i.e. makes the most specific methods be executed at last.

Formerly used by *before-test* and *before-step* steps.

## <span id="page-168-1"></span>static sortbyreversehierarchythennames(*logger*, *methods*)

Sorts an array of methods by reverse hierarchy first, then by method names.

## **Parameters**

- logger Logger to use for debugging.
- **methods** Array of methods to sort.

Makes the methods defined in the lower classes be executed prior to those defined in the upper classes, i.e. makes the most specific methods be executed at first.

Formerly used by *after-test* and *after-step* steps.

### **scenario.stepexecution module**

Step execution management.

## <span id="page-169-0"></span>class StepExecution

Bases: object

Step execution information.

**Note:** Due to the *[\\*goto\\* feature](#page-44-0)*, a step may be executed several times. By the way, a [StepDefinition](#page-165-0) instance may own multiple instances of [StepExecution](#page-169-0).

#### \_\_init\_\_(*definition*, *number*)

Initializes a new step execution for the given step definition.

Starts the execution time with the current date.

## **Parameters**

- definition Step definition this instance describes an execution for.
- [number](#page-169-1) Execution number. See number.

# definition

Owner step reference.

## <span id="page-169-1"></span>number

Step execution number.

Execution number of this step execution within the steps executions of the related scenario. Starting from 1, as displayed to the user.

#### <span id="page-169-3"></span>current\_action\_result\_definition

Current action or expected result under execution.

Differs from [\\_\\_current\\_action\\_result\\_definition\\_index](#page-169-2) in that this reference can be set to None when the action / expected result execution is done.

### time

Time statistics.

# errors

Error.

# warnings

Warnings.

## <span id="page-169-2"></span>\_\_current\_action\_result\_definition\_index

Current action or expected result index under execution.

# $\mathsf{\_}$ repr $\mathsf{\_}$ ()

Canonical string representation.

### getnextactionresultdefinition()

Retrieves the next action/result definition to execute.

## **Returns**

Next [ActionResultDefinition](#page-74-0) instance to execute.

Sets the [current\\_action\\_result\\_definition](#page-169-3) reference by the way.

## getstarttime()

Retrieves the starting time of the step execution.

## **Returns**

Step execution start time.

## getendtime(*expect*)

Retrieves the ending time of the step execution.

#### **Parameters**

expect – True when this step execution is expected to be terminated. Otherwise, the current time is returned.

# **Returns**

Step execution end time, or current time.

# static actionstats(*definition*)

Computes action statistics for the given step definition.

# **Parameters**

definition – Step definition to compute action statistics for.

#### **Returns**

Action statistics of the step.

## static resultstats(*definition*)

Computes expected result statistics for the given step definition.

#### **Parameters**

definition – Step definition to compute expected result statistics for.

#### **Returns**

Expected result statistics of the step.

## **scenario.stepsection module**

<span id="page-170-0"></span>Step section management.

## class StepSection

Bases: [StepDefinition](#page-165-0)

Step section definition.

Overloads [StepDefinition](#page-165-0) but does not act as a regular step.

[ScenarioRunner](#page-157-0) actually recognizes [StepSection](#page-170-0) instances and skips their execution.

[ScenarioReport](#page-154-0) also recognizes [StepSection](#page-170-0) instances, and therefore does not generate 'executions' nor 'actions-results' sections for them.

\_\_init\_\_(*description*)

**Parameters** description – Step section description.

#### description

Step section description.

step()

Calls method, when not overloaded.

This method should be overloaded by user step definition classes.

Otherwise, this base implementation of this method expects the method attribute to be set, and invokes it.

## $\_abc\_impl$  =  $<-abc\_data$  object>

## **scenario.stepuserapi module**

User API methods for user [ScenarioDefinition](#page-145-0) or [StepDefinition](#page-165-0) overloads.

#### <span id="page-171-0"></span>class StepUserApi

Bases: ABC

Base class that defines the methods made available for user [ScenarioDefinition](#page-145-0) or [StepDefinition](#page-165-0) overloads.

# $\_init$ <sub> $\_()$ </sub>

Initializes an empty known issue list.

## <span id="page-171-1"></span>known\_issues

Known issues at the definition level.

## <span id="page-171-2"></span>STEP(*description*)

Defines the short description of a step.

## **Parameters**

description – Step description.

**Note:** We deliberately deviate from PEP8 namings in order to highlight [STEP\(\)](#page-171-2) calls in the final test code.

# <span id="page-171-3"></span>ACTION(*action*)

Describes a test action.

**Parameters**

action – Action description.

## **Returns**

True when the test script shall be executed, False otherwise (documentation generation).

<span id="page-171-4"></span>**Note:** We deliberately deviate from PEP8 namings in order to highlight [ACTION\(\)](#page-171-3) calls in the final test code.

## RESULT(*result*)

Describes an expected result.

## **Parameters**

result – Expected result description.

#### **Returns**

True when the test script shall be executed, False otherwise (documentation generation).

Note: We deliberately deviate from PEP8 namings in order to highlight [RESULT\(\)](#page-171-4) calls in the final test code.

## doexecute()

Tells whether test script should be executed.

#### **Returns**

True for test execution, False for documentation generation only, exactly the same as the [ACTION\(\)](#page-171-3) and [RESULT\(\)](#page-171-4) methods do, but without generating any texts.

## evidence(*evidence*)

Saves an evidence for the current action or expected result.

**Parameters** evidence – Evidence text.

goto(*to\_step\_specification*)

Makes the execution jump to the given step.

#### **Parameters**

to\_step\_specification – Step specification of the step to jump to (see stepdefinition.StepSpecificationType).

 $\_abc\_impl$  =  $<-abc\_data$  object>

<span id="page-172-0"></span>knownissue(*\_\_id*, *\_\_message*)

knownissue(*message*, *level=None*, *id=None*) General implementation for related overloads.

# **scenario.subprocess module**

<span id="page-172-1"></span>[SubProcess](#page-172-1) class definition.

## class SubProcess

Bases: object

Sub-process execution.

\_\_init\_\_(*\*args*)

#### **Parameters**

args – Command line arguments. May be the first arguments only, then rely on the [addargs\(\)](#page-173-0) method to add others.

# cmd\_line

Sub-process command line arguments.

See [addargs\(\)](#page-173-0).

# env

See [setenv\(\)](#page-174-0).

# cwd

See [setcwd\(\)](#page-174-1).

# \_logger

See [setlogger\(\)](#page-174-2).

# \_stdout\_line\_handler

Handler to call on each stdout line.

# \_stderr\_line\_handler

Handler to call on each stderr line.

# \_exit\_on\_error\_code

See [exitonerror\(\)](#page-174-3).

# <span id="page-173-1"></span>returncode

Sub-process return code.

# stdout

Standard output as a string.

# stderr

Standard error as a string.

# time

Time statistics.

# \_popen

subprocess.Popen instance.

# \_async

Tells whether the [run\(\)](#page-175-0) method should wait for the end of the sub-process.

# \_stdout\_reader

Stdout reader thread routine.

# \_stderr\_reader

Stderr reader thread routine.

# $\_repr$  ()

Canonical string representation.

# $\_str$ <sub> $-$ </sub>()

Human readable string representation.

# tostring()

Human readable full string representation.

# <span id="page-173-0"></span>addargs(*\*args*)

Extra arguments addition.

**Parameters** args – Extra arguments.

# **Returns**

self

## hasargs(*\*args*)

Determines whether the command line contains the given sequence of consecutive arguments.

### **Parameters**

args – Sequence of arguments being searched.

### **Returns**

True when the arguments have been found, False otherwise.

## <span id="page-174-0"></span>setenv(*\*\*kwargs*)

Sets extra environment variables.

# **Parameters**

kwargs – Extra environment variables.

**Returns** self

#### <span id="page-174-1"></span>setcwd(*cwd*)

Sets the current working directory.

# **Parameters**

cwd – Current working directory.

**Returns** self

<span id="page-174-2"></span>setlogger(*logger*)

Directs log lines to the given logger instance.

#### **Parameters**

logger – Logger instance to use.

## **Returns**

`` self``

## onstdoutline(*handler*)

Installs a handler to be called on each stdout line.

## **Parameters**

handler – Handler to call on each stdout line.

**Returns** self

## onstderrline(*handler*)

Installs a handler to be called on each stderr line.

# **Parameters**

handler – Handler to call on each stderr line.

# **Returns**

self

# <span id="page-174-3"></span>exitonerror(*exit\_on\_error\_code*)

Tells whether the main program should stop (sys.exit()) in case of an error.

#### **Parameters**

exit\_on\_error\_code – Set to None to keep executing in case of an error (default behaviour). Set to a [ErrorCode](#page-114-1) value to make the main program stop with the given error code. True is an equivalent for errcodes.ErrorCode.INTERNAL\_ERROR, False is an equivalent for None.

**Returns** self

The return code is available through the [returncode](#page-173-1) attribute.

#### <span id="page-175-0"></span>run(*timeout=None*)

Sub-process execution.

# **Parameters**

timeout – Waiting timeout, in seconds.``None`` to wait infinitely.

**Returns** self

The sub-process return code is available through the [returncode](#page-173-1) attribute.

## runasync()

Launches the sub-process asynchronously.

Contrary to  $run()$ , this method launches the sub-process, then returns without waiting for the end of it.

## \_readstdoutthread()

Stdout reader thread routine.

# \_readstderrthread()

Stderr reader thread routine.

## isrunning()

Tells whether the sub-process is currently running.

#### **Returns**

True when the sub-process is still running. False otherwise.

## wait(*timeout=None*)

Waits for the sub-process to terminate.

## **Parameters**

timeout – Waiting timeout, in seconds. None to wait infinitely.

**Returns** self

## **Raises**

TimeoutError – When the sub-process did not terminate within timeout seconds.

# $kill()$

Kills the sub-process.

## **Returns**

self

\_onerror(*error\_message*, *\*args*)

Error management.

Optionally logs the error and terminates the main process.

#### **Parameters**

- error\_message Error message.
- args Error message arguments.

\_log(*level*, *message*, *\*args*)

Pushes a log line to the attached logger, if any.

## **Parameters**

- level Log level.
- message Log message.
- args Format arguments.

## **scenario.testerrors module**

<span id="page-176-3"></span>Test errors.

#### exception TestError(*message*, *location=None*)

Bases: Exception

Base test error object.

Stores information about an error that occurred during the test.

Declared as an exception so that it can be propagated as is.

\_\_init\_\_(*message*, *location=None*)

#### **Parameters**

- message Error message.
- location Error location.

## message

Error message.

# location

Error location.

# $\_str_()$

Short representation of the error.

# $\_repr$  ()

Programmatic representation of the error.

## <span id="page-176-2"></span>iserror()

Tells whether this error object is actually an error.

### **Returns**

True for a real error, False for a simple warning (see  $is warning()$ ) or when the error should be ignored (see *isignored*()).

# <span id="page-176-0"></span>iswarning()

<span id="page-176-1"></span>Tells whether this error object is just a warning.

# **Returns**

True for a simple warning, False for a real error (see  $iserror()$ ) or when the error should be ignored (see [isignored\(\)](#page-176-1)).

# isignored()

Tells whether this error object should be ignored.

## **Returns**

True when the error should be ignored, False for a real error (see *iserror*()) or a warning (see [iswarning\(\)](#page-176-0)).

# <span id="page-177-0"></span>logerror(*logger*, *level=40*, *indent=''*)

Logs the error info.

## **Parameters**

- logger Logger to use for logging.
- level Log level.
- **indent** Indentation to use.

## tojson()

Converts the [TestError](#page-176-3) instance into a JSON dictionary.

## **Returns**

JSON dictionary.

## static fromjson(*json\_data*)

Builds a [TestError](#page-176-3) instance from its JSON representation.

## **Parameters**

json\_data – JSON dictionary.

#### **Returns**

New [TestError](#page-176-3) instance.

## <span id="page-177-1"></span>exception ExceptionError(*exception=None*)

# Bases: [TestError](#page-176-3)

Test error related to an exception.

\_\_init\_\_(*exception=None*)

## **Parameters**

exception – Root cause exception, if available.

## exception

The root cause exception, if any.

## exception\_type

Type of the exception, if any.

# $\_str$ <sub> $-$ </sub>()

Short representation of the exception error.

Exception type + message.

# logerror(*logger*, *level=40*, *indent=''*)

[TestError.logerror\(\)](#page-177-0) override in order to log the exception traceback, if an exception is stored.

Defaults to [TestError.logerror\(\)](#page-177-0) if no exception.

# tojson()

Converts the [TestError](#page-176-3) instance into a JSON dictionary.

**Returns** JSON dictionary.

## static fromjson(*json\_data*)

Builds a [ExceptionError](#page-177-1) instance from its JSON representation.

**Parameters**

json\_data – JSON dictionary.

# **Returns**

New [ExceptionError](#page-177-1) instance.

# **scenario.testsuitefile module**

Test suite file management.

# class TestSuiteFile

Bases: [Logger](#page-127-0)

Test suite file reader.

\_\_init\_\_(*path*)

Initializes a test suite file reader from its path.

**Parameters** path – Test suite file path.

## path

Test suite file path.

# script\_paths

Script paths describes by the test suite file.

Filled once the test suite file has been successfully read.

## **See also:**

 $read()$ .

# $\_repr$  ()

Canonical string representation.

# <span id="page-178-0"></span>read()

Reads and parses the test suite file.

# **Returns**

True for success, False otherwise.

# **scenario.textfile module**

Text file management.

## class TextFile

Bases: object

Wrapper for reading and writing text files.

This class doesn't aim to be a faithful IO class, but rather a wrapper to common file operations.

\_\_init\_\_(*path*, *mode*, *encoding=None*)

## **Parameters**

- path File path.
- mode  $-$  "r" or "w".
- encoding Explicit file encoding when specified. Will be guessed from the input file when reading otherwise. UTF-8 by default.

# \_file

Python file instance.

### <span id="page-179-0"></span>encoding

File encoding.

# <span id="page-179-1"></span>\_guessencoding()

Tries to guess the file encoding from a dedicated comment in the first lines of it.

Stores the result in the [encoding](#page-179-0) attribute.

## read(*size=-1*)

Reads a string from the file.

## **Parameters**

size – Size to read.

**Returns**

Content string.

## readlines()

Reads all lines from a file.

## **Returns**

File lines.

## write(*text*)

Writes a string to the file.

## **Parameters**

text – String to write.

## **Returns**

Number of bytes written. May not equal the string length depending on the encoding.

## close()

Closes the file.

## guessencoding(*path*)

Return the encoding guessed from a text file.

#### **Parameters**

path – Path of the file to guess encoding for.

#### **Returns**

Encoding guessed from the file. UTF-8 by default.

## **See also:**

[TextFile.\\_guessencoding\(\)](#page-179-1) and [TextFile.encoding](#page-179-0).
#### <span id="page-180-3"></span><span id="page-180-0"></span>**scenario.timezoneutils module**

Timezone handling.

#### UTC

UTC timezone constant.

#### local(*ref\_timestamp*)

Returns the local timezone for the given timestamp.

#### **Parameters**

ref\_timestamp – Reference timestamp to compute the local timezone for.

#### **Returns**

Local timezone (fixed time offset, non DST-aware).

**Warning:** The timezone returned is a fixed time offset, i.e. it does not handle DST (Daylight Saving Time) shifts.

That's the reason why the ref\_timestamp must be set appropriately in order to avoid errors between summer and winter times.

#### fromstr(*tz\_desc*)

Computes a timezone information from an optional string.

#### **Parameters**

tz\_desc – Optional timezone description.

#### **Returns**

Timezone information when tz\_desc is set, None otherwise.

#### <span id="page-180-1"></span>**scenario.typing module**

Type definitions to help type hints.

#### <span id="page-180-2"></span>**scenario.xmlutils module**

XML DOM utils.

#### class Xml

Bases: object

Because:

- 1. there seems to be no obvious portable choice for parsing and writing XML in Python (see [https://stackoverflow.com/questions/1912434/](https://stackoverflow.com/questions/1912434/how-to-parse-xml-and-count-instances-of-a-particular-node-attribute) [how-to-parse-xml-and-count-instances-of-a-particular-node-attribute\)](https://stackoverflow.com/questions/1912434/how-to-parse-xml-and-count-instances-of-a-particular-node-attribute),
- 2. standard libraries such as *xml.dom.minidom* are sometimes untyped or partially untyped,

let's define a wrapper that gives us the opportunity to abstract the final library used and work around typing issues.

### <span id="page-181-1"></span>class Document

Bases: object

XML document.

### $\_init$ <sub>()</sub>

Instanciates an XML document, either for reading or writing.

### \_xml\_doc

Underlying library document reference.

#### property root

**Returns**

Retrieves the root node of the document.

#### static read(*path*)

Reads from an XML file. **Parameters**

path – File to read from. **Returns**

XML document read from the file.

#### write(*path*)

Writes the document into a file. **Parameters**

path – File to write to.

#### createnode(*tag\_name*)

Create a node with the given tag name. **Parameters** tag\_name – Tag name. **Returns** New node.

#### createtextnode(*text*)

Create a text node. **Parameters** text – Initial text for the new node. **Returns** New text node.

#### <span id="page-181-0"></span>class INode

Bases: ABC

Abstract interface for regular nodes and text nodes.

#### $\_abc\_imp1 = \langle \_abc\_data$  object>

### class Node

Bases: [INode](#page-181-0)

Regular XML node.

\_\_init\_\_(*xml\_element*)

### **Parameters**

xml\_element – Underlying library node reference.

#### <span id="page-182-0"></span>\_xml\_element

Underlying library node reference.

#### property tag\_name

#### **Returns**

Tag name of the node.

#### hasattr(*name*)

Tells whether the node has an attribute of the given name.

**Parameters** name – Attribute name.

#### **Returns**

True when the node has an attribute of the given name, False otherwise.

#### getattr(*name*)

Retrives the attribute value of the given name.

#### **Parameters**

name – Attribute name.

### **Returns**

Attribute value, or possibly an empty string if the attribute does not exist.

#### setattr(*name*, *value*)

Set an attribute.

#### **Parameters**

- name Attribute name.
- value Attribute value.
- **Returns**

### self

#### getchildren(*tag\_name*)

Retrieves direct children with the given tag name.

### **Parameters**

tag\_name – Children tag name.

#### **Returns** List of children nodes.

gettextnodes()

Retrieves direct children text nodes.

#### **Returns**

List of children text nodes.

#### appendchild(*child*)

Adds a child to the node.

### **Parameters**

child – New node or text node to set as a child. **Returns**

The child just added.

#### $\_abc\_imp1 = \langle \_abc\_data$  object>

#### class TextNode

Bases: [INode](#page-181-0)

Text node.

\_\_init\_\_(*xml\_text*)

**Parameters** xml\_text – Underlying library text node reference.

#### <span id="page-183-0"></span>\_xml\_text

Underlying library text node reference.

#### property data

Text content.

#### append(*data*)

Adds some text to the text node. **Parameters** data – Additional text.

 $\_abc\_imp1 = \langle \_abc\_data$  object>

## **5.3 Coding rules**

A few coding rules are defined for the project.

### **5.3.1 Files**

#### **File permissions**

File permissions are stored apropriately in the git database, so that:

- regular files remain with 644 permissions,
- executable scripts and binaries get the 755 permissions.

As long as the chmod command is available in the development environment, the tools/checkrepo.py script checks this rule over the files of the git repository.

#### **Encodings**

Encoding is utf-8 for all files.

The encoding is explicitely specified in the first lines of Python scripts through:

 $# -*-$  coding:  $utf-8 -*-$ 

The tools/checkrepo.py script checks this rule over the files of the git repository.

### **5.3.2 Git**

#### **Branching strategy**

**Todo:** Documentation needed: Describe the branching strategy.

- Possibly *git-flow* once we have tested it? Not sure. . .
- **branch names:**
- **–** feature/#xxx/detailed-description
- **–** bugfix/#xxx/detailed-description
- **–** hotfix/#xxx/detailed-description
- **–** enhancement/#xxx/detail-description
- **–** int/vX.Y.Z+

#### **Commit messages**

Use common git message format guidelines, such as:

- <https://www.freecodecamp.org/news/writing-good-commit-messages-a-practical-guide/>
- <https://chris.beams.io/posts/git-commit/>

### **5.3.3 Python coding**

#### **Strings**

**Todo:** Documentation needed for string coding rules:

- **Differenciate strings and byte-strings:**
	- **– Use of** "" **/** r"" **/** f"" **(double quote) to enclose** str **strings**
		- ∗ Except for strings in f-string {}-blocks.
	- **–** Use of b'' / rb'' (simple quotes) to enclose bytes strings
- **Use f-strings**
	- **–** Except for debugging (for optimization concerns)
	- **–** Except for assertion errors and evidence (for optimization concerns)
	- **–** Except for regex (because of '{}' escaping)
	- **–** Except for bytes (f-strings not available)
- Use *repr* specification  $(f''\{...!r\}''/\sqrt[m]{r''}\})$  instead of calling repr() (for optimization concerns)

#### **Namings**

**Todo:** Documentation needed for namings:

- PEP8 compatible
- Packages
- Modules
- Classes
- Attributes
- Methods & functions
- Getters (properties) and setters, same as attributes
- Constants

#### **Presentation**

**Todo:** Documentation needed for code presentation

- Indentation:
	- **–** Avoid right-aligned comments (hard to maintain when the names change)
	- **–** Functions and methods (same purpose):
		- ∗ New line for the first parameter
		- ∗ Parameters indented with 2 tabs (as proposed by PyCharm by default). Makes it more readable by differenciating the parameters from the function / body.
- Trailing commas (refer to PEP8 [https://www.python.org/dev/peps/pep-0008/#when-to-use-trailing-commas\)](https://www.python.org/dev/peps/pep-0008/#when-to-use-trailing-commas)
- New line after the opening parenthesis of the function declarations

#### **Packages**

**Todo:** Documentation needed for packages, file names:

- [scenario](#page-70-0) package
- '\_\_init\_\_.py' that exports symbols from the given package

**Note:** scenario.test, scenario.tools subpackages are implemented at different locations, out of the main 'src/' directory.

#### **Static & class methods**

Do not use the @staticmethod or @classmethod whenever a method could be converted so. It is preferrable to rely on the meaning at first, in order to make the code more stable along the time.

By default, PyCharm "detects any methods which may safely be made static". This coding rule goes against these suggestions. By the way, we do not want to set # noinspection PyMethodMayBeStatic pragmas everywhere a method could "be made static" in the code. Thus, please disable the "Method may be static" inspection rule in your PyCharm settings.

#### **Typings**

The code uses [Python 2 typings.](https://mypy.readthedocs.io/en/stable/python2.html)

Even though Python 2 compatibility is not expected, it has proved that comment type hints did not suffer a couple of limitations compared with Python 3 type hints:

• impossible for a method to return an instance of the current class, without a prior import \_\_future\_\_ import annotations statement, which is available from Python 3.8 only,

```
# Python 3 type hints
from _Ifuture import annotations # \ll Python 3.8 only
class A:
    def meth() \rightarrow A: # << NameError: name 'A' is not defined, if `_future_.
˓→annotations` not imported
        return A()
```

```
# Python 2 type hints
class A:
    def meth(): # type: (...) \rightarrow Areturn A()
```
• impossible to define the type of the iterating variable in a *for* loop statement,

```
# Python 3 type hints
for _i: int in range(10): # \ll SyntaxError: invalid syntax
   pass
```

```
# Python 2 type hints
for _i in range(10): # type: int
   pass
```
• impossible to define the type of a couple of variables initialized from a function returning a tuple.

```
# Python 3 type hints
a: int, b: str = func() # \ll SyntaxError: invalid syntax# Python 2 type hints
\mathsf{a, b} = \textsf{func}() # type: int, str
```
Furthermore, we use the [multi-line style,](https://mypy.readthedocs.io/en/stable/python2.html#multi-line-python-2-function-annotations) that makes the code diffs shorter, and the maintainance simpler by the way.

#### **Imports**

#### **Order of Imports**

- 1. Place system imports at first:
- One system import per import line.
- Sort imports in the alphabetical order.
- 2. Then *scenario* imports:
- Use the relative form from .modulename import ClassName.
- Sort *scenario* imports in the alphabetical order of module names.
- For a given module import statement, sort the symbols imported in their alphabetical order as well.
- 3. Then test imports (for test modules only).

#### **Justification for ordering imports**

Giving an order for imports is a matter of code stability.

The alphabetical order works in almost any situation (except on vary rare occasion). It's simple, and easy to read through. That's the reason why it is chosen as the main order for imports.

#### **The fewer project imports at the top level**

We call project imports imports from modules located in the same package. As a consequence, these imports are usually the relative ones.

In order to avoid cyclic module dependencies in the package, the fewer project imports shall be placed at the top level of modules. Postpone as much as possible the imports with local imports in function or methods where the symbol is actually used.

Nevertheless, this does not mean that local imports should be repeated every time that a basic object is used in each function of method (like [Path](#page-131-0) for instance).

In order to ensure that a top level project import is legitimate, it shall be justified with a comment at the end of the import line. typing.TYPE\_CHECKING import statements shall be justified as well (see the *[typing.TYPE\\_CHECKING](#page-190-0)* section below).

The 'tools/checkdeps.py' script may help visualizing *scenario* module dependencies:

\$ ./tools/checkdeps.py

```
INFO <13> __init__.py => [actionresultdefinition.py,␣
˓→actionresultexecution.py, args.py, assertionhelpers.py,
INFO assertions.py, campaignargs.py,
˓→campaignexecution.py, campaignreport.py,
INFO campaignrunner.py, configdb.py, confignode.
˓→py, console.py, datetimeutils.py,
INFO debugutils.py, enumutils.py, errcodes.py,
˓→executionstatus.py, handlers.py,
INFO issuelevels.py, knownissues.py, locations.py,
˓→ logextradata.py, logger.py,
```
(continues on next page)

(continued from previous page)

```
INFO loggermain.py, path.py, pkginfo.py,␣
˓→scenarioargs.py, scenarioconfig.py,
INFO scenariodefinition.py, scenarioevents.py,␣
˓→scenarioexecution.py, scenarioreport.py,
INFO scenariorunner.py, scenariostack.py, stats.
˓→py, stepdefinition.py, stepexecution.py,
INFO subprocess.py, testerrors.py, timezoneutils.
\rightarrowpy]
INFO <12> campaignlogging.py => [campaignexecution.py, enumutils.py]
INFO \langle 12 \rangle campaignreport.py => [campaignexecution.py, logger.py, path.py,
\rightarrowxmlutils.py]
INFO <12> campaignrunner.py => [campaignexecution.py, errcodes.py, logger.py]
INFO <12> scenarioevents.py => [campaignexecution.py, enumutils.py,␣
˓→scenariodefinition.py, stepdefinition.py,
INFO testerrors.py]
INFO <11> campaignexecution.py => [executionstatus.py, path.py,␣
˓→scenarioexecution.py, stats.py, testerrors.py]
INFO <11> scenariologging.py => [actionresultdefinition.py, enumutils.py,␣
˓→scenariodefinition.py,
INFO scenarioexecution.py, stepdefinition.py,
˓→stepsection.py, testerrors.py]
INFO <11> scenarioreport.py => [actionresultdefinition.py, logger.py,␣
˓→scenarioexecution.py, stepdefinition.py]
INFO <11> scenarioresults.py => [logger.py, scenarioexecution.py, testerrors.
\rightarrowpy]
INFO <11> scenariostack.py => [actionresultdefinition.py,␣
˓→actionresultexecution.py, logger.py,
INFO scenariodefinition.py, scenarioexecution.py,␣
˓→stepdefinition.py, stepexecution.py,
INFO stepuserapi.py]
INFO <10> handlers.py => [logger.py, scenariodefinition.py]
INFO <10> scenarioexecution.py => [executionstatus.py, scenariodefinition.py,␣
˓→stats.py, stepdefinition.py]
INFO <10> scenariorunner.py => [actionresultdefinition.py, enumutils.py,␣
˓→errcodes.py, knownissues.py, logger.py,
INFO scenariodefinition.py, stepdefinition.py,␣
→stepuserapi.py, testerrors.py]
INFO <09> scenariodefinition.py => [assertions.py, logger.py, stepdefinition.py,␣
˓→stepsection.py, stepuserapi.py]
INFO <08> stepexecution.py => [actionresultdefinition.py, stats.py,␣
˓→stepdefinition.py]
INFO <08> stepsection.py => [stepdefinition.py]
INFO <07> stepdefinition.py => [actionresultdefinition.py, assertions.py,
\rightarrowknownissues.py, locations.py, logger.py,
INFO stepuserapi.py]
INFO <06> actionresultexecution.py => [actionresultdefinition.py]
INFO <06> campaignargs.py => [args.py, path.py, scenarioargs.py]
INFO <06> knownissues.py => [logger.py, testerrors.py]
INFO <05> actionresultdefinition.py => [enumutils.py, locations.py]
INFO <05> scenarioargs.py => [args.py, subprocess.py]
INFO <05> testerrors.py => [locations.py, logger.py]
INFO <04> args.py => [configargs.py, logger.py, loggingargs.py]
```
(continues on next page)

(continued from previous page)

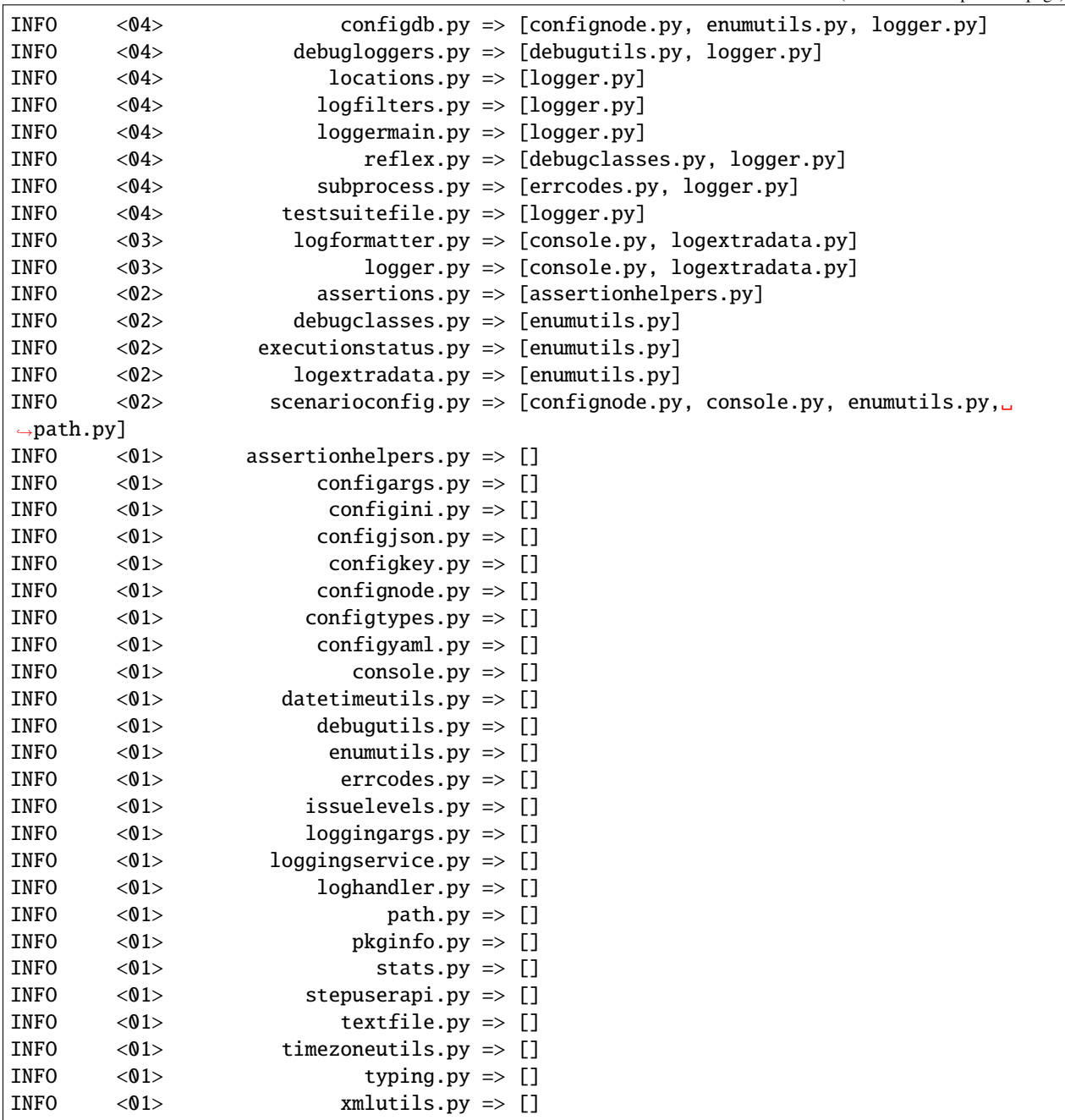

#### <span id="page-190-0"></span>typing.TYPE\_CHECKING **pattern**

See <https://stackoverflow.com/questions/39740632/python-type-hinting-without-cyclic-imports> for some information on this so-called pattern in this section.

Use the typing.TYPE\_CHECKING pattern for two reasons only:

- 1. for types declared only when typing.TYPE\_CHECKING is True of course (otherwise the code execution will fail),
- 2. but then, **for cyclic type hint dependencies only**.

#### **Risks with the** if typing.TYPE\_CHECKING: **pattern**

Sometimes, a class A requires another class B (in one of its method signatures, or possibly because it inherits from B), and so does the other class B with class A as well.

From the execution point of view, this situation can usually be handled with local imports in some of the methods involved.

Still, from the type hint point of view, a cyclic dependency remains between the two modules. The typing. TYPE\_CHECKING pattern makes it possible to handle such cyclic dependencies.

But caution! the use of this pattern generates a risk on the execution side. Making an import under an if typing. TYPE\_CHECKING: condition at the top of a module makes the type checking pass. Nevertheless, the same import should not be forgotten in the method(s) where the cyclic dependency is actually used, otherwise it fails when executed, which is somewhat counterproductive regarding the type checking goals!

Let's illustrate that point with an example.

Let the a.py module define a super class A with a getb() method returning a B instance or None:

```
if typing.TYPE_CHECKING:
    from .b import B
class A:
    def getb(self, name): # type: (str) \rightarrow typing. Optional[B]for _item in self.items:
            if isinstance( item, B):
                 return _item
        return None
```
Let the b.py module define B, a subclass of A:

```
from .a import A
class B(A):
    def __init__(self):
        A.__init__(self)
```
The B class depends on the A class for type hints *and* execution. So the from .a import A import statement must be set at the top of the b.py module.

The A class needs the B class for the signature of its A.getb() method only. Thus, the from .b import B import statement is set at the top of the a.py module, but under a if typing.TYPE\_CHECKING: condition.

This makes type checking pass, but fails when the A.getb() method is executed. Indeed, in a.py, as the B class is imported for type checking only, the class is not defined when the isinstance() call is made. By the way, the import statement must be repeated as a local import when the B class is actually used in the A.getb() method:

```
class A:
   def getb(self, name): # type: (str) -> typing.Optional[B]
        # Do not forget the local import!
        from .b import B
        for _item in self.items:
            if isinstance(_item, B):
                return _item
       return None
```
That's the reason why the typing.TYPE\_CHECKING pattern shall be used as less as possible, i.e. when cyclic dependencies occur because type hints impose it.

#### **Python compatibility**

The code supports Python versions from 3.6.

The 'tools/checktypes.py' scripts checks code amongst Python 3.6.

#### **Python versions**

No need to handle Python 2 anymore, as long as its end-of-line was set on 2020-01-01 (see [PEP 373\)](https://www.python.org/dev/peps/pep-0373/).

As of 2021/09, Python 3.6's end-of-life has not been declared yet (see [https://devguide.python.org/devcycle/](https://devguide.python.org/devcycle/#end-of-life-branches) [#end-of-life-branches\)](https://devguide.python.org/devcycle/#end-of-life-branches), while Python 3.5's end-of-life was set on 2020-09-30 (see [PEP 478\)](https://www.python.org/dev/peps/pep-0478/).

### **5.3.4 Documentation**

#### **Publication**

HTML documentation, if saved in a github repository, can be displayed using a https://htmlpreview. github.io/?https://github.com/... indirection (inspired from [https://stackoverflow.com/questions/8446218/](https://stackoverflow.com/questions/8446218/how-to-see-an-html-page-on-github-as-a-normal-rendered-html-page-to-see-preview#12233684) [how-to-see-an-html-page-on-github-as-a-normal-rendered-html-page-to-see-preview#12233684\)](https://stackoverflow.com/questions/8446218/how-to-see-an-html-page-on-github-as-a-normal-rendered-html-page-to-see-preview#12233684). The display however is not optimal.

The documentation is published on the <https://docs.readthedocs.io/> platform.

#### **Docstrings**

Python docstrings follow the *ReStructured Text* format.

#### **PyCharm configuration**

In order to make PyCharm use the *ReStructured Text* format for docstrings, go through: "File" > "Settings" > "Tools" > "Python Integrated Tools" > "Docstrings" > "Docstring format" (as of PyCharm 2021.1.1)

Select the "reStructured Text" option.

The 'Initializer' word in \_\_init\_\_() docstrings should be avoided. \_\_init\_\_() docstrings should be more specific on what the initializers do for the object.

Sphinx accepts a couple of keywords for a same meaning (see [stackoverflow.com#34160968](https://stackoverflow.com/questions/34160968/python-docstring-raise-vs-raises#34212785) and [github.com\)](https://github.com/JetBrains/intellij-community/blob/210e0ed138627926e10094bb9c76026319cec178/python/src/com/jetbrains/python/documentation/docstrings/TagBasedDocString.java). Let's choose of them:

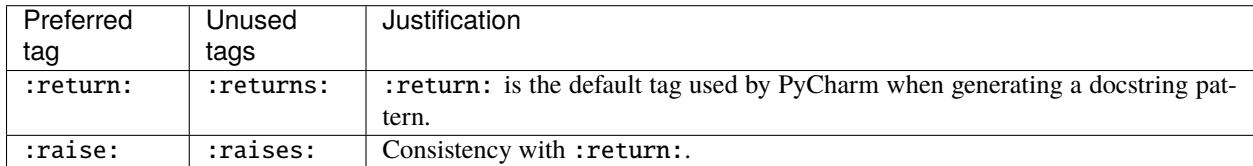

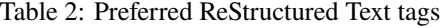

The :raise: syntax is the following:

```
"''":raise: Unspecified exception type.
:raise ValueError: System exception.
:raise .neighbourmodule.MyException: Project defined exception.
"''"
```
The exception type can be specified:

- It must be set before the second colon (Sphinx handles it a makes an dedicated presentation for it).
- It can be either a system exception type, or a project exception defined in the current or a neighbour module (same syntax as within a :class:`MyException` syntax).

#### **Admonitions: notes, warnings. . .**

The .. admonition:: directive makes it possible to define a title for a "message box" block (see [https://docutils.](https://docutils.sourceforge.io/docs/ref/rst/directives.html#generic-admonition) [sourceforge.io/docs/ref/rst/directives.html#generic-admonition\)](https://docutils.sourceforge.io/docs/ref/rst/directives.html#generic-admonition). Eg:

```
.. admonition:: Message box title
    :class: tip
   Message box content...
```
#### **Message box title**

Message box content. . .

The :class: attribute shall be set with one of the following classes (see [https://docutils.sourceforge.io/docs/ref/rst/](https://docutils.sourceforge.io/docs/ref/rst/directives.html#specific-admonitions) [directives.html#specific-admonitions\)](https://docutils.sourceforge.io/docs/ref/rst/directives.html#specific-admonitions):

- tip (do not use hint)
- note
- important
- warning (do not use attention, caution nor danger)
- error

When no title is needed, the directive with names corresponding to the selected classes above may be used. Eg:

.. tip:: Short tip text, without title, which may be continued on the next line.

**Tip:** Short tip text, without title, which may be continued on the next line.

#### **ReStructured Text indentation**

ReStructured Text directives could lead to use indentations of 3 spaces.

Considering that this is hard to maintain with regular configurations of editors, 4 space indentations shall be preferred in docstrings and *.rst* files.

#### **Domains**

#### **Default domain**

Unless the .. default-domain: : directive is used, the [Python domain](https://www.sphinx-doc.org/en/master/usage/restructuredtext/domains.html#the-python-domain) is the [default domain.](https://www.sphinx-doc.org/en/master/usage/restructuredtext/domains.html#basic-markup)

We do not use the : py domain specification in the Python docstrings, in as much as it is implicit.

However, we use the :py domain specification in *.rst* files in order to be explicit for [cross referencing python objects.](https://www.sphinx-doc.org/en/master/usage/restructuredtext/domains.html#cross-referencing-python-objects)

#### **Cross references**

Use relative imports as much as possible to reference symbols out of the current module.

In as much as *Sphinx* does not provide a directive to cross-reference them, use double backquotes to highlight function and method parameters.

#### **Cross referencing parameters**

There is no current cross reference directive for function and method parameters (see [sphinx#538\)](https://github.com/sphinx-doc/sphinx/issues/538).

From the [documentation of the python domain,](https://www.sphinx-doc.org/en/master/usage/restructuredtext/domains.html#cross-referencing-python-objects) the best existing directive would be :obj: but it is not really clear (:attr: is for data attributes of objects).

Other useful resources on that topic:

- https://stackoverflow.com/questions/11168178/how-do-i-reference-a-documented-python-function-parameter-using-sphinx-marl
- <https://pypi.org/project/sphinx-paramlinks/>

#### **Module attributes**

Module attributes should be documented using the .. py: attribute:: pragma, extending the  $\_\text{doc\_}$  variable.

 $\_doc_{--}$  += """ .. py:attribute:: MY\_CONST Attribute description. "" ""  $MY\_CONST = 0$  # type: int

Otherwise, they may not be cross-referenced from other modules.

#### **Property return type hint**

*sphinx.ext.autodoc* does not make use of property return type hints in the output documentation.

Nevertheless, we do not make use of the :type: directive, which would be redundant with the return type hint already set. The [sphinx#7837](https://github.com/sphinx-doc/sphinx/issues/7837) enhancement request has been opened for that purpose.

## **5.4 Guidelines**

This section describes guidelines that shall be followed.

Bash commands are assumed to be executed from the root directory of the repository.

### <span id="page-194-0"></span>**5.4.1 Deliver on an integration branch**

1. Check licence headers:

repo-checklicenseheaders

There should be no error. Fix headers if needed. If files have been modified, commit them (probably with the --amend option).

2. Check typings:

./tools/checktypes.py

There should be no error. Fix things if needed. If files have been modified, commit them (probably with the --amend option).

3. Check tests:

Check test data is up-to-date:

./tools/updatetestdata.py

./test/run-unit-campaign.py

There may be warnings, but no errors.

- 4. Check documentation:
	- a. Generation the documentation:

```
rm -rf ./doc/html/
./tools/mkdoc.py
```
Check the 'mkdoc.py' output log errors and warnings:

- There may be TODO warnings, especially for sections that still have to be documented.
- There may be warnings for "duplicate object" (see issue #25)

There shall be no other errors.

b. Check the HTML output in 'doc/html/':

Check the pages that use the .. literalinclude:: directive with the :lines: option (following list established as of version v0.2.0):

- advanced.config-db.html
- advanced.handlers.html
- advanced.launcher.html
- advanced.logging.html
- advanced.subscenarios.html
- advanced.test-libs.html
- quickstart.html
- 5. Check files encoding:

Check all files use utf-8 encoding and unix end-of-line characters, and have the appropriate permissions:

repo-checkfiles --all

If files have been modified, this should be minor modifications. Check line encoding modifications with git diff -b. Commit the modifications (probably with the --amend option).

### **5.4.2 Deliver a new version**

0. Merge on the master branch:

```
git checkout master
git merge --squash --ff-only int/vX.Y.Z+
```
Update the commit message, then:

git commit

1. Check the scenario version stored in the code:

Check the version tuple defined in 'src/pkginfo.py'.

If files have been modified, commit them (probably with the --amend option).

- 2. Apply *[delivery checking](#page-194-0)* as described before.
- 3. Update the documentation:

Check the copyright and version variables in 'tools/conf/sphinx/conf.py'.

Regenerate the documentation:

rm -rf doc/html/ ./tools/mkdoc.py

Commit modifications (with the --amend option).

4. Add a tag on the final node:

git tag vX.Y.Z

5. Push on the github repository:

git push git push vX.Y.Z

6. Configure readthedocs:

Go to the [readthedocs project page.](https://readthedocs.org/projects/scenario-testing-framework/)

Configure a build for the new version, and set it as the default.

## **CHAPTER**

**SIX**

# **INDICES AND TABLES**

- genindex
- modindex
- search

## **PYTHON MODULE INDEX**

#### s

scenario, [67](#page-70-0) scenario.actionresultdefinition, [71](#page-74-0) scenario.actionresultexecution, [72](#page-75-0) scenario.args, [73](#page-76-0) scenario.assertionhelpers, [76](#page-79-0) scenario.assertions, [78](#page-81-0) scenario.campaignargs, [87](#page-90-0) scenario.campaignexecution, [88](#page-91-0) scenario.campaignlogging, [92](#page-95-0) scenario.campaignreport, [93](#page-96-0) scenario.campaignrunner, [96](#page-99-0) scenario.configargs, [97](#page-100-0) scenario.configdb, [97](#page-100-1) scenario.configini, [99](#page-102-0) scenario.configjson, [99](#page-102-1) scenario.configkey, [100](#page-103-0) scenario.confignode, [100](#page-103-1) scenario.configtypes, [103](#page-106-0) scenario.configyaml, [103](#page-106-1) scenario.console, [103](#page-106-2) scenario.datetimeutils, [105](#page-108-0) scenario.debugclasses, [106](#page-109-0) scenario.debugloggers, [107](#page-110-0) scenario.debugutils, [107](#page-110-1) scenario.enumutils, [111](#page-114-0) scenario.errcodes, [111](#page-114-1) scenario.executionstatus, [112](#page-115-0) scenario.handlers, [113](#page-116-0) scenario.issuelevels, [114](#page-117-0) scenario.knownissues, [115](#page-118-0) scenario.locations, [117](#page-120-0) scenario.logextradata, [119](#page-122-0) scenario.logfilters, [121](#page-124-0) scenario.logformatter, [122](#page-125-0) scenario.logger, [124](#page-127-0) scenario.loggermain, [127](#page-130-0) scenario.loggingargs, [127](#page-130-1) scenario.loggingservice, [128](#page-131-1) scenario.loghandler, [128](#page-131-2) scenario.path, [128](#page-131-3) scenario.pkginfo, [134](#page-137-0)

## **INDEX**

### Symbols

\_\_action\_result\_definitions (*StepDefinition attribute*), [163](#page-166-0) \_\_arg\_infos (*Args attribute*), [74](#page-77-0) \_\_arg\_parser (*Args attribute*), [74](#page-77-0) \_\_attributes (*ScenarioDefinition attribute*), [143](#page-146-0) \_\_call\_\_() (*MetaScenarioDefinition.InitWrapper method*), [142](#page-145-0) \_\_cmp() (*ScenarioExecution method*), [149](#page-152-1) \_\_current\_action\_result\_definition\_index (*StepExecution attribute*), [166](#page-169-1) \_\_current\_step\_definition (*ScenarioExecution attribute*), [147](#page-150-1) \_\_eq\_\_() (*CodeLocation method*), [118](#page-121-0) \_\_eq\_\_() (*KnownIssue method*), [116](#page-119-0) \_\_eq\_\_() (*Path method*), [132](#page-135-0) \_\_fspath\_\_() (*Path method*), [131](#page-134-0) \_\_ge\_\_() (*ScenarioExecution method*), [149](#page-152-1) \_\_get\_\_() (*MetaScenarioDefinition.InitWrapper method*), [142](#page-145-0) \_\_gt\_\_() (*ScenarioExecution method*), [149](#page-152-1) \_\_hash\_\_() (*Path method*), [131](#page-134-0) \_\_init\_\_() (*ActionResultDefinition method*), [72](#page-75-1) \_\_init\_\_() (*ActionResultExecution method*), [72](#page-75-1) \_\_init\_\_() (*ArgInfo method*), [75](#page-78-0) \_\_init\_\_() (*Args method*), [74](#page-77-0) \_\_init\_\_() (*BuildingContext method*), [157](#page-160-1) \_\_init\_\_() (*CallbackStr method*), [110](#page-113-0) \_\_init\_\_() (*CampaignArgs method*), [87](#page-90-1) \_\_init\_\_() (*CampaignExecution method*), [88](#page-91-1) \_\_init\_\_() (*CampaignLogging method*), [92](#page-95-1) \_\_init\_\_() (*CampaignReport method*), [93](#page-96-1) \_\_init\_\_() (*CampaignRunner method*), [96](#page-99-1) \_\_init\_\_() (*CampaignStats method*), [90](#page-93-0) \_\_init\_\_() (*CodeLocation method*), [118](#page-121-0) \_\_init\_\_() (*CommonConfigArgs method*), [97](#page-100-2) \_\_init\_\_() (*CommonExecArgs method*), [136](#page-139-1) \_\_init\_\_() (*CommonLoggingArgs method*), [127](#page-130-2) \_\_init\_\_() (*ConfigDatabase method*), [97](#page-100-2) \_\_init\_\_() (*ConfigNode method*), [100](#page-103-2) \_\_init\_\_() (*DelayedStr method*), [107](#page-110-2) \_\_init\_\_() (*ExceptionError method*), [174](#page-177-0)

\_\_init\_\_() (*ExecTimesLogger method*), [107](#page-110-2) \_\_init\_\_() (*ExecTotalStats method*), [162](#page-165-1) \_\_init\_\_() (*ExecutionLocations method*), [119](#page-122-1) \_\_init\_\_() (*FmtAndArgs method*), [108](#page-111-0) \_\_init\_\_() (*Handler method*), [113](#page-116-1) \_\_init\_\_() (*HandlerLogFilter method*), [121](#page-124-1) \_\_init\_\_() (*Handlers method*), [113](#page-116-1) \_\_init\_\_() (*JsonDump method*), [109](#page-112-0) \_\_init\_\_() (*JsonReportReader method*), [91](#page-94-0) \_\_init\_\_() (*KnownIssue method*), [115](#page-118-1) \_\_init\_\_() (*LogFileReader method*), [91](#page-94-0) \_\_init\_\_() (*LogFormatter method*), [123](#page-126-0) \_\_init\_\_() (*Logger method*), [124](#page-127-1) \_\_init\_\_() (*LoggerLogFilter method*), [121](#page-124-1) \_\_init\_\_() (*MainLogger method*), [127](#page-130-2) \_\_init\_\_() (*MetaScenarioDefinition.InitWrapper method*), [142](#page-145-0) \_\_init\_\_() (*Path method*), [129](#page-132-0) \_\_init\_\_() (*SafeRepr method*), [109](#page-112-0) \_\_init\_\_() (*ScenarioArgs method*), [137](#page-140-0) \_\_init\_\_() (*ScenarioConfig method*), [139](#page-142-0) \_\_init\_\_() (*ScenarioDefinitionHelper method*), [145](#page-148-1) \_\_init\_\_() (*ScenarioEventData.Campaign method*), [146](#page-149-0) \_\_init\_\_() (*ScenarioEventData.Error method*), [147](#page-150-1) \_\_init\_\_() (*ScenarioEventData.Scenario method*), [146](#page-149-0) \_\_init\_\_() (*ScenarioEventData.Step method*), [147](#page-150-1) \_\_init\_\_() (*ScenarioEventData.TestCase method*), [146](#page-149-0) \_\_init\_\_() (*ScenarioEventData.TestSuite method*), [146](#page-149-0) \_\_init\_\_() (*ScenarioExecution method*), [147](#page-150-1) \_\_init\_\_() (*ScenarioLogging method*), [150](#page-153-0) \_\_init\_\_() (*ScenarioReport method*), [151](#page-154-1) \_\_init\_\_() (*ScenarioResults method*), [153](#page-156-1) \_\_init\_\_() (*ScenarioRunner method*), [154](#page-157-1) \_\_init\_\_() (*ScenarioStack method*), [158](#page-161-0) \_\_init\_\_() (*ScenarioStack.ContextError method*), [158](#page-161-0) \_\_init\_\_() (*StepDefinition method*), [163](#page-166-0) \_\_init\_\_() (*StepDefinitionHelper method*), [164](#page-167-0) \_\_init\_\_() (*StepExecution method*), [166](#page-169-1) \_\_init\_\_() (*StepSection method*), [167](#page-170-1) \_\_init\_\_() (*StepUserApi method*), [168](#page-171-1) \_\_init\_\_() (*SubProcess method*), [169](#page-172-1)

\_\_init\_\_() (*TestCaseExecution method*), [89](#page-92-0) \_\_init\_\_() (*TestError method*), [173](#page-176-1) \_\_init\_\_() (*TestSuiteExecution method*), [89](#page-92-0) \_\_init\_\_() (*TestSuiteFile method*), [175](#page-178-2) \_\_init\_\_() (*TextFile method*), [175](#page-178-2) \_\_init\_\_() (*TimeStats method*), [161](#page-164-1) \_\_init\_\_() (*Xml.Document method*), [178](#page-181-1) \_\_init\_\_() (*Xml.Node method*), [178](#page-181-1) \_\_init\_\_() (*Xml.TextNode method*), [179](#page-182-0) \_\_le\_\_() (*ScenarioExecution method*), [149](#page-152-1) \_\_lt\_\_() (*ScenarioExecution method*), [149](#page-152-1) \_\_new\_\_() (*MetaScenarioDefinition static method*), [141](#page-144-1) \_\_next\_step\_definition (*ScenarioExecution attribute*), [147](#page-150-1) \_\_repr\_\_() (*ActionResultDefinition method*), [72](#page-75-1) \_\_repr\_\_() (*ActionResultExecution method*), [73](#page-76-1) \_\_repr\_\_() (*CampaignExecution method*), [88](#page-91-1) \_\_repr\_\_() (*ConfigNode method*), [101](#page-104-0) \_\_repr\_\_() (*DelayedStr method*), [107](#page-110-2) \_\_repr\_\_() (*Path method*), [131](#page-134-0) \_\_repr\_\_() (*ScenarioDefinition method*), [143](#page-146-0) \_\_repr\_\_() (*ScenarioExecution method*), [148](#page-151-0) \_\_repr\_\_() (*StepDefinition method*), [163](#page-166-0) \_\_repr\_\_() (*StepExecution method*), [166](#page-169-1) \_\_repr\_\_() (*SubProcess method*), [170](#page-173-0) \_\_repr\_\_() (*TestCaseExecution method*), [90](#page-93-0) \_\_repr\_\_() (*TestError method*), [173](#page-176-1) \_\_repr\_\_() (*TestSuiteExecution method*), [89](#page-92-0) \_\_repr\_\_() (*TestSuiteFile method*), [175](#page-178-2) \_\_scenario\_definitions (*BuildingContext attribute*), [157](#page-160-1) \_\_scenario\_executions (*ScenarioStack attribute*), [159](#page-162-0) \_\_step\_definitions (*ScenarioDefinition attribute*), [143](#page-146-0) \_\_str (*DelayedStr attribute*), [107](#page-110-2) \_\_str\_\_() (*ActionResultDefinition method*), [72](#page-75-1) \_\_str\_\_() (*DelayedStr method*), [107](#page-110-2) \_\_str\_\_() (*ExceptionError method*), [174](#page-177-0) \_\_str\_\_() (*ExecTotalStats method*), [162](#page-165-1) \_\_str\_\_() (*KnownIssue method*), [116](#page-119-0) \_\_str\_\_() (*Path method*), [131](#page-134-0) \_\_str\_\_() (*ScenarioDefinition method*), [143](#page-146-0) \_\_str\_\_() (*StepDefinition method*), [163](#page-166-0) \_\_str\_\_() (*SubProcess method*), [170](#page-173-0) \_\_str\_\_() (*TestError method*), [173](#page-176-1) \_\_str\_\_() (*TimeStats method*), [161](#page-164-1) \_\_timezone (*ScenarioConfig attribute*), [139](#page-142-0) \_\_truediv\_\_() (*Path method*), [133](#page-136-0) \_abc\_impl (*CallbackStr attribute*), [110](#page-113-0) \_abc\_impl (*DelayedStr attribute*), [108](#page-111-0) \_abc\_impl (*FmtAndArgs attribute*), [108](#page-111-0) \_abc\_impl (*IssueLevel attribute*), [115](#page-118-1)

\_abc\_impl (*SafeRepr attribute*), [109](#page-112-0) \_abc\_impl (*ScenarioEventData attribute*), [147](#page-150-1) \_abc\_impl (*StepDefinition attribute*), [164](#page-167-0) \_abc\_impl (*StepSection attribute*), [168](#page-171-1) \_abc\_impl (*StepUserApi attribute*), [169](#page-172-1) \_abc\_impl (*Xml.INode attribute*), [178](#page-181-1) \_abc\_impl (*Xml.Node attribute*), [179](#page-182-0) \_abc\_impl (*Xml.TextNode attribute*), [180](#page-183-0) \_abspath (*Path attribute*), [129](#page-132-0) \_actionresult2json() (*ScenarioReport method*), [152](#page-155-0) \_async (*SubProcess attribute*), [170](#page-173-0) \_beginscenario() (*ScenarioRunner method*), [155](#page-158-0) \_buildscenario() (*ScenarioRunner method*), [155](#page-158-0) \_calls (*CampaignLogging attribute*), [92](#page-95-1) \_calls (*ScenarioLogging attribute*), [150](#page-153-0) \_campaign2xml() (*CampaignReport method*), [93](#page-96-1) \_checkargs() (*Args method*), [75](#page-78-0) \_checkargs() (*CampaignArgs method*), [88](#page-91-1) \_checkargs() (*CommonExecArgs method*), [137](#page-140-0) \_checkargs() (*ScenarioArgs method*), [137](#page-140-0) \_computestr() (*CallbackStr method*), [110](#page-113-0) \_computestr() (*DelayedStr method*), [108](#page-111-0) \_computestr() (*FmtAndArgs method*), [108](#page-111-0) \_computestr() (*JsonDump method*), [110](#page-113-0) \_computestr() (*SafeRepr method*), [109](#page-112-0) \_data (*ConfigNode attribute*), [101](#page-104-0) \_debug\_enabled (*Logger attribute*), [124](#page-127-1) \_default\_outdir\_cwd (*CampaignArgs attribute*), [87](#page-90-1) \_displayerror() (*ScenarioResults class method*), [153](#page-156-1) \_displayscenarioline() (*ScenarioResults class method*), [153](#page-156-1) \_dispmethodlist() (*StepMethods static method*), [165](#page-168-0) \_elapsed (*TimeStats attribute*), [161](#page-164-1) \_end (*TimeStats attribute*), [161](#page-164-1) \_endcurrentactionresult() (*ScenarioRunner method*), [156](#page-159-0) \_endscenario() (*ScenarioRunner method*), [155](#page-158-0) \_execstep() (*ScenarioRunner method*), [155](#page-158-0) \_exectestcase() (*CampaignRunner method*), [96](#page-99-1) \_exectestsuite() (*CampaignRunner method*), [96](#page-99-1) \_exectestsuitefile() (*CampaignRunner method*), [96](#page-99-1) \_execution\_mode (*ScenarioRunner property*), [154](#page-157-1) \_exit\_on\_error\_code (*SubProcess attribute*), [170](#page-173-0) \_extra\_flags (*Logger attribute*), [124](#page-127-1) \_file (*TextFile attribute*), [176](#page-179-0) \_fromtbitems() (*ExecutionLocations method*), [119](#page-122-1) \_getsubnode() (*ConfigNode method*), [102](#page-105-0) \_guessencoding() (*TextFile method*), [176](#page-179-0) \_handler (*HandlerLogFilter attribute*), [121](#page-124-1) \_handler (*LogFormatter attribute*), [123](#page-126-0) \_handlers (*Handlers attribute*), [113](#page-116-1) \_hierarchycount() (*StepMethods static method*), [165](#page-168-0)

\_abc\_impl (*JsonDump attribute*), [110](#page-113-0)

\_instance (*Args attribute*), [73](#page-76-1) \_json2actionresult() (*ScenarioReport method*), [152](#page-155-0) \_json2scenario() (*ScenarioReport method*), [152](#page-155-0) \_json2step() (*ScenarioReport method*), [152](#page-155-0) \_json\_path (*ScenarioReport attribute*), [151](#page-154-1) \_junit\_path (*CampaignReport attribute*), [93](#page-96-1) \_known\_issues (*ScenarioLogging attribute*), [150](#page-153-0) \_last\_tick (*ExecTimesLogger attribute*), [107](#page-110-2) \_levelcolor() (*LogFormatter static method*), [123](#page-126-0) \_log() (*Logger method*), [126](#page-129-0) \_log() (*SubProcess method*), [172](#page-175-0) \_log\_color (*Logger attribute*), [124](#page-127-1) \_logger (*Logger attribute*), [124](#page-127-1) \_logger (*LoggerLogFilter attribute*), [121](#page-124-1) \_logger (*ScenarioDefinitionHelper attribute*), [145](#page-148-1) \_logger (*ScenarioExecution attribute*), [148](#page-151-0) \_logger (*SubProcess attribute*), [170](#page-173-0) \_loglongtext() (*Logger method*), [126](#page-129-0) \_main\_loggers (*in module scenario.logger*), [124](#page-127-1) \_main\_path (*Path attribute*), [128](#page-131-4) \_member\_map\_ (*StrEnum attribute*), [111](#page-114-2) \_member\_names\_ (*StrEnum attribute*), [111](#page-114-2) \_member\_type\_ (*StrEnum attribute*), [111](#page-114-2) \_named (*IssueLevel attribute*), [114](#page-117-1) \_notifyknownissuedefinitions() (*ScenarioRunner method*), [156](#page-159-0) \_onerror() (*SubProcess method*), [172](#page-175-0) \_outdir (*CampaignArgs attribute*), [87](#page-90-1) \_path2xmlattr() (*CampaignReport method*), [95](#page-98-0) \_popen (*SubProcess attribute*), [170](#page-173-0) \_readstderrthread() (*SubProcess method*), [172](#page-175-0) \_readstdoutthread() (*SubProcess method*), [172](#page-175-0) \_readstringlistfromconf() (*ScenarioConfig method*), [141](#page-144-1) \_results (*ScenarioResults attribute*), [153](#page-156-1) \_root (*ConfigDatabase attribute*), [97](#page-100-2) \_safestr2xml() (*CampaignReport method*), [95](#page-98-0) \_scenario2json() (*ScenarioReport method*), [152](#page-155-0) \_setdata() (*ConfigNode method*), [101](#page-104-0) \_shouldstop() (*ScenarioRunner method*), [156](#page-159-0) \_start (*TimeStats attribute*), [161](#page-164-1) \_stderr\_line\_handler (*SubProcess attribute*), [170](#page-173-0) \_stderr\_reader (*SubProcess attribute*), [170](#page-173-0) \_stdout\_line\_handler (*SubProcess attribute*), [170](#page-173-0) \_stdout\_reader (*SubProcess attribute*), [170](#page-173-0) \_step2json() (*ScenarioReport method*), [152](#page-155-0) \_testcase2xml() (*CampaignReport method*), [94](#page-97-0) \_testsuite2xml() (*CampaignReport method*), [94](#page-97-0) \_torecord() (*Logger method*), [126](#page-129-0) \_url (*KnownIssue attribute*), [116](#page-119-0) \_url\_builder (*KnownIssue attribute*), [115](#page-118-1) \_value2member\_map\_ (*StrEnum attribute*), [111](#page-114-2) \_warning() (*ScenarioConfig method*), [141](#page-144-1) \_with() (*LogFormatter method*), [123](#page-126-0)

\_xml2campaign() (*CampaignReport method*), [94](#page-97-0) \_xml2testcase() (*CampaignReport method*), [94](#page-97-0) \_xml2testsuite() (*CampaignReport method*), [94](#page-97-0) \_xml\_doc (*Xml.Document attribute*), [178](#page-181-1) \_xml\_element (*Xml.Node attribute*), [178](#page-181-1) \_xml\_text (*Xml.TextNode attribute*), [180](#page-183-0) \_xmlattr2path() (*CampaignReport method*), [95](#page-98-0) \_xmlcheckstats() (*CampaignReport method*), [95](#page-98-0)

# A

abspath (*Path property*), [132](#page-135-0) ACTION (*ActionResultDefinition.Type attribute*), [72](#page-75-1) ACTION (*ScenarioLogging.\_Call attribute*), [150](#page-153-0) ACTION() (*StepUserApi method*), [168](#page-171-1) ACTION\_RESULT\_MARGIN (*LogExtraData attribute*), [120](#page-123-0) ACTION\_RESULT\_MARGIN (*ScenarioLogging attribute*), [149](#page-152-1) action\_stats (*ScenarioExecution property*), [148](#page-151-0) ActionResult (*in module scenario*), [67](#page-70-1) actionresult() (*ScenarioLogging method*), [150](#page-153-0) ActionResultDefinition (*class in scenario.actionresultdefinition*), [71](#page-74-1) ActionResultDefinition.Type (*class in scenario.actionresultdefinition*), [71](#page-74-1) ActionResultExecution (*class in scenario.actionresultexecution*), [72](#page-75-1) ActionResultExecution (*in module scenario*), [70](#page-73-0) actions (*CampaignExecution property*), [88](#page-91-1) actions (*TestCaseExecution property*), [90](#page-93-0) actions (*TestSuiteExecution property*), [89](#page-92-0) actions\_results (*StepDefinition property*), [163](#page-166-0) actionstats() (*StepExecution static method*), [167](#page-170-1) add() (*ExecTotalStats method*), [162](#page-165-1) add() (*ScenarioResults method*), [153](#page-156-1) addactionresult() (*StepDefinition method*), [163](#page-166-0) addarg() (*Args method*), [74](#page-77-0) addargs() (*SubProcess method*), [170](#page-173-0) addname() (*IssueLevel static method*), [114](#page-117-1) addstep() (*ScenarioDefinition method*), [144](#page-147-0) AFTER\_CAMPAIGN (*ScenarioEvent attribute*), [146](#page-149-0) AFTER\_STEP (*ScenarioEvent attribute*), [145](#page-148-1) AFTER\_TEST (*ScenarioEvent attribute*), [145](#page-148-1) AFTER\_TEST\_CASE (*ScenarioEvent attribute*), [145](#page-148-1) AFTER\_TEST\_SUITE (*ScenarioEvent attribute*), [145](#page-148-1) anchor (*Path property*), [132](#page-135-0) AnyPathType (*in module scenario*), [71](#page-74-1) AnyPathType (*in module scenario.path*), [128](#page-131-4) append() (*Xml.TextNode method*), [180](#page-183-0) appendchild() (*Xml.Node method*), [179](#page-182-0) arg\_parser (*ArgInfo attribute*), [75](#page-78-0) ArgInfo (*class in scenario.args*), [75](#page-78-0) args (*CallbackStr attribute*), [110](#page-113-0) Args (*class in scenario.args*), [73](#page-76-1) ARGS (*DebugClass attribute*), [106](#page-109-1)

args (*FmtAndArgs attribute*), [108](#page-111-0) Args (*in module scenario*), [69](#page-72-0) ARGUMENTS\_ERROR (*ErrorCode attribute*), [112](#page-115-1) as\_posix (*Path attribute*), [129](#page-132-0) as\_uri (*Path attribute*), [129](#page-132-0) assertbetweenorequal() (*Assertions static method*), [81](#page-84-0) assertcount() (*Assertions static method*), [85](#page-88-0) assertendswith() (*Assertions static method*), [82](#page-85-0) assertequal() (*Assertions static method*), [78](#page-81-1) assertexists() (*Assertions static method*), [86](#page-89-0) assertfalse() (*Assertions static method*), [80](#page-83-0) assertgreater() (*Assertions static method*), [80](#page-83-0) assertgreaterequal() (*Assertions static method*), [81](#page-84-0) assertin() (*Assertions static method*), [84](#page-87-0) assertionhelpers (*in module scenario*), [68](#page-71-0) Assertions (*class in scenario.assertions*), [78](#page-81-1) Assertions (*in module scenario*), [68](#page-71-0) assertisdir() (*Assertions static method*), [86](#page-89-0) assertisempty() (*Assertions static method*), [84](#page-87-0) assertisfile() (*Assertions static method*), [86](#page-89-0) assertisinstance() (*Assertions static method*), [79](#page-82-0) assertisnone() (*Assertions static method*), [78](#page-81-1) assertisnotempty() (*Assertions static method*), [84](#page-87-0) assertisnotinstance() (*Assertions static method*), [79](#page-82-0) assertisnotnone() (*Assertions static method*), [79](#page-82-0) assertisnotrelativeto() (*Assertions static method*), [87](#page-90-1) assertisrelativeto() (*Assertions static method*), [87](#page-90-1) assertjson() (*Assertions static method*), [85](#page-88-0) assertlen() (*Assertions static method*), [84](#page-87-0) assertless() (*Assertions static method*), [80](#page-83-0) assertlessequal() (*Assertions static method*), [80](#page-83-0) assertnear() (*Assertions static method*), [81](#page-84-0) assertnotendswith() (*Assertions static method*), [82](#page-85-0) assertnotequal() (*Assertions static method*), [78](#page-81-1) assertnotexists() (*Assertions static method*), [86](#page-89-0) assertnotin() (*Assertions static method*), [85](#page-88-0) assertnotregex() (*Assertions static method*), [83](#page-86-0) assertnotsameinstances() (*Assertions static method*), [79](#page-82-0) assertnotstartswith() (*Assertions static method*), [82](#page-85-0) assertregex() (*Assertions static method*), [82](#page-85-0) assertsameinstances() (*Assertions static method*), [79](#page-82-0) assertsamepaths() (*Assertions static method*), [86](#page-89-0) assertstartswith() (*Assertions static method*), [81](#page-84-0) assertstrictlybetween() (*Assertions static method*), [81](#page-84-0) asserttimeafterstep() (*Assertions static method*), [84](#page-87-0) asserttimebeforestep() (*Assertions static method*), [83](#page-86-0) asserttimeinstep() (*Assertions static method*), [83](#page-86-0) asserttimeinsteps() (*Assertions static method*), [83](#page-86-0) asserttrue() (*Assertions static method*), [80](#page-83-0)

ATTRIBUTE (*ScenarioLogging.\_Call attribute*), [149](#page-152-1) attribute() (*ScenarioLogging method*), [150](#page-153-0)

## B

BEFORE\_CAMPAIGN (*ScenarioEvent attribute*), [145](#page-148-1) BEFORE\_STEP (*ScenarioEvent attribute*), [145](#page-148-1) BEFORE\_TEST (*ScenarioEvent attribute*), [145](#page-148-1) BEFORE\_TEST\_CASE (*ScenarioEvent attribute*), [145](#page-148-1) BEFORE\_TEST\_SUITE (*ScenarioEvent attribute*), [145](#page-148-1) BEGIN\_ATTRIBUTES (*ScenarioLogging.\_Call attribute*), [149](#page-152-1) BEGIN\_CAMPAIGN (*CampaignLogging.\_Call attribute*), [92](#page-95-1) BEGIN\_SCENARIO (*ScenarioLogging.\_Call attribute*), [149](#page-152-1) BEGIN\_TEST\_CASE (*CampaignLogging.\_Call attribute*), [92](#page-95-1) BEGIN\_TEST\_SUITE (*CampaignLogging.\_Call attribute*), [92](#page-95-1) beginattributes() (*ScenarioLogging method*), [150](#page-153-0) begincampaign() (*CampaignLogging method*), [92](#page-95-1) beginscenario() (*ScenarioLogging method*), [150](#page-153-0) begintestcase() (*CampaignLogging method*), [92](#page-95-1) begintestsuite() (*CampaignLogging method*), [92](#page-95-1) BLACK30 (*Console.Color attribute*), [103](#page-106-3) BUILD\_OBJECTS (*ScenarioRunner.ExecutionMode attribute*), [154](#page-157-1) building (*ScenarioStack attribute*), [158](#page-161-0) BuildingContext (*class in scenario.scenariostack*), [157](#page-160-1) buildsteps() (*ScenarioDefinitionHelper method*), [145](#page-148-1)

# C

callback (*CallbackStr attribute*), [110](#page-113-0) callback() (*in module scenario.debugutils*), [111](#page-114-2) CallbackStr (*class in scenario.debugutils*), [110](#page-113-0) callhandlers() (*Handlers method*), [114](#page-117-1) campaign (*ScenarioEventData.Campaign attribute*), [146](#page-149-0) campaign\_execution (*TestSuiteExecution attribute*), [89](#page-92-0) CAMPAIGN\_LOGGING (*in module scenario.campaignlogging*), [92](#page-95-1) CAMPAIGN\_REPORT (*DebugClass attribute*), [106](#page-109-1) campaign\_report (*in module scenario*), [71](#page-74-1) CAMPAIGN\_REPORT (*in module scenario.campaignreport*), [93](#page-96-1) CAMPAIGN\_RUNNER (*DebugClass attribute*), [106](#page-109-1) campaign\_runner (*in module scenario*), [69](#page-72-0) CAMPAIGN\_RUNNER (*in module scenario.campaignrunner*), [96](#page-99-1) CampaignArgs (*class in scenario.campaignargs*), [87](#page-90-1) CampaignArgs (*in module scenario*), [69](#page-72-0) CampaignExecution (*class in scenario.campaignexecution*), [88](#page-91-1) CampaignLogging (*class in scenario.campaignlogging*), [92](#page-95-1)

CampaignLogging.\_Call (*class in nario.campaignlogging*), [92](#page-95-1) CampaignReport (*class in scenario.campaignreport*), [93](#page-96-1) CampaignRunner (*class in scenario.campaignrunner*), [96](#page-99-1) CampaignStats (*class in scenario.campaignexecution*), [90](#page-93-0) cast() (*ConfigNode method*), [102](#page-105-0) checkfuncqualname() (*in module scenario.reflex*), [136](#page-139-1) chmod (*Path attribute*), [130](#page-133-0) CLASS\_LOGGER\_INDENTATION (*LogExtraData attribute*), [120](#page-123-0) close() (*TextFile method*), [176](#page-179-0) cmd\_line (*SubProcess attribute*), [169](#page-172-1) codelinecount() (*in module scenario.reflex*), [136](#page-139-1) CodeLocation (*class in scenario.locations*), [117](#page-120-1) CodeLocation (*in module scenario*), [71](#page-74-1) COLOR (*LogExtraData attribute*), [120](#page-123-0) CommonConfigArgs (*class in scenario.configargs*), [97](#page-100-2) CommonExecArgs (*class in scenario.scenarioargs*), [136](#page-139-1) CommonLoggingArgs (*class in scenario.loggingargs*), [127](#page-130-2) conf (*in module scenario*), [68](#page-71-0) CONFIG\_DATABASE (*DebugClass attribute*), [106](#page-109-1) CONFIG\_DB (*in module scenario.configdb*), [97](#page-100-2) config\_paths (*CommonConfigArgs attribute*), [97](#page-100-2) config\_values (*CommonConfigArgs attribute*), [97](#page-100-2) ConfigDatabase (*class in scenario.configdb*), [97](#page-100-2) ConfigDatabase.FileFormat (*class in scenario.configdb*), [97](#page-100-2) ConfigIni (*class in scenario.configini*), [99](#page-102-2) ConfigJson (*class in scenario.configjson*), [99](#page-102-2) ConfigKey (*class in scenario.configkey*), [100](#page-103-2) ConfigKey (*in module scenario*), [68](#page-71-0) ConfigNode (*class in scenario.confignode*), [100](#page-103-2) ConfigNode (*in module scenario*), [68](#page-71-0) ConfigYaml (*class in scenario.configyaml*), [103](#page-106-3) Console (*class in scenario.console*), [103](#page-106-3) Console (*in module scenario*), [68](#page-71-0) Console.Color (*class in scenario.console*), [103](#page-106-3) console\_handler (*LogHandler attribute*), [128](#page-131-4) content (*JsonReportReader attribute*), [91](#page-94-0) content (*LogFileReader attribute*), [91](#page-94-0) context (*ExecTimesLogger attribute*), [107](#page-110-2) CONTINUE\_ON\_ERROR (*ScenarioConfig.Key attribute*), [138](#page-141-1) continue\_on\_error (*ScenarioDefinition attribute*), [143](#page-146-0) continueonerror() (*ScenarioConfig method*), [140](#page-143-0) count (*ScenarioResults property*), [153](#page-156-1) counts (*CampaignExecution property*), [88](#page-91-1) counts (*TestSuiteExecution property*), [89](#page-92-0) create\_dt\_subdir (*CampaignArgs attribute*), [87](#page-90-1) createnode() (*Xml.Document method*), [178](#page-181-1) createtextnode() (*Xml.Document method*), [178](#page-181-1)

ctxmsg() (*in module scenario.assertionhelpers*), [77](#page-80-0)

- current\_action\_result\_definition (*ScenarioStack property*), [160](#page-163-0)
- current\_action\_result\_definition (*StepExecution attribute*), [166](#page-169-1)
- current\_action\_result\_execution (*ScenarioStack property*), [160](#page-163-0)
- CURRENT\_LOGGER (*LogExtraData attribute*), [119](#page-122-1)
- current\_scenario\_definition (*ScenarioStack property*), [159](#page-162-0)
- current\_scenario\_execution (*ScenarioStack property*), [159](#page-162-0)
- current\_step\_definition (*ScenarioExecution property*), [148](#page-151-0)
- current\_step\_definition (*ScenarioStack property*), [160](#page-163-0)
- current\_step\_execution (*ScenarioStack property*), [160](#page-163-0)
- cwd (*SubProcess attribute*), [170](#page-173-0)
- cwd() (*Path static method*), [129](#page-132-0)

## D

DARKBLUE34 (*Console.Color attribute*), [104](#page-107-0) DARKBLUE94 (*Console.Color attribute*), [104](#page-107-0) DARKGREY02 (*Console.Color attribute*), [103](#page-106-3) DARKGREY90 (*Console.Color attribute*), [104](#page-107-0) data (*ConfigNode property*), [102](#page-105-0) data (*Xml.TextNode property*), [180](#page-183-0) DATE\_TIME (*LogExtraData attribute*), [120](#page-123-0) datetime (*in module scenario*), [71](#page-74-1) debug (*in module scenario*), [68](#page-71-0) debug() (*Logger method*), [126](#page-129-0) debug\_classes (*CommonLoggingArgs attribute*), [127](#page-130-2) DEBUG\_CLASSES (*ScenarioConfig.Key attribute*), [138](#page-141-1) debug\_main (*CommonLoggingArgs attribute*), [127](#page-130-2) DebugClass (*class in scenario.debugclasses*), [106](#page-109-1) debugclasses() (*ScenarioConfig method*), [140](#page-143-0) define() (*ArgInfo method*), [76](#page-79-1) definenames() (*IssueLevel static method*), [114](#page-117-1) definition (*ActionResultExecution attribute*), [72](#page-75-1) definition (*ScenarioDefinitionHelper attribute*), [145](#page-148-1) definition (*ScenarioExecution attribute*), [147](#page-150-1) definition (*StepExecution attribute*), [166](#page-169-1) DELAY\_BETWEEN\_STEPS (*ScenarioConfig.Key attribute*), [138](#page-141-1) delaybetweensteps() (*ScenarioConfig method*), [140](#page-143-0) DelayedStr (*class in scenario.debugutils*), [107](#page-110-2) description (*ActionResultDefinition attribute*), [72](#page-75-1) description (*StepDefinition attribute*), [163](#page-166-0) description (*StepSection attribute*), [168](#page-171-1) disableconsolebuffering() (*in module scenario.console*), [104](#page-107-0) disabled (*CampaignStats attribute*), [91](#page-94-0) display() (*ScenarioResults method*), [153](#page-156-1)

displaystatistics() (*ScenarioLogging method*), [151](#page-154-1) ExceptionError, [174](#page-177-0) doc\_only (*CommonExecArgs attribute*), [136](#page-139-1) DOC\_ONLY (*ScenarioRunner.ExecutionMode attribute*), [154](#page-157-1) doexecute() (*ScenarioRunner method*), [156](#page-159-0) doexecute() (*StepUserApi method*), [169](#page-172-1) drive (*Path property*), [131](#page-134-0) DURATION\_REGEX (*in module scenario.datetimeutils*), [105](#page-108-1)

## E

elapsed (*TimeStats property*), [161](#page-164-1) enabledebug() (*Logger method*), [124](#page-127-1) encoding (*TextFile attribute*), [176](#page-179-0) end (*TimeStats property*), [161](#page-164-1) END\_ATTRIBUTES (*ScenarioLogging.\_Call attribute*), [150](#page-153-0) END\_CAMPAIGN (*CampaignLogging.\_Call attribute*), [92](#page-95-1) END\_SCENARIO (*ScenarioLogging.\_Call attribute*), [150](#page-153-0) END\_TEST\_CASE (*CampaignLogging.\_Call attribute*), [92](#page-95-1) END\_TEST\_SUITE (*CampaignLogging.\_Call attribute*), [92](#page-95-1) endattributes() (*ScenarioLogging method*), [150](#page-153-0) endcampaign() (*CampaignLogging method*), [93](#page-96-1) endscenario() (*ScenarioLogging method*), [151](#page-154-1) endtestcase() (*CampaignLogging method*), [92](#page-95-1) endtestsuite() (*CampaignLogging method*), [92](#page-95-1) enum (*in module scenario*), [71](#page-74-1) enum2str() (*in module scenario.enumutils*), [111](#page-114-2) env (*SubProcess attribute*), [169](#page-172-1) ENVIRONMENT\_ERROR (*ErrorCode attribute*), [112](#page-115-1) errmsg() (*ConfigNode method*), [102](#page-105-0) errmsg() (*in module scenario.assertionhelpers*), [77](#page-80-0) ERROR (*ScenarioEvent attribute*), [145](#page-148-1) error (*ScenarioEventData.Error attribute*), [147](#page-150-1) error() (*Logger method*), [126](#page-129-0) error() (*ScenarioLogging method*), [151](#page-154-1) error\_code (*Args attribute*), [74](#page-77-0) ErrorCode (*class in scenario.errcodes*), [111](#page-114-2) ErrorCode (*in module scenario*), [69](#page-72-0) errors (*ActionResultExecution attribute*), [73](#page-76-1) errors (*CampaignStats attribute*), [91](#page-94-0) errors (*ScenarioExecution attribute*), [147](#page-150-1) errors (*StepExecution attribute*), [166](#page-169-1) errors (*TestCaseExecution property*), [90](#page-93-0) event (*Handler attribute*), [113](#page-116-1) Event (*in module scenario*), [69](#page-72-0) EventData (*in module scenario*), [69](#page-72-0) evidence (*ActionResultExecution attribute*), [73](#page-76-1) evidence() (*in module scenario.assertionhelpers*), [77](#page-80-0) evidence() (*ScenarioLogging method*), [151](#page-154-1) evidence() (*StepUserApi method*), [169](#page-172-1) exception (*ExceptionError attribute*), [174](#page-177-0) exception\_type (*ExceptionError attribute*), [174](#page-177-0)

ExceptionError (*in module scenario*), [70](#page-73-0) ExecTimesLogger (*class in scenario.debugloggers*), [107](#page-110-2) ExecTotalStats (*class in scenario.stats*), [161](#page-164-1) ExecTotalStats (*in module scenario*), [70](#page-73-0) EXECUTE (*ScenarioRunner.ExecutionMode attribute*), [154](#page-157-1) executed (*ExecTotalStats attribute*), [162](#page-165-1) executepath() (*ScenarioRunner method*), [154](#page-157-1) executescenario() (*ScenarioRunner method*), [155](#page-158-0) execution (*ScenarioDefinition attribute*), [143](#page-146-0) EXECUTION\_LOCATIONS (*DebugClass attribute*), [106](#page-109-1) EXECUTION\_LOCATIONS (*in module scenario.locations*), [117](#page-120-1) EXECUTION\_TIMES (*DebugClass attribute*), [106](#page-109-1) ExecutionLocations (*class in scenario.locations*), [118](#page-121-0) executions (*ActionResultDefinition attribute*), [72](#page-75-1) executions (*StepDefinition attribute*), [163](#page-166-0) ExecutionStatus (*class in scenario.executionstatus*), [112](#page-115-1) ExecutionStatus (*in module scenario*), [70](#page-73-0) exists (*Path attribute*), [130](#page-133-0) exitonerror() (*SubProcess method*), [171](#page-174-0) expanduser (*Path attribute*), [130](#page-133-0) EXPECTED\_ATTRIBUTES (*ScenarioConfig.Key attribute*), [138](#page-141-1) expectedscenarioattributes() (*ScenarioConfig method*), [140](#page-143-0) expectstep() (*ScenarioDefinition method*), [144](#page-147-0) extra\_info (*CampaignArgs attribute*), [87](#page-90-1) extra\_info (*ScenarioArgs attribute*), [137](#page-140-0) extradata() (*LogExtraData static method*), [120](#page-123-0)

## F

f2strduration() (*in module scenario.datetimeutils*), [105](#page-108-1) f2strtime() (*in module scenario.datetimeutils*), [105](#page-108-1) FAIL (*ExecutionStatus attribute*), [112](#page-115-1) fail() (*Assertions static method*), [78](#page-81-1) failures (*CampaignStats attribute*), [91](#page-94-0) file (*CodeLocation attribute*), [118](#page-121-0) file\_handler (*LogHandler attribute*), [128](#page-131-4) filter() (*HandlerLogFilter method*), [122](#page-125-1) filter() (*LoggerLogFilter method*), [121](#page-124-1) finish() (*ExecTimesLogger method*), [107](#page-110-2) fmt (*FmtAndArgs attribute*), [108](#page-111-0) FmtAndArgs (*class in scenario.debugutils*), [108](#page-111-0) focus (*SafeRepr attribute*), [109](#page-112-0) format() (*LogFormatter method*), [123](#page-126-0) fromclass() (*CodeLocation static method*), [118](#page-121-0) fromcurrentstack() (*ExecutionLocations method*), [119](#page-122-1) fromexception() (*ExecutionLocations method*), [119](#page-122-1) fromiso8601() (*in module scenario.datetimeutils*), [105](#page-108-1)

fromjson() (*ExceptionError static method*), [175](#page-178-2) fromjson() (*ExecTotalStats static method*), [162](#page-165-1) fromjson() (*KnownIssue static method*), [117](#page-120-1) fromjson() (*TestError static method*), [174](#page-177-0) fromjson() (*TimeStats static method*), [161](#page-164-1) fromlongstring() (*CodeLocation static method*), [118](#page-121-0) frommethod() (*CodeLocation static method*), [117](#page-120-1) fromoriginator() (*BuildingContext method*), [158](#page-161-0) fromstr() (*in module scenario.timezoneutils*), [177](#page-180-3) fromstr() (*KnownIssue static method*), [116](#page-119-0) fromtbitem() (*CodeLocation static method*), [117](#page-120-1)

# G

get() (*ConfigDatabase method*), [99](#page-102-2) get() (*ConfigNode method*), [102](#page-105-0) get() (*LogExtraData static method*), [120](#page-123-0) getactionresult() (*StepDefinition method*), [164](#page-167-0) getattr() (*Xml.Node method*), [179](#page-182-0) getattribute() (*ScenarioDefinition method*), [143](#page-146-0) getattributenames() (*ScenarioDefinition method*), [143](#page-146-0) getchildren() (*Xml.Node method*), [179](#page-182-0) getdesc() (*IssueLevel static method*), [115](#page-118-1) getendtime() (*StepExecution method*), [167](#page-170-1) getextraflag() (*Logger method*), [125](#page-128-0) getindentation() (*Logger method*), [125](#page-128-0) getinitknownissues() (*StepDefinitionHelper method*), [164](#page-167-0) getinstance() (*Args class method*), [73](#page-76-1) getinstance() (*ScenarioDefinition class method*), [142](#page-145-0) getinstance() (*StepDefinition class method*), [162](#page-165-1) getkeys() (*ConfigDatabase method*), [98](#page-101-0) getkeys() (*ConfigNode method*), [101](#page-104-0) getloadedmodulefrompath() (*in module scenario.reflex*), [135](#page-138-1) getlogcolor() (*Logger method*), [125](#page-128-0) getmainpath() (*Path static method*), [129](#page-132-0) getnamed() (*IssueLevel static method*), [114](#page-117-1) getnameddesc() (*IssueLevel static method*), [114](#page-117-1) getnextactionresultdefinition() (*StepExecution method*), [166](#page-169-1) getnode() (*ConfigDatabase method*), [98](#page-101-0) getscenariodefinitionclassfromscript() (*ScenarioDefinitionHelper static method*), [144](#page-147-0) getstarttime() (*StepExecution method*), [167](#page-170-1) getstep() (*ScenarioDefinition method*), [144](#page-147-0) getstepexecution() (*in module scenario.assertionhelpers*), [77](#page-80-0) getsubkeys() (*ConfigNode method*), [102](#page-105-0) gettextnodes() (*Xml.Node method*), [179](#page-182-0) glob() (*Path method*), [134](#page-137-1) goto() (*ScenarioRunner method*), [156](#page-159-0) goto() (*StepUserApi method*), [169](#page-172-1) GotoException, [156](#page-159-0)

GREEN32 (*Console.Color attribute*), [104](#page-107-0) GREEN92 (*Console.Color attribute*), [104](#page-107-0) group (*Path attribute*), [130](#page-133-0) guessencoding() (*in module scenario.textfile*), [176](#page-179-0)

## H

Handler (*class in scenario.handlers*), [113](#page-116-1) handler (*Handler attribute*), [113](#page-116-1) HandlerLogFilter (*class in scenario.logfilters*), [121](#page-124-1) Handlers (*class in scenario.handlers*), [113](#page-116-1) HANDLERS (*DebugClass attribute*), [106](#page-109-1) handlers (*in module scenario*), [69](#page-72-0) HANDLERS (*in module scenario.handlers*), [113](#page-116-1) hardlink\_to (*Path attribute*), [131](#page-134-0) hasargs() (*SubProcess method*), [170](#page-173-0) hasattr() (*Xml.Node method*), [179](#page-182-0) history (*ScenarioStack attribute*), [159](#page-162-0) home() (*Path static method*), [129](#page-132-0)

## I

id (*KnownIssue attribute*), [116](#page-119-0) importmodulefrompath() (*in module scenario.reflex*), [135](#page-138-1) info (*in module scenario*), [67](#page-70-1) info() (*Logger method*), [126](#page-129-0) INI (*ConfigDatabase.FileFormat attribute*), [97](#page-100-2) init\_method (*MetaScenarioDefinition.InitWrapper attribute*), [142](#page-145-0) INPUT\_FORMAT\_ERROR (*ErrorCode attribute*), [112](#page-115-1) INPUT\_MISSING\_ERROR (*ErrorCode attribute*), [112](#page-115-1) install() (*Handlers method*), [113](#page-116-1) INTERNAL\_ERROR (*ErrorCode attribute*), [112](#page-115-1) invalidatetimezonecache() (*ScenarioConfig method*), [139](#page-142-0) is\_absolute (*Path attribute*), [129](#page-132-0) is\_block\_device (*Path attribute*), [130](#page-133-0) is\_char\_device (*Path attribute*), [130](#page-133-0) is\_dir (*Path attribute*), [130](#page-133-0) is\_fifo (*Path attribute*), [130](#page-133-0) is\_file (*Path attribute*), [130](#page-133-0) is\_mount (*Path attribute*), [130](#page-133-0) is\_relative\_to() (*Path method*), [133](#page-136-0) is\_reserved (*Path attribute*), [130](#page-133-0) is\_socket (*Path attribute*), [130](#page-133-0) is\_symlink (*Path attribute*), [130](#page-133-0) is\_void() (*Path method*), [133](#page-136-0) iscurrentscenario() (*ScenarioStack method*), [160](#page-163-0) isdebugenabled() (*Logger method*), [125](#page-128-0) iserror() (*KnownIssue method*), [116](#page-119-0) iserror() (*TestError method*), [173](#page-176-1) isignored() (*KnownIssue method*), [117](#page-120-1) isignored() (*TestError method*), [173](#page-176-1) isiterable() (*in module scenario.reflex*), [135](#page-138-1) ismainscenario() (*ScenarioStack method*), [159](#page-162-0)

isnonemsg() (*in module scenario.assertionhelpers*), [77](#page-80-0) ISO8601\_REGEX (*in module scenario.datetimeutils*), [105](#page-108-1) isrunning() (*SubProcess method*), [172](#page-175-0) isset() (*Args class method*), [74](#page-77-0) issue\_level\_error (*CommonExecArgs attribute*), [136](#page-139-1) ISSUE\_LEVEL\_ERROR (*ScenarioConfig.Key attribute*), [139](#page-142-0) issue\_level\_ignored (*CommonExecArgs attribute*), [136](#page-139-1) ISSUE\_LEVEL\_IGNORED (*ScenarioConfig.Key attribute*), [139](#page-142-0) ISSUE\_LEVEL\_NAMES (*ScenarioConfig.Key attribute*), [139](#page-142-0) IssueLevel (*class in scenario.issuelevels*), [114](#page-117-1) IssueLevel (*in module scenario*), [70](#page-73-0) issuelevelerror() (*ScenarioConfig method*), [140](#page-143-0) issuelevelignored() (*ScenarioConfig method*), [140](#page-143-0) iswarning() (*KnownIssue method*), [116](#page-119-0) iswarning() (*TestError method*), [173](#page-176-1) iterdir() (*Path method*), [134](#page-137-1)

### J

join() (*ConfigKey static method*), [100](#page-103-2) joinpath() (*Path method*), [133](#page-136-0) JSON (*ConfigDatabase.FileFormat attribute*), [97](#page-100-2) json (*TestCaseExecution attribute*), [90](#page-93-0) json\_data (*JsonDump attribute*), [110](#page-113-0) json\_report (*ScenarioArgs attribute*), [137](#page-140-0) JsonDump (*class in scenario.debugutils*), [109](#page-112-0) jsondump() (*in module scenario.debugutils*), [110](#page-113-0) JsonReportReader (*class in scenario.campaignexecution*), [91](#page-94-0) junit\_path (*CampaignExecution property*), [88](#page-91-1)

# K

key (*ConfigNode attribute*), [101](#page-104-0) key\_type (*ArgInfo attribute*), [75](#page-78-0) kill() (*SubProcess method*), [172](#page-175-0) known\_issues (*StepUserApi attribute*), [168](#page-171-1) KnownIssue, [115](#page-118-1) KnownIssue (*in module scenario*), [70](#page-73-0) knownissue() (*ScenarioStack method*), [160](#page-163-0) knownissue() (*StepUserApi method*), [169](#page-172-1) kwargs (*CallbackStr attribute*), [110](#page-113-0) kwargs (*JsonDump attribute*), [110](#page-113-0)

## L

lchmod (*Path attribute*), [130](#page-133-0) level (*KnownIssue attribute*), [116](#page-119-0) LIGHTBLUE36 (*Console.Color attribute*), [104](#page-107-0) LIGHTBLUE96 (*Console.Color attribute*), [104](#page-107-0) LIGHTGREY37 (*Console.Color attribute*), [104](#page-107-0) LIGHTGREY98 (*Console.Color attribute*), [104](#page-107-0) line (*CodeLocation attribute*), [118](#page-121-0)

link\_to (*Path attribute*), [131](#page-134-0) loadfile() (*ConfigDatabase method*), [97](#page-100-2) loadfile() (*ConfigIni static method*), [99](#page-102-2) loadfile() (*ConfigJson static method*), [99](#page-102-2) loadfile() (*ConfigYaml static method*), [103](#page-106-3) loadissuelevelnames() (*ScenarioConfig method*), [140](#page-143-0) local() (*in module scenario.timezoneutils*), [177](#page-180-3) location (*KnownIssue attribute*), [116](#page-119-0) location (*ScenarioDefinition attribute*), [142](#page-145-0) location (*StepDefinition attribute*), [163](#page-166-0) location (*TestError attribute*), [173](#page-176-1) log (*TestCaseExecution attribute*), [90](#page-93-0) log() (*Logger method*), [126](#page-129-0) log\_class (*Logger attribute*), [124](#page-127-1) LOG\_COLOR (*ScenarioConfig.Key attribute*), [138](#page-141-1) LOG\_COLOR\_ENABLED (*ScenarioConfig.Key attribute*), [138](#page-141-1) LOG\_CONSOLE (*ScenarioConfig.Key attribute*), [138](#page-141-1) LOG\_DATETIME (*ScenarioConfig.Key attribute*), [138](#page-141-1) LOG\_FILE (*ScenarioConfig.Key attribute*), [138](#page-141-1) LOG\_LEVEL (*LogExtraData attribute*), [120](#page-123-0) LOG\_STATS (*DebugClass attribute*), [106](#page-109-1) logcolor() (*ScenarioConfig method*), [139](#page-142-0) logcolorenabled() (*ScenarioConfig method*), [139](#page-142-0) logconsoleenabled() (*ScenarioConfig method*), [139](#page-142-0) logdatetimeenabled() (*ScenarioConfig method*), [139](#page-142-0) logerror() (*ExceptionError method*), [174](#page-177-0) logerror() (*KnownIssue method*), [117](#page-120-1) logerror() (*TestError method*), [174](#page-177-0) LogExtraData (*class in scenario.logextradata*), [119](#page-122-1) LogExtraData (*in module scenario*), [68](#page-71-0) LogFileReader (*class in scenario.campaignexecution*), [91](#page-94-0) LogFormatter (*class in scenario.logformatter*), [122](#page-125-1) Logger (*class in scenario.logger*), [124](#page-127-1) Logger (*in module scenario*), [68](#page-71-0) LoggerLogFilter (*class in scenario.logfilters*), [121](#page-124-1) logging (*in module scenario*), [68](#page-71-0) logging\_instance (*Logger property*), [124](#page-127-1) LOGGING\_SERVICE (*in module scenario.loggingservice*), [128](#page-131-4) LoggingService (*class in scenario.loggingservice*), [128](#page-131-4) LogHandler (*class in scenario.loghandler*), [128](#page-131-4) logoutpath() (*ScenarioConfig method*), [139](#page-142-0) LONG\_TEXT\_MAX\_LINES (*LogExtraData attribute*), [119](#page-122-1) longtext() (*Logger method*), [126](#page-129-0) lstat (*Path attribute*), [130](#page-133-0)

### M

main() (*CampaignRunner method*), [96](#page-99-1) main() (*ScenarioRunner method*), [154](#page-157-1) MAIN\_LOGGER (*in module scenario.loggermain*), [127](#page-130-2) MAIN\_LOGGER\_INDENTATION (*LogExtraData attribute*), [120](#page-123-0) main\_scenario\_definition (*ScenarioStack property*), [159](#page-162-0) main\_scenario\_execution (*ScenarioStack property*), [159](#page-162-0) MainLogger (*class in scenario.loggermain*), [127](#page-130-2) match (*Path attribute*), [130](#page-133-0) matchspecification() (*StepDefinitionHelper method*), [164](#page-167-0) max\_length (*SafeRepr attribute*), [109](#page-112-0) member\_desc (*ArgInfo attribute*), [75](#page-78-0) member\_name (*ArgInfo attribute*), [75](#page-78-0) message (*TestError attribute*), [173](#page-176-1) MetaScenarioDefinition (*class in scenario.scenariodefinition*), [141](#page-144-1) MetaScenarioDefinition.InitWrapper (*class in scenario.scenariodefinition*), [141](#page-144-1) method (*StepDefinition attribute*), [163](#page-166-0) mkdir (*Path attribute*), [130](#page-133-0) module scenario, [67](#page-70-1) scenario.actionresultdefinition, [71](#page-74-1) scenario.actionresultexecution, [72](#page-75-1) scenario.args, [73](#page-76-1) scenario.assertionhelpers, [76](#page-79-1) scenario.assertions, [78](#page-81-1) scenario.campaignargs, [87](#page-90-1) scenario.campaignexecution, [88](#page-91-1) scenario.campaignlogging, [92](#page-95-1) scenario.campaignreport, [93](#page-96-1) scenario.campaignrunner, [96](#page-99-1) scenario.configargs, [97](#page-100-2) scenario.configdb, [97](#page-100-2) scenario.configini, [99](#page-102-2) scenario.configjson, [99](#page-102-2) scenario.configkey, [100](#page-103-2) scenario.confignode, [100](#page-103-2) scenario.configtypes, [103](#page-106-3) scenario.configyaml, [103](#page-106-3) scenario.console, [103](#page-106-3) scenario.datetimeutils, [105](#page-108-1) scenario.debugclasses, [106](#page-109-1) scenario.debugloggers, [107](#page-110-2) scenario.debugutils, [107](#page-110-2) scenario.enumutils, [111](#page-114-2) scenario.errcodes, [111](#page-114-2) scenario.executionstatus, [112](#page-115-1) scenario.handlers, [113](#page-116-1) scenario.issuelevels, [114](#page-117-1) scenario.knownissues, [115](#page-118-1) scenario.locations, [117](#page-120-1) scenario.logextradata, [119](#page-122-1) scenario.logfilters, [121](#page-124-1)

scenario.logformatter, [122](#page-125-1) scenario.logger, [124](#page-127-1) scenario.loggermain, [127](#page-130-2) scenario.loggingargs, [127](#page-130-2) scenario.loggingservice, [128](#page-131-4) scenario.loghandler, [128](#page-131-4) scenario.path, [128](#page-131-4) scenario.pkginfo, [134](#page-137-1) scenario.reflex, [135](#page-138-1) scenario.scenarioargs, [136](#page-139-1) scenario.scenarioconfig, [138](#page-141-1) scenario.scenariodefinition, [141](#page-144-1) scenario.scenarioevents, [145](#page-148-1) scenario.scenarioexecution, [147](#page-150-1) scenario.scenariologging, [149](#page-152-1) scenario.scenarioreport, [151](#page-154-1) scenario.scenarioresults, [153](#page-156-1) scenario.scenariorunner, [154](#page-157-1) scenario.scenariostack, [157](#page-160-1) scenario.stats, [161](#page-164-1) scenario.stepdefinition, [162](#page-165-1) scenario.stepexecution, [166](#page-169-1) scenario.stepsection, [167](#page-170-1) scenario.stepuserapi, [168](#page-171-1) scenario.subprocess, [169](#page-172-1) scenario.testerrors, [173](#page-176-1) scenario.testsuitefile, [175](#page-178-2) scenario.textfile, [175](#page-178-2) scenario.timezoneutils, [177](#page-180-3) scenario.typing, [177](#page-180-3) scenario.xmlutils, [177](#page-180-3)

## N

name (*Path property*), [132](#page-135-0) name (*ScenarioDefinition attribute*), [143](#page-146-0) name (*StepDefinition property*), [163](#page-166-0) name (*TestCaseExecution property*), [90](#page-93-0) nextstep() (*ScenarioExecution method*), [148](#page-151-0) nocolor() (*LogFormatter static method*), [123](#page-126-0) number (*StepDefinition property*), [163](#page-166-0) number (*StepExecution attribute*), [166](#page-169-1)

# O

obj (*SafeRepr attribute*), [109](#page-112-0) onactionresult() (*ScenarioRunner method*), [156](#page-159-0) once (*Handler attribute*), [113](#page-116-1) onerror() (*ScenarioRunner method*), [156](#page-159-0) onevidence() (*ScenarioRunner method*), [156](#page-159-0) onstderrline() (*SubProcess method*), [171](#page-174-0) onstdoutline() (*SubProcess method*), [171](#page-174-0) onstepdescription() (*ScenarioRunner method*), [155](#page-158-0) open (*Path attribute*), [130](#page-133-0) origin (*ConfigNode property*), [102](#page-105-0) origins (*ConfigNode attribute*), [101](#page-104-0)

outdir (*CampaignArgs property*), [88](#page-91-1) outdir (*CampaignExecution attribute*), [88](#page-91-1) owner (*Path attribute*), [131](#page-134-0)

### P

PackageInfo (*class in scenario.pkginfo*), [134](#page-137-1) parent (*ConfigNode attribute*), [100](#page-103-2) parent (*Path property*), [132](#page-135-0) parents (*Path property*), [132](#page-135-0) parse() (*Args method*), [75](#page-78-0) parse() (*IssueLevel static method*), [115](#page-118-1) parsed (*Args attribute*), [74](#page-77-0) parser\_arg (*ArgInfo attribute*), [76](#page-79-1) parts (*Path property*), [131](#page-134-0) Path (*class in scenario.path*), [128](#page-131-4) Path (*in module scenario*), [71](#page-74-1) path (*JsonReportReader attribute*), [91](#page-94-0) path (*LogFileReader attribute*), [91](#page-94-0) path (*TestSuiteFile attribute*), [175](#page-178-2) PKG\_INFO (*in module scenario.pkginfo*), [134](#page-137-1) popindentation() (*Logger method*), [125](#page-128-0) popscenariodefinition() (*BuildingContext method*), [157](#page-160-1) popscenarioexecution() (*ScenarioStack method*), [159](#page-162-0) prettypath (*Path property*), [132](#page-135-0) process() (*ArgInfo method*), [76](#page-79-1) PURPLE35 (*Console.Color attribute*), [104](#page-107-0) PURPLE95 (*Console.Color attribute*), [104](#page-107-0) push() (*FmtAndArgs method*), [108](#page-111-0) pushindentation() (*Logger method*), [125](#page-128-0) pushscenariodefinition() (*BuildingContext method*), [157](#page-160-1) pushscenarioexecution() (*ScenarioStack method*), [159](#page-162-0)

# Q

qualname (*CodeLocation attribute*), [118](#page-121-0) qualname() (*in module scenario.reflex*), [135](#page-138-1)

# R

raisecontexterror() (*ScenarioStack method*), [160](#page-163-0) rawoutput() (*MainLogger method*), [127](#page-130-2) read() (*JsonReportReader method*), [91](#page-94-0) read() (*LogFileReader method*), [91](#page-94-0) read() (*TestSuiteFile method*), [175](#page-178-2) read() (*TextFile method*), [176](#page-179-0) read() (*Xml.Document static method*), [178](#page-181-1) read\_bytes (*Path attribute*), [131](#page-134-0) read\_text (*Path attribute*), [131](#page-134-0) readjsonreport() (*ScenarioReport method*), [152](#page-155-0) readjunitreport() (*CampaignReport method*), [93](#page-96-1) readlines() (*TextFile method*), [176](#page-179-0) readlink (*Path attribute*), [131](#page-134-0)

RED31 (*Console.Color attribute*), [103](#page-106-3) RED91 (*Console.Color attribute*), [104](#page-107-0) REFLEX (*DebugClass attribute*), [106](#page-109-1) REFLEX\_LOGGER (*in module scenario.reflex*), [135](#page-138-1) relative\_to() (*Path method*), [133](#page-136-0) remove() (*ConfigDatabase method*), [98](#page-101-0) remove() (*ConfigNode method*), [101](#page-104-0) rename() (*Path method*), [134](#page-137-1) replace() (*Path method*), [134](#page-137-1) report (*in module scenario*), [71](#page-74-1) reportexecargs() (*CommonExecArgs static method*), [137](#page-140-0) RESET (*Console.Color attribute*), [103](#page-106-3) resetindentation() (*Logger method*), [125](#page-128-0) resolve() (*Path method*), [132](#page-135-0) RESULT (*ActionResultDefinition.Type attribute*), [72](#page-75-1) RESULT (*ScenarioLogging.\_Call attribute*), [150](#page-153-0) RESULT() (*StepUserApi method*), [168](#page-171-1) result\_stats (*ScenarioExecution property*), [148](#page-151-0) results (*CampaignExecution property*), [88](#page-91-1) results (*TestCaseExecution property*), [90](#page-93-0) results (*TestSuiteExecution property*), [89](#page-92-0) RESULTS\_EXTRA\_INFO (*ScenarioConfig.Key attribute*), [138](#page-141-1) resultsextrainfo() (*ScenarioConfig method*), [140](#page-143-0) resultstats() (*StepExecution static method*), [167](#page-170-1) returncode (*SubProcess attribute*), [170](#page-173-0) rglob() (*Path method*), [134](#page-137-1) rmdir (*Path attribute*), [131](#page-134-0) root (*Path property*), [131](#page-134-0) root (*Xml.Document property*), [178](#page-181-1) run() (*SubProcess method*), [172](#page-175-0) runasync() (*SubProcess method*), [172](#page-175-0) runner (*in module scenario*), [69](#page-72-0) RUNNER\_SCRIPT\_PATH (*ScenarioConfig.Key attribute*), [138](#page-141-1) runnerscriptpath() (*ScenarioConfig method*), [140](#page-143-0)

## S

safecontainer() (*in module scenario.assertionhelpers*), [76](#page-79-1) SafeRepr (*class in scenario.debugutils*), [108](#page-111-0) saferepr() (*in module scenario.debugutils*), [109](#page-112-0) samefile() (*Path method*), [132](#page-135-0) savefile() (*ConfigDatabase method*), [98](#page-101-0) savefile() (*ConfigIni static method*), [99](#page-102-2) savefile() (*ConfigJson static method*), [100](#page-103-2) savefile() (*ConfigYaml static method*), [103](#page-106-3) saveinitknownissues() (*StepDefinitionHelper method*), [164](#page-167-0) scenario module, [67](#page-70-1) Scenario (*in module scenario*), [67](#page-70-1) scenario (*ScenarioEventData.Scenario attribute*), [146](#page-149-0)

scenario (*StepDefinition attribute*), [163](#page-166-0) scenario.actionresultdefinition module, [71](#page-74-1) scenario.actionresultexecution module, [72](#page-75-1) scenario.args module, [73](#page-76-1) scenario.assertionhelpers module, [76](#page-79-1) scenario.assertions module, [78](#page-81-1) scenario.campaignargs module, [87](#page-90-1) scenario.campaignexecution module, [88](#page-91-1) scenario.campaignlogging module, [92](#page-95-1) scenario.campaignreport module, [93](#page-96-1) scenario.campaignrunner module, [96](#page-99-1) scenario.configargs module, [97](#page-100-2) scenario.configdb module, [97](#page-100-2) scenario.configini module, [99](#page-102-2) scenario.configjson module, [99](#page-102-2) scenario.configkey module, [100](#page-103-2) scenario.confignode module, [100](#page-103-2) scenario.configtypes module, [103](#page-106-3) scenario.configyaml module, [103](#page-106-3) scenario.console module, [103](#page-106-3) scenario.datetimeutils module, [105](#page-108-1) scenario.debugclasses module, [106](#page-109-1) scenario.debugloggers module, [107](#page-110-2) scenario.debugutils module, [107](#page-110-2) scenario.enumutils module, [111](#page-114-2) scenario.errcodes module, [111](#page-114-2) scenario.executionstatus module, [112](#page-115-1) scenario.handlers

module, [113](#page-116-1) scenario.issuelevels module, [114](#page-117-1) scenario.knownissues module, [115](#page-118-1) scenario.locations module, [117](#page-120-1) scenario.logextradata module, [119](#page-122-1) scenario.logfilters module, [121](#page-124-1) scenario.logformatter module, [122](#page-125-1) scenario.logger module, [124](#page-127-1) scenario.loggermain module, [127](#page-130-2) scenario.loggingargs module, [127](#page-130-2) scenario.loggingservice module, [128](#page-131-4) scenario.loghandler module, [128](#page-131-4) scenario.path module, [128](#page-131-4) scenario.pkginfo module, [134](#page-137-1) scenario.reflex module, [135](#page-138-1) scenario.scenarioargs module, [136](#page-139-1) scenario.scenarioconfig module, [138](#page-141-1) scenario.scenariodefinition module, [141](#page-144-1) scenario.scenarioevents module, [145](#page-148-1) scenario.scenarioexecution module, [147](#page-150-1) scenario.scenariologging module, [149](#page-152-1) scenario.scenarioreport module, [151](#page-154-1) scenario.scenarioresults module, [153](#page-156-1) scenario.scenariorunner module, [154](#page-157-1) scenario.scenariostack module, [157](#page-160-1) scenario.stats module, [161](#page-164-1) scenario.stepdefinition module, [162](#page-165-1) scenario.stepexecution

module, [166](#page-169-1) scenario.stepsection module, [167](#page-170-1) scenario.stepuserapi module, [168](#page-171-1) scenario.subprocess module, [169](#page-172-1) scenario.testerrors module, [173](#page-176-1) scenario.testsuitefile module, [175](#page-178-2) scenario.textfile module, [175](#page-178-2) scenario.timezoneutils module, [177](#page-180-3) scenario.typing module, [177](#page-180-3) scenario.xmlutils module, [177](#page-180-3) SCENARIO\_CONFIG (*in module scenario.scenarioconfig*), [138](#page-141-1) scenario\_definition (*BuildingContext property*), [157](#page-160-1) scenario\_definition (*Handler attribute*), [113](#page-116-1) scenario\_execution (*TestCaseExecution property*), [90](#page-93-0) SCENARIO\_LOGGING (*in module scenario.scenariologging*), [149](#page-152-1) scenario\_paths (*ScenarioArgs attribute*), [137](#page-140-0) SCENARIO\_REPORT (*DebugClass attribute*), [106](#page-109-1) SCENARIO\_REPORT (*in module scenario.scenarioreport*), [151](#page-154-1) SCENARIO\_RESULTS (*DebugClass attribute*), [106](#page-109-1) SCENARIO\_RESULTS (*in module scenario.scenarioresults*), [153](#page-156-1) SCENARIO\_RUNNER (*DebugClass attribute*), [106](#page-109-1) SCENARIO\_RUNNER (*in module scenario.scenariorunner*), [154](#page-157-1) SCENARIO\_STACK (*DebugClass attribute*), [106](#page-109-1) SCENARIO\_STACK (*in module scenario.scenariostack*), [157](#page-160-1) SCENARIO\_STACK\_INDENTATION (*LogExtraData attribute*), [120](#page-123-0) SCENARIO\_STACK\_INDENTATION\_PATTERN (*ScenarioLogging attribute*), [149](#page-152-1) SCENARIO\_TIMEOUT (*ScenarioConfig.Key attribute*), [138](#page-141-1) ScenarioArgs (*class in scenario.scenarioargs*), [137](#page-140-0) ScenarioArgs (*in module scenario*), [69](#page-72-0) ScenarioConfig (*class in scenario.scenarioconfig*), [138](#page-141-1) ScenarioConfig.Key (*class in scenario.scenarioconfig*), [138](#page-141-1) ScenarioConfigKey (*in module scenario.scenarioconfig*), [138,](#page-141-1) [141](#page-144-1) ScenarioDefinition (*class in scenario.scenariodefinition*), [142](#page-145-0)

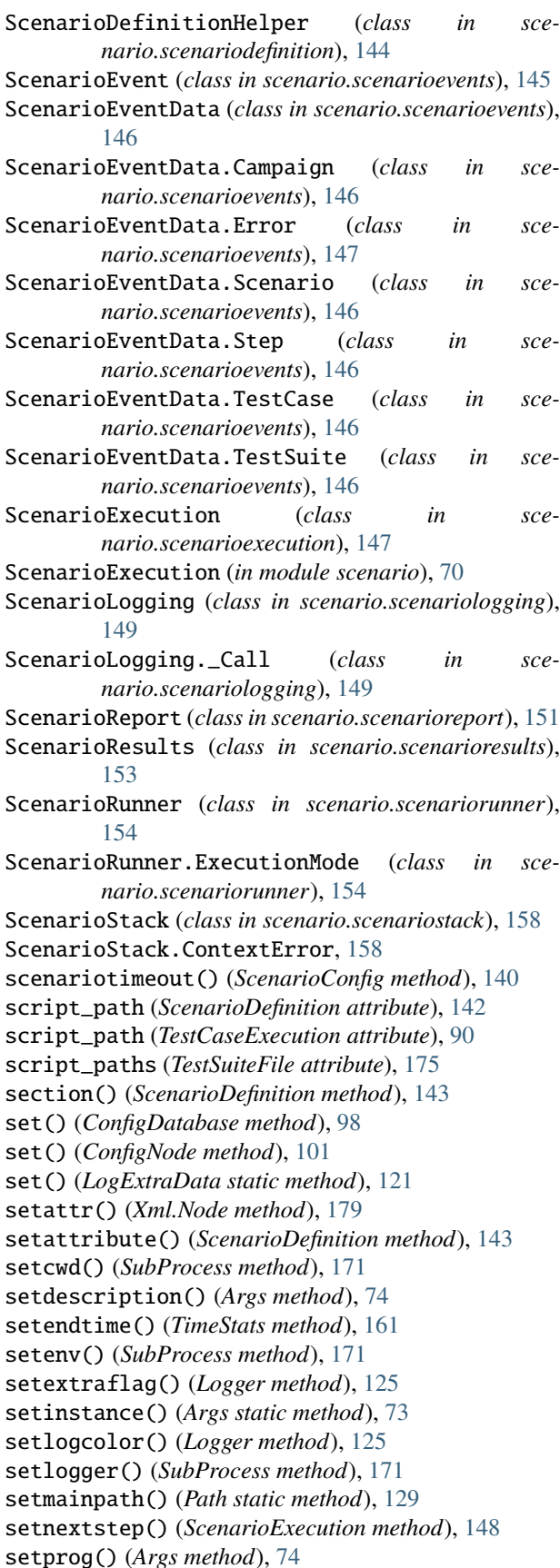

setstarttime() (*TimeStats method*), [161](#page-164-1) seturlbuilder() (*KnownIssue static method*), [115](#page-118-1) show() (*ConfigDatabase method*), [98](#page-101-0) show() (*ConfigNode method*), [101](#page-104-0) size (*ScenarioStack property*), [159](#page-162-0) skipped (*CampaignStats attribute*), [91](#page-94-0) SKIPPED (*ExecutionStatus attribute*), [112](#page-115-1) sortbyhierarchythennames() (*StepMethods static method*), [165](#page-168-0) sortbynames() (*StepMethods static method*), [165](#page-168-0) sortbyreversehierarchythennames() (*StepMethods static method*), [165](#page-168-0) specificationdescription() (*StepDefinitionHelper static method*), [164](#page-167-0) stack (*in module scenario*), [70](#page-73-0) start (*TimeStats property*), [161](#page-164-1) start() (*LoggingService method*), [128](#page-131-4) startsteplist() (*ScenarioExecution method*), [148](#page-151-0) stat (*Path attribute*), [130](#page-133-0) status (*ScenarioExecution property*), [148](#page-151-0) status (*TestCaseExecution property*), [90](#page-93-0) stderr (*SubProcess attribute*), [170](#page-173-0) stdout (*SubProcess attribute*), [170](#page-173-0) stem (*Path property*), [132](#page-135-0) step (*ActionResultDefinition attribute*), [72](#page-75-1) Step (*in module scenario*), [67](#page-70-1) step (*ScenarioEventData.Step attribute*), [147](#page-150-1) step() (*StepDefinition method*), [164](#page-167-0) step() (*StepSection method*), [168](#page-171-1) STEP() (*StepUserApi method*), [168](#page-171-1) step\_definition (*BuildingContext property*), [157](#page-160-1) STEP\_DESCRIPTION (*ScenarioLogging.\_Call attribute*), [150](#page-153-0) step\_stats (*ScenarioExecution property*), [148](#page-151-0) StepDefinition (*class in scenario.stepdefinition*), [162](#page-165-1) StepDefinitionHelper (*class in scenario.stepdefinition*), [164](#page-167-0) stepdescription() (*ScenarioLogging method*), [150](#page-153-0) StepExecution (*class in scenario.stepexecution*), [166](#page-169-1) StepExecution (*in module scenario*), [70](#page-73-0) StepMethods (*class in scenario.stepdefinition*), [165](#page-168-0) steps (*CampaignExecution property*), [88](#page-91-1) steps (*ScenarioDefinition property*), [144](#page-147-0) steps (*TestCaseExecution property*), [90](#page-93-0) steps (*TestSuiteExecution property*), [89](#page-92-0) StepSection (*class in scenario.stepsection*), [167](#page-170-1) stepsection() (*ScenarioLogging method*), [150](#page-153-0) StepUserApi (*class in scenario.stepuserapi*), [168](#page-171-1) stop() (*LoggingService method*), [128](#page-131-4) str2fduration() (*in module scenario.datetimeutils*), [105](#page-108-1) StrEnum (*class in scenario.enumutils*), [111](#page-114-2) SubProcess (*class in scenario.subprocess*), [169](#page-172-1) SubProcess (*in module scenario*), [71](#page-74-1)

subscenarios (*ActionResultExecution attribute*), [73](#page-76-1) SUCCESS (*ErrorCode attribute*), [112](#page-115-1) SUCCESS (*ExecutionStatus attribute*), [112](#page-115-1) suffix (*Path property*), [132](#page-135-0) suffixes (*Path property*), [132](#page-135-0) symlink\_to (*Path attribute*), [131](#page-134-0)

## T

t0 (*ExecTimesLogger attribute*), [107](#page-110-2) tag\_name (*Xml.Node property*), [179](#page-182-0) test\_case (*ScenarioEventData.TestCase attribute*), [146](#page-149-0) test\_case\_executions (*TestSuiteExecution attribute*), [89](#page-92-0) TEST\_ERROR (*ErrorCode attribute*), [112](#page-115-1) test\_suite (*ScenarioEventData.TestSuite attribute*), [146](#page-149-0) test\_suite\_execution (*TestCaseExecution attribute*), [89](#page-92-0) test\_suite\_executions (*CampaignExecution attribute*), [88](#page-91-1) TEST\_SUITE\_FILE (*DebugClass attribute*), [106](#page-109-1) test\_suite\_file (*TestSuiteExecution attribute*), [89](#page-92-0) test\_suite\_paths (*CampaignArgs attribute*), [88](#page-91-1) TestCaseExecution (*class in scenario.campaignexecution*), [89](#page-92-0) TestError, [173](#page-176-1) TestError (*in module scenario*), [70](#page-73-0) TestSuiteExecution (*class in scenario.campaignexecution*), [89](#page-92-0) TestSuiteFile (*class in scenario.testsuitefile*), [175](#page-178-2) TextFile (*class in scenario.textfile*), [175](#page-178-2) tick() (*ExecTimesLogger method*), [107](#page-110-2) time (*ActionResultExecution attribute*), [72](#page-75-1) time (*CampaignExecution attribute*), [88](#page-91-1) time (*ScenarioExecution attribute*), [147](#page-150-1) time (*StepExecution attribute*), [166](#page-169-1) time (*SubProcess attribute*), [170](#page-173-0) time (*TestCaseExecution attribute*), [90](#page-93-0) time (*TestSuiteExecution attribute*), [89](#page-92-0) TimeStats (*class in scenario.stats*), [161](#page-164-1) TimeStats (*in module scenario*), [70](#page-73-0) TIMEZONE (*ScenarioConfig.Key attribute*), [138](#page-141-1) timezone() (*ScenarioConfig method*), [139](#page-142-0) tmp() (*Path static method*), [129](#page-132-0) todo() (*Assertions static method*), [78](#page-81-1) toiso8601() (*in module scenario.datetimeutils*), [105](#page-108-1) tojson() (*ExceptionError method*), [174](#page-177-0) tojson() (*ExecTotalStats method*), [162](#page-165-1) tojson() (*KnownIssue method*), [117](#page-120-1) tojson() (*TestError method*), [174](#page-177-0) tojson() (*TimeStats method*), [161](#page-164-1) tolongstring() (*CodeLocation method*), [118](#page-121-0) tostring() (*SubProcess method*), [170](#page-173-0) total (*CampaignStats attribute*), [90](#page-93-0)

#### **scenario**

total (*ExecTotalStats attribute*), [162](#page-165-1) touch (*Path attribute*), [131](#page-134-0) type (*ActionResultDefinition attribute*), [72](#page-75-1) tz (*in module scenario*), [71](#page-74-1)

## U

uninstall() (*Handlers method*), [114](#page-117-1) unittest (*in module scenario.assertionhelpers*), [76](#page-79-1) UNKOWN (*ExecutionStatus attribute*), [113](#page-116-1) unlink (*Path attribute*), [131](#page-134-0) url (*KnownIssue property*), [116](#page-119-0) UTC (*in module scenario.timezoneutils*), [177](#page-180-3)

## V

value\_type (*ArgInfo attribute*), [76](#page-79-1) VarSubProcessType (*in module scenario*), [71](#page-74-1) version (*PackageInfo property*), [134](#page-137-1) version\_tuple (*PackageInfo property*), [135](#page-138-1)

## W

wait() (*SubProcess method*), [172](#page-175-0) warning() (*Logger method*), [126](#page-129-0) warnings (*ActionResultExecution attribute*), [73](#page-76-1) warnings (*CampaignStats attribute*), [91](#page-94-0) WARNINGS (*ExecutionStatus attribute*), [112](#page-115-1) warnings (*ScenarioExecution attribute*), [148](#page-151-0) warnings (*StepExecution attribute*), [166](#page-169-1) warnings (*TestCaseExecution property*), [90](#page-93-0) WHITE01 (*Console.Color attribute*), [103](#page-106-3) WHITE97 (*Console.Color attribute*), [104](#page-107-0) with\_name() (*Path method*), [133](#page-136-0) with\_stem() (*Path method*), [133](#page-136-0) with\_suffix() (*Path method*), [133](#page-136-0) worst() (*ErrorCode static method*), [112](#page-115-1) write() (*TextFile method*), [176](#page-179-0) write() (*Xml.Document method*), [178](#page-181-1) write\_bytes (*Path attribute*), [131](#page-134-0) write\_text (*Path attribute*), [131](#page-134-0) writejsonreport() (*ScenarioReport method*), [151](#page-154-1) writejunitreport() (*CampaignReport method*), [93](#page-96-1)

# X

Xml (*class in scenario.xmlutils*), [177](#page-180-3) Xml.Document (*class in scenario.xmlutils*), [177](#page-180-3) Xml.INode (*class in scenario.xmlutils*), [178](#page-181-1) Xml.Node (*class in scenario.xmlutils*), [178](#page-181-1) Xml.TextNode (*class in scenario.xmlutils*), [179](#page-182-0)

## Y

YAML (*ConfigDatabase.FileFormat attribute*), [97](#page-100-2) YELLOW33 (*Console.Color attribute*), [104](#page-107-0) YELLOW93 (*Console.Color attribute*), [104](#page-107-0)